## **INSTRUKCJA**

# **OBIEGU I KONTROLI DOKUMENTÓW FINANSOWO-KSIĘGOWYCH W AKADEMII POMORSKIEJ W SŁUPSKU**

Celem zapewnienia funkcjonowania adekwatnej, skutecznej i efektywnej kontroli zarządczej na Uczelni, wprowadza się postanowienia niniejszej Instrukcji.

#### **Rozdział I**

#### **Źródła prawa oraz postanowienia ogólne**

## **§ 1**

Przy opracowaniu niniejszej Instrukcji wykorzystano odpowiednie przepisy prawa, a w szczególności:

- *1) Ustawę z dnia 29 września 1994 r. o rachunkowości (tj.: Dz. U. z 2009 r. nr 152, poz. 1223 z późn.zm.),*
- *2) Ustawę z dnia 27 sierpnia 2009 roku o finansach publicznych (Dz. U. Nr 157, poz.1240 z późn.zm.),*
- *3) Ustawę z dnia 27 lipca 2005 roku "Prawo o szkolnictwie wyższym" (Dz. U. nr 164, poz. 1365 z późn. zm.),*
- *4) Rozporządzenie Rady Ministrów z dnia 22 grudnia 2006 r w sprawie zasad gospodarki finansowej uczelni publicznych (Dz. U. nr 246, poz. 1796),*
- *5) Ustawę z dnia 29 stycznia 2004 roku "Prawo zamówień publicznych" (tj.: Dz. U. z 2010 r. nr 113, poz.759 z późn.zm.),*
- *6) Ustawę z dnia 26 lipca 1991 r. o podatku dochodowym od osób fizycznych (tj.: Dz. U. z . 2010 r. nr 51, poz. 307 z późn. zm.),*
- *7) Ustawę z dnia 15 lutego 1992 r. o podatku dochodowym od osób prawnych (tj.: Dz. U. z 2011 r. nr 74, poz. 397 z późn. zm.),*
- *8) Ustawę z dnia 11marca 2004 r. o podatku od towarów i usług (tj.: Dz. U. z 2011 nr 177, poz. 1054 z późn. zm.),*
- *9) Ustawę z dnia 13 października 1998 r. o systemie ubezpieczeń społecznych (tj.: Dz. U. z 2009 r. nr 205, poz.1585 z późn. zm.),*
- *10) Ustawę z dnia 4 marca 1994 r. o zakładowym funduszu świadczeń socjalnych (tj.: Dz. U. z 1996 r. nr 70, poz.335 z późn. zm.),*
- *11) Ustawę z 17 grudnia 2004 roku o odpowiedzialności za naruszenie dyscypliny finansów publicznych (Dz. U. z 2005 roku nr 14, poz. 114 z późn. zm.),*
- *12) Zarządzenie nr R/0210/84/10 Rektora AP z dnia 6 grudnia 2010 r. w sprawie wprowadzenia zasad rachunkowości,*
- *13) Zarządzenie nr R/0210/16/10 Rektora AP z dnia 15 marca 2010 r. w sprawie stosowania zasad zdecentralizowanej gospodarki finansowej (WSR),*
- *14) Statut AP w Słupsk.*
- 1. Niniejsza instrukcja określa zasady<sup>1</sup>:
	- 1) rzetelnego i pełnego dokumentowania i rejestrowania operacji finansowych (gospodarczych),
	- 2) zatwierdzania (autoryzacji) operacji finansowych (gospodarczych) przez Rektora Uczelni lub osoby przez niego upoważnione,
	- 3) podziału kluczowych obowiązków dotyczących zatwierdzania (autoryzacji), realizacji i rejestrowania operacji finansowych (gospodarczych) pomiędzy różnych pracowników,
	- 4) weryfikacji operacji finansowych (gospodarczych) przed i po ich realizacji.
- 2. Dokumentacja każdej operacji finansowej (gospodarczej) wytworzona lub przyjęta na Uczelni powinna umożliwiać jej prześledzenie na każdym etapie, tj. na początku, w trakcie jej trwania i po jej zakończeniu.

#### **§ 3**

- 1. Jednostki organizacyjne Uczelni upoważnione są do dysponowania środkami finansowymi w oparciu o zatwierdzone budżety w planie rzeczowo-finansowym. Kierownicy jednostek organizacyjnych zobowiązani są przy zakupach towarów i usług stosować przepisy o zamówieniach publicznych.
- 2. Dysponentami środków finansowych na Uczelni są: Rektor z mocy ustawy, Kanclerz w zakresie określonym przez Statut AP w Słupsku oraz przez Rektora, pozostali pracownicy Uczelni w ramach udzielonego im upoważnienia w tym zakresie. W przypadku nieobecności osób wyznaczonych do wykonywania czynności określonych w niniejszej Instrukcji, czynności tych dokonują osoby je zastępujące.

#### **§ 4**

- 1. Zakres przedmiotowy niniejszej Instrukcji obejmuje:
	- 1) w rozdziałach II i III Charakterystykę dowodów księgowych potwierdzających zdarzenia gospodarcze, a także wykazy osób upoważnionych do kontroli ", ex ante "(kontrola wstępna, np. przed podjęciem decyzji o wydatku) i "ex post" (kontrola następcza, np. po realizacji danego wydatku, przedsięwzięcia).
	- 2) w rozdziale IV Katalog dokumentów i procedur stosowanych w obrocie gospodarczym (finansowym).
	- 3) w rozdziale V Rzeczowe składniki majątkowe oraz wartości niematerialne i prawne, charakterystyka i kontrola.
	- 4) w rozdziale VI Rozliczanie indywidualnych przedsięwzięć.
	- 5) w rozdziale VII Plany, raporty i sprawozdania.
	- 6) w rozdziale VIII Obieg i kontrolę dokumentów dotyczących funduszy unijnych.
	- 7) w rozdziale IX Kontrolę funkcjonalną.
	- 8) w rozdziale X Procedurę zabezpieczającą ryzyka w zakresie realizacji zadań wymienionych w rozdz. I-IX  $($ "PZr").
- 2. Instrukcja nie obejmuje:

<u>.</u>

- 1) procedur i dokumentacji dotyczącej zabezpieczenia mienia Uczelni i odpowiedzialności pracowników w tym zakresie,
- 2) obowiązków dotyczących składania oświadczeń o odpowiedzialności materialnej za powierzone mienie,

<sup>1</sup> Są to wymogi objęte **standardem Nr 14** Standardów kontroli zarządczej – opublikowane w Załączniku do Komunikatu Nr 23 Ministra Finansów z dnia 16 grudnia 2009 r., poz.84.

## **Rozdział II**

### **Charakterystyka dowodów księgowych, uprawnienia i odpowiedzialność**

#### **§ 5**

- 1. Każde zdarzenie gospodarcze (operacja finansowa), które nastąpiło w okresie sprawozdawczym, powodujące zmianę aktywów lub pasywów albo mające wpływ na wynik finansowy Uczelni powinno być potwierdzone prawidłowo sporządzonym **dowodem księgowym.**
- 2. Dowód księgowy podlega ujęciu w księgach rachunkowych.
- 3. Dowód księgowy potwierdzający wykonanie usługi, bądź dokonanie zakupu powinien zawierać podstawowe informacje (szczegóły w zał. nr 1 tab. nr 2 nr 3) co najmniej:
	- 1) określenie rodzaju dowodu i jego numer identyfikacyjny,
	- 2) określenie stron (nazwy, adresy) dokonujących operacji gospodarczej,
	- 3) opis operacji zawierający: okres, którego dotyczy, źródło(a) finansowania, numer umowy wraz z datą oraz czytelny podpis,
	- 4) datę dokonania operacji, a gdy dowód został sporządzony pod inną datą także datę sporządzenia dowodu;
	- 5) podpis wystawcy dowodu oraz osoby, której wydano lub od której przyjęto składniki aktywów,
	- 6) stwierdzenie sprawdzenia i zakwalifikowania dowodu do ujęcia w księgach rachunkowych (kontrola merytoryczna). Kontrolę merytoryczną sprawuje dysponent środków finansowych lub osoba upoważniona,
	- 7) stwierdzenie sprawdzenia dokumentu pod względem formalnym i rachunkowym. Tę czynność wykonuje pracownik likwidatury w FK,
	- 8) zatwierdzenie dokumentu do wypłaty i ujęcia w księgach rachunkowych,
	- 9) wskazanie miesiąca oraz sposobu ujęcia dowodu w księgach rachunkowych (dekretacja), podpis osoby odpowiedzialnej za te wskazania.
- 4. Dowód księgowy **opiewający na waluty obce** powinien zawierać przeliczenie ich wartości na walutę polską według kursu obowiązującego w banku płatnika w dniu przeprowadzenia operacji gospodarczej. Wynik przeliczenia zamieszcza się bezpośrednio na dowodzie, chyba że system przetwarzania danych zapewnia automatyczne przeliczenie walut obcych na walutę polską, a wykonanie tego przeliczenia potwierdza odpowiedni wydruk.

- **1. Podstawą zapisów w księgach rachunkowych są dowody księgowe stwierdzające**  dokonanie operacji gospodarczej (finansowej), zwane dalej jako "dowody źródłowe", **a mianowicie:**
	- 1) zewnętrzne obce otrzymane od kontrahentów,
	- 2) zewnętrzne własne przekazywane w oryginale kontrahentom,
	- 3) wewnętrzne sporządzane w Uczelni i dotyczące operacji wewnętrznych.
- **2. Podstawą zapisów w księgach rachunkowych mogą być również dowody księgowe sporządzone w Uczelni, a mianowicie:**
	- 1) zbiorcze (zestawienia) służące do dokonania łącznych zapisów zbioru dowodów źródłowych, które muszą być w dowodzie zbiorczym pojedynczo wymienione, zestawienia dowodów powinny:
- składać się z określenia jednostki wystawiającej, nazwy zestawienia, daty lub okresu, którego dotyczą objęte nim dowody, kwot księgowania oraz podpisu sporządzającego;
- obejmować dowody przedstawiające operacje gospodarcze dokonane w jednym okresie sprawozdawczym;
- zapewnić sprawdzalne powiązanie ujętych w nich kwot z dowodami, na których podstawie zostały sporządzone.
- 2) korygujące poprzednie zapisy w formie PK (polecenie księgowania),
	- PK sporządza się w celu dokonania zapisu księgowego nie wyrażającego faktu dokonania operacji gospodarczej (np.: sprostowanie błędnego zapisu, przeniesienia rozliczonych kosztów, otwarcie ksiąg, czy też wynikające ze stosowanej techniki księgowej).
- 3) rozliczeniowe ujmujące już dokonane zapisy według nowych kryteriów kwalifikacyjnych (noty księgowe obciążeniowe zewnętrzne i wewnętrzne).

Noty księgowe obciążeniowe są dowodami wystawianymi przez kontrahentów lub jednostki wewnętrzne dla skorygowania ich dowodów uprzednio wystawionych, a nie będących fakturą lub rachunkiem (np.: rozliczenie kosztów delegacji, czy też rozliczenia kosztów wewnętrznych).

## **§ 7**

- 1. *Dowody obce* księguje się pod datą ich otrzymania, przy czym za datę otrzymania uważa się datę wpływu do Kwestury. Wyjątek stanowią dowody bankowe, względnie dowody otrzymane za pośrednictwem banku, które księguje się pod datą ich wystawienia.
- 2. *Dowody własne* księguje się pod datą ich wystawienia z wyjątkiem dowodów wyrażających takie operacje gospodarcze, które mogą być księgowane zbiorczym zapisem (np. zestawienie zbiorcze) i wówczas księguje się je pod datą wystawienia dowodu zbiorczego.

Jednostki organizacyjne wystawiające dowody wewnętrzne – noty księgowe zobowiązane są do zachowania ciągłości numeracji w danym roku obrotowym.

- 3. *Dowody zastępcze.* W przypadku uzasadnionego braku możliwości uzyskania zewnętrznych, obcych dowodów źródłowych stosuje się dowód zastępczy w postaci dokumentu wystawionego przez upoważnioną osobę, sprawdzony i podpisany przez Kwestora i Kanclerza, np.: ryczałt na korzystanie z samochodu prywatnego do celów służbowych. Dowody zastępcze nie dotyczą sprzedaży od której należy naliczyć i odprowadzić podatek VAT. Dowody te księguje się pod datą ich wystawienia.
- 4. Zakupy rzeczowych składników lub usług winny być dokumentowane wyłącznie fakturami VAT lub rachunkami.

**§ 8**

**Przy prowadzeniu ksiąg rachunkowych przy użyciu komputera** za równoważne z dowodami źródłowymi uważa się zapisy w księgach rachunkowych, wprowadzone automatycznie za pośrednictwem urządzeń łączności, komputerowych nośników danych lub tworzone według algorytmu (programu) na podstawie informacji zawartych już w księgach przy zapewnieniu, że podczas rejestrowania tych zapisów zostaną spełnione, co najmniej następujące warunki:

- 1) zyskają one trwale czytelną postać zgodną z treścią odpowiednich dowodów księgowych,
- 2) możliwe jest stwierdzenie źródła ich pochodzenia oraz ustalenie osoby odpowiedzialnej za ich wprowadzenie,
- 3) stosowana procedura zapewnia sprawdzenie poprawności przetworzenia odnośnych danych oraz kompletności i identyczności zapisów,

4) dane źródłowe w miejscu ich powstawania są odpowiednio chronione, w sposób zapewniający ich niezmienność, przez okres wymagany do przechowywania danego rodzaju dowodów księgowych.

**§ 9**

- 1. Dowody księgowe powinny być **rzetelne**, to jest zgodne z rzeczywistym przebiegiem operacji gospodarczej, którą dokumentują, **kompletne,** czyli zawierające co najmniej dane okreslone w § 5 ust. 3 niniejszej Instrukcji oraz **wolne od błędów rachunkowych**. Treść dowodu powinna być pełna i zrozumiała, a podpisy osób uczestniczących w dokonywaniu operacji gospodarczej (finnasowej) muszą być autentyczne i składane na dowodzie długopisem lub atramentem.
- 2. Niedopuszczalne jest dokonywanie w dowodach księgowych wymazywania i przeróbek.
- 3. Błędy w dowodach źródłowych zewnętrznych własnych można korygować jedynie przez wysłanie kontrahentowi odpowiedniego dokumentu zawierającego sprostowanie wraz ze stosownym uzasadnieniem, chyba, że inne przepisy stanowią inaczej.
- 4. Błędy w dowodach wewnętrznych mogą być poprawiane przez skreślenie błędnej treści lub kwoty, z utrzymaniem czytelności skreślonych wyrażeń lub liczb, wpisanie treści poprawnej i daty poprawki oraz złożenie podpisu osoby do tego upoważnionej, o ile odrębne przepisy nie stanowią inaczej. Nie można poprawiać pojedynczych liter lub cyfr.
- 5. Jeżeli jedną operację dokumentuje więcej niż jeden dowód, zapisów w księgach rachunkowych dokonuje się na podstawie sumy kwot z tych dowodów i przechowuje się oryginały tych dowodów.
- 6. Podstawą do dokonania zapisów księgowych dotyczących operacji gospodarczej jest oryginał dokumentu źródłowego**.**

**§ 10**

Na żądanie organów kontroli lub biegłego rewidenta należy zapewnić wiarygodne przetłumaczenie na język polski treści wskazanych przez nich dowodów, sporządzonych w języku obcym.

#### **§ 11**

Dowody księgowe podlegają odpowiedniej ewidencji i obiegowi w zależności od ich rodzajów. Bez względu na rodzaj dokumentu należy zawsze dążyć do tego, aby ich obieg odbywał się najkrótszą drogą. Dla najczęściej występujących dowodów księgowych **w załączniku nr 1** podano zalecany obieg tych dokumentów.

- 1. Obieg dokumentów księgowych rozpoczyna się w jednostce organizacyjnej z chwilą wpływu do niej dokumentu (wg zał. nr 1 tab. nr 2).
- 2. Dokumenty zewnętrzne obce mogą wpływać do jednostki organizacyjnej w następujący sposób:
	- 1) do Kancelarii Ogólnej / Sekretariatu gdzie dokument zostaje opatrzony stemplem wpływu lub stosownym wpisem na formule kontrolno-zatwierdzającej, a następnie przekazany do odpowiedniej jednostki organizacyjnej z datą przekazania tego dokumentu,
	- 2) osoba przyjmująca dokument w jednostce jest zobowiązana do dokonania sprawdzenia merytorycznego dokumentu, skompletowania podpisów dysponeta i specjalisty ds. zamówień publicznych.
	- 3) dokument sprawdzony merytorycznie jest przekazywany do likwidatury w FK. Likwidatura sprawdza dokument pod względem formalnym i rachunkowym, następnie przekazuje go do zatwierdzenia Kwestorowi i Kanclerzowi.
- 3. W przypadku wpływu dokumentu do jednostki organizacyjnej, która nie jest właściwa,

jednostka ta zobowiązana jest do niezwłocznego przekazania go do Kancelarii.

### **§ 13**

1. W celu ułatwienia identyfikacji i kontroli archiwizowanych w FK dowodów księgowych zastosowano identyfikatory dzielące je na grupy. Wyróżnikiem danej grupy jest nazwa i odpowiadająca jej czterocyfrowa numeracja "od – do". **Szczegółowy wykaz grup i identyfikatorów dokumentów zawiera tabela nr 1**.

### **Tabela nr 1**

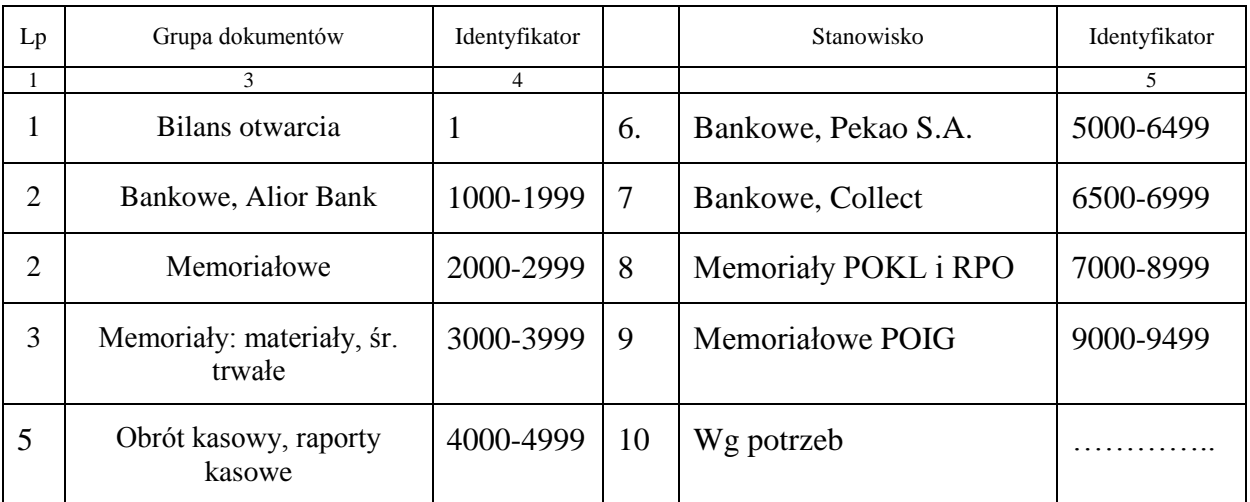

## **Wykaz grup i identyfikatorów dokumentów finansowo-księgowych**

2. W ramach poszczególnych grup dowodów nadana jest jednolita numeracja, która ułatwia powiązanie dowodu z księgami rachunkowymi.

### **§ 14**

Osoby uprawnione do wystawiania i otrzymywania **faktur/rachunków wymieniono w tabeli nr 1 i 2 załącznika nr 2**.

#### **§ 15**

**Osoby nadzorujące (odpowiedzialne) realizację ustawy "Prawo zamówień publicznych" wymienione są w tabeli nr 3 załącznika nr 2**.

## **Rozdział III**

#### **Procedury kontroli dokumentów finansowo-księgowych**

### **§ 16**

Złożenie zamówienia poprzedza kontrola wstępna **("ex ante")** - wg. zał. nr 1 tab. nr 4.

- 1. Kontrola **"ex ante"** ma na celu potwierdzenie zgodności przewidywanego zamówienia z planem rzeczowo-finansowym i z planami finansowymi dysponentów.
- 2. Kontrola wstępna jest realizowana na dokumencie **Zlecenie na udzielenie zamówienia<sup>2</sup>** , które podpisywane jest przez zamawiającego, dysponenta środków finansowych, specjalistę ds. zamówień publicznych i Kwestora.
- 3. Druk zlecenia na udzielenie zamówienia wypełnia jednostka zamawiająca i wpisuje do

<sup>–</sup> zlecenie na udzielenie zamówienia jest załącznikiem do Instrukcji na udzielenie zamówienia publicznego w<br><sup>2</sup> - zlecenie na udzielenie zamówienia jest załącznikiem do Instrukcji na udzielenie zamówienia publicznego w Akademii Pomorskiej w Słupsku, w którym: zamawiający, (zgłaszający zapotrzebowanie) odpowiada za treść merytoryczną i uzasadnienie zamówienia; dysponent środków potwierdza konieczność realizacji i zapewnia środki finansowe; specjalista ds. zamówień publicznych opiniuje tryb dokonania zamówienia publicznego; Kwestor potwierdza zgodność tytułu zamówienia z planem rzeczowo-finansowym.

własnej ewidencji, a następnie przedstawia do akceptacji osobom wymienionym w punkcie 2. Kwota brutto zaakceptowanego zamówienia powinna być odnotowana w ewidencji dysponenta/zamawiającego.

- 4. Realizacja zamówienia z pominięciem procedury określonej w punkcie 2 będzie traktowana jako **naruszenie dyscypliny finansów publicznych** zgodnie z art.11 ust.1. ustawy z dnia 17 grudnia 2004 r. o odpowiedzialności za naruszenie dyscypliny finansów publicznych, co może skutkować skierowaniem zawiadomienia o tym fakcie do rzecznika dyscypliny. Zgodnie z art.19 ust.1 wyżej przywołanej ustawy odpowiedzialność za naruszenie dyscypliny finansów publicznych ponosi osoba, która popełniła czyn naruszający dyscyplinę finansów publicznych określony przez ustawę obowiązującą w czasie jego popełnienia.
- 5. W sytuacjach spornych decyzję o realizacji zamówienia podejmuje Kanclerz lub Rektor.

#### **§ 17**

Po realizacji wydatku sprawowana jest kontrola "ex post". Na kontrolę "ex post" składają się:

- 1. **Sprawdzenie merytoryczne** przeprowadzane przez jednostkę zamawiającą. Czynność ta potwierdza, że:
	- 1) wyrażona w dowodzie operacja gospodarcza była ujęta w planie finansowym i jest celowa z punktu widzenia gospodarczego, a jej realizacja nastąpiła z zachowaniem najbardziej oszczędnego użycia środków pieniężnych i rzeczowych w celu uzyskania w danych warunkach optymalnych efektów;
	- 2) na wykonanie operacji gospodarczej została zawarta odpowiednia umowa lub złożono zamówienie;
	- 3) zastosowane ceny i stawki są zgodne z zawartymi umowami lub innymi przepisami obowiązującymi w danym zakresie;
	- 4) zdarzenie gospodarcze przebiegało zgodnie z postanowieniami zawartej umowy i obowiązującym prawem;
	- 5) dostawy, usługi lub roboty budowlane, których wykonanie potwierdza dokument, zostały rzeczywiście wykonane w sposób prawidłowy i zgodny z umową/zleceniem i odpowiadają wymaganiom jednostki.
	- **5) Podpis merytoryczny na dokumencie księgowym jest warunkiem przyjęcia dokumentu przez likwidaturę w FK do dalszej procedury kontrolnej i realizacji płatności.**
	- **6)** Dokonanie sprawdzenia merytorycznego potwierdza stosowny podpis na dowodzie pod klauzulą (patrz wzór 1."formuła kontrolno-zatwierdzająca ...., pole 4 - zał. nr 3):

**"SPRAWDZONO POD WZGLĘDEM MERYTORYCZNYM"**

**dnia ……………………..podpis …………………….**

 *(czytelny)*

- 7) **Osobami upoważnionymi do podpisu merytorycznego na dokumencie są dysponenci lub inne osoby działające w ramach swoich kompetencji, wymienione w Regulaminie Organizacyjnym i w Zasadach WSR Uczelni. Osoby te wymienione są w tabeli nr 4 zał. nr 2.**
- 8) Kontrola merytoryczna dokumentu (patrz załącznik nr 1 tabela nr 2) jest obowiązkiem kupującego lub zamawiającego w ramach kontroli funkcjonalnej (patrz rozdział IX).

- 1. Na dokumentach dotyczących wykonywanych na rzecz Uczelni usług obcych jednostka organizacyjna (zamawiająca) stwierdza, że usługa została wykonana zgodnie ze zleceniem zamówienia nr .., a w przypadku robót budowlanych dołącza protokół odbioru.
- 2. Na fakturach związanych z zakupem środków trwałych i wartości niematerialnych i prawnych (czytaj § 24 i § 26 ) jednostka organizacyjna (zamawiająca) w opisie przedmiotu dostawy podaje kwoty, źródła finansowania, numery fabryczne, oraz kopię zlecenia zamówienia. Likwidatura FK będzie też wymagała adnotacji o treści: "przyjęto do OT, nr

**OT"** (patrz formuła kontrolno-zatwierdzająca pole 8 - zał. nr 3) , opatrzonej datą i czytelnym podpisem uprawnionego pracownika BN lub BAI (zał. nr 1 tab. nr 5).

- 3. Przy zakupie drobnego wyposażenia do pomieszczeń należy stosować procedury jak w § 25.
- 4. Faktury / rachunki za zakupione materiały wydane pracownikom (narzędzia, odzież ochronna) w opisie powinny zawierać potwierdzenie odbioru i podział kosztu na jednostki organizacyjne / dysponentów. Za ewidencję i zużycie tych materiałów są odpowiedzialni kierownicy jednostek organizacyjnych i specjalista BHP (czytaj - § 27).

## **§ 19**

## 1. **Kontrola formalno-rachunkowa polega na stwierdzeniu, że:**

- 1) dokument został wystawiony w sposób prawidłowy,
- 2) dołączono do niego wszystkie niezbędne załączniki i informacje niezbędne do prawidłowego zaksięgowania zdarzenia gospodarczego, w tym dotyczące zastosowanych procedur zamówienia publicznego,
- 3) działania arytmetyczne zostały wykonane prawidłowo,
- 4) pod względem merytorycznym został zatwierdzony przez osobę do tego upoważnioną.
- 2. Kontrolę formalno-rachunkową sprawuje pracownik likwidatury w FK. Dokonanie tej kontroli potwierdzone jest podpisem i datą pod formułą (patrz Wzór nr 1."formuła kontrolno  $-$  zatwierdzająca  $\dots$ , pole 5 - zał. nr 3):

### **"SPRAWDZONO POD WZGLĘDEM FORMALNO-RACHUNKOWYM"**

**dnia...................................podpis.................................................**

*(czytelny)* 

- 3. **Stanowiska pracownicze upoważnione do sprawdzania dokumentów pod względem formalno-rachunkowym wymienione są w tabeli nr 5 załącznika nr 2**.
- 4. Dokumenty sprawdzone merytorycznie i pod względem formalno-rachunkowym zatwierdza do realizacji płatności Kwestor i Kanclerz/Rektor lub osoby upoważnione (patrz Wzór nr 1. "formuła kontrolno – zatwierdzająca  $\ldots$  " pole.6 - zał. nr 3):

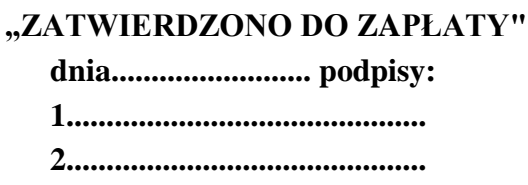

- 5. **Wykaz stanowisk pracowniczych upoważnionych do zatwierdzania dokumentów do wypłaty przedstawia tabela nr 6 załącznika nr 2**.
- 6. Procedury kontrolne mogą wystąpić łącznie na jednym wzorze formuły kontrolnozatwierdzającej. **Jednolitą formułę kontrolno – zatwierdzającą przedstawiono w załączniku nr 3, wzór 1.**

- 1. Kwestor jest upoważniony do kontroli wstępnej "ex ante" na etapie składania zamówienia, w tym kontroli zgodności planowanej operacji z planem finansowym oraz kontroli kompletności podpisów wymaganych na dokumencie "Zlecenia na udzielenie zamówienia", a także do kontroli **"ex post"** co do zgodności wykonanej operacji z zamówieniem i rzetelności dokumentów.
- 2. Dowodem dokonania przez Kwestora ww. kontroli jest jego podpis złożony na dokumentach dotyczących danej operacji. Złożenie podpisu przez Kwestora na dokumencie, obok podpisu Zamawiającego oznacza, że:
	- 1) nie zgłasza zastrzeżeń do oceny akceptacji merytorycznej tej operacji i jej zgodności z prawem,
	- 2) nie zgłasza zastrzeżeń do kompletności oraz formalno rachunkowej rzetelności i prawidłowości dokumentów, dotyczących tej operacji,
- 3) zobowiązania wynikające z operacji mieszczą się w planie finansowym oraz harmonogramie dochodów i wydatków, a Uczelnia posiada środki finansowe na ich pokrycie.
- 3. Kwestor w razie ujawnienia nieprawidłowości zwraca dokument właściwemu rzeczowo pracownikowi a w razie nie usunięcia nieprawidłowości odmawia jego podpisania.
- 4. O odmowie podpisania dokumentu i jej przyczynach Kwestor zawiadamia pisemnie Kanclerza lub Rektora. Kanclerz lub Rektor może wstrzymać realizację zakwestionowanej operacji albo wydać w formie pisemnej polecenie jej realizacji.
- 5. W celu realizacji swoich zadań Kwestor ma prawo:
	- 1) żądać od kierowników innych jednostek organizacyjnych Uczelni udzielania w formie ustnej lub pisemnej niezbędnych informacji i wyjaśnień, jak również udostępnienia do wglądu dokumentów i wyliczeń będących źródłem tych informacji i wyjaśnień,
	- 2) wnioskować do Rektora lub Kanclerza o określenie trybu, według którego mają być wykonywane przez inne jednostki organizacyjne Uczelni prace niezbędne do zapewnienia prawidłowości gospodarki finansowej zgodnej z planem rzeczowofinansowym oraz ewidencji księgowej, kalkulacji kosztów i sprawozdawczości finansowej.

### **Rozdział IV**

### **Katalog dokumentów i opis procedur stosowanych w obrocie gospodarczym (finansowym)**

*Wykaz dokumentów i procedur stosowanych w ewidencji zdarzeń gospodarczych w odniesieniu do określonych działalności przedstawia § 21 w formie tabel o numerach od 2/1 do 2/19.*

**§ 21 Tabela 2/1. Wykaz dokumentów i procedur stosowanych w obrocie gospodarczym i finansowym**

| Lp. | Nazwa dokumentu                                                                                | Wystawiający                                                                                | Ilość egzemplarzy            | Termin sporządzania | <b>Termin</b><br>przekazania do FK |
|-----|------------------------------------------------------------------------------------------------|---------------------------------------------------------------------------------------------|------------------------------|---------------------|------------------------------------|
| Ī.  | Wniosek o zaliczkę <sup>3</sup>                                                                | pracownik odpowiedniej<br>komórki organizacyjnej<br>(przy akceptacji<br>dysponenta środków) | 1 egz. - kasa/FK             | na bieżąco          | Codziennie                         |
| 2.  | Wniosek o zaliczkę<br>na poczet<br>przyszłego<br>świadczenia lub<br>wynagrodzenia <sup>4</sup> | pracownik Sekcji Płac na<br>podstawie zgody<br>Kanclerza                                    | $1 \text{ egz}$ . kasa/ $FK$ | na bieżaco          | Codziennie                         |

### **Procedury dotyczące udzielania i rozliczania zaliczek**

1

**Ad 1**<sup>3</sup> - *Zaliczki można udzielić pracownikowi AP na zrealizowanie pilnych zakupów i płatności , które nie mogą być zapłacone przelewem na konto kontrahenta.* **W***niosek o zaliczkę na stosownym druku podpisuje dysponent środków, zatwierdzają: Kwestor i Kanclerz. Warunkiem udzielenia zaliczki jest załącznik "zlecenia na udzielenie zamówienia". Pracownik jest zobowiązany rozliczyć kwotę pobranej zaliczki w wyznaczonym terminie. Na druku zaliczki pracownik podpisuje oświadczenie uprawniające pracodawcę do potrącenia pobranej kwoty z poborów w przypadku nie rozliczenia zaliczki w wyznaczonym terminie. Pracownikom wykonującym stale zadania w terenie (kierowca) lub obsługującym codzienne płatności za usługi pocztowe (pracownik Kancelarii) Kanclerz może wyrazić zgodę na udzielenie stałej imiennej zaliczki do określonej kwoty. W tym przypadku warunkiem otrzymania kolejnej zaliczki jest rozliczenie poprzedniej z końcem każdego miesiąca. Terminem końcowym udzielonego uprawnienia jest 31 grudnia.*

**Ad 2**<sup>4</sup> - *w uzasadnionych przypadkach (losowych) na pisemny wniosek pracownika Kanclerz wyraża zgodę na udzielenie pracownikowi zaliczki na poczet przyszłego świadczenia lub wynagrodzenia (dotyczy wynagrodzeń*

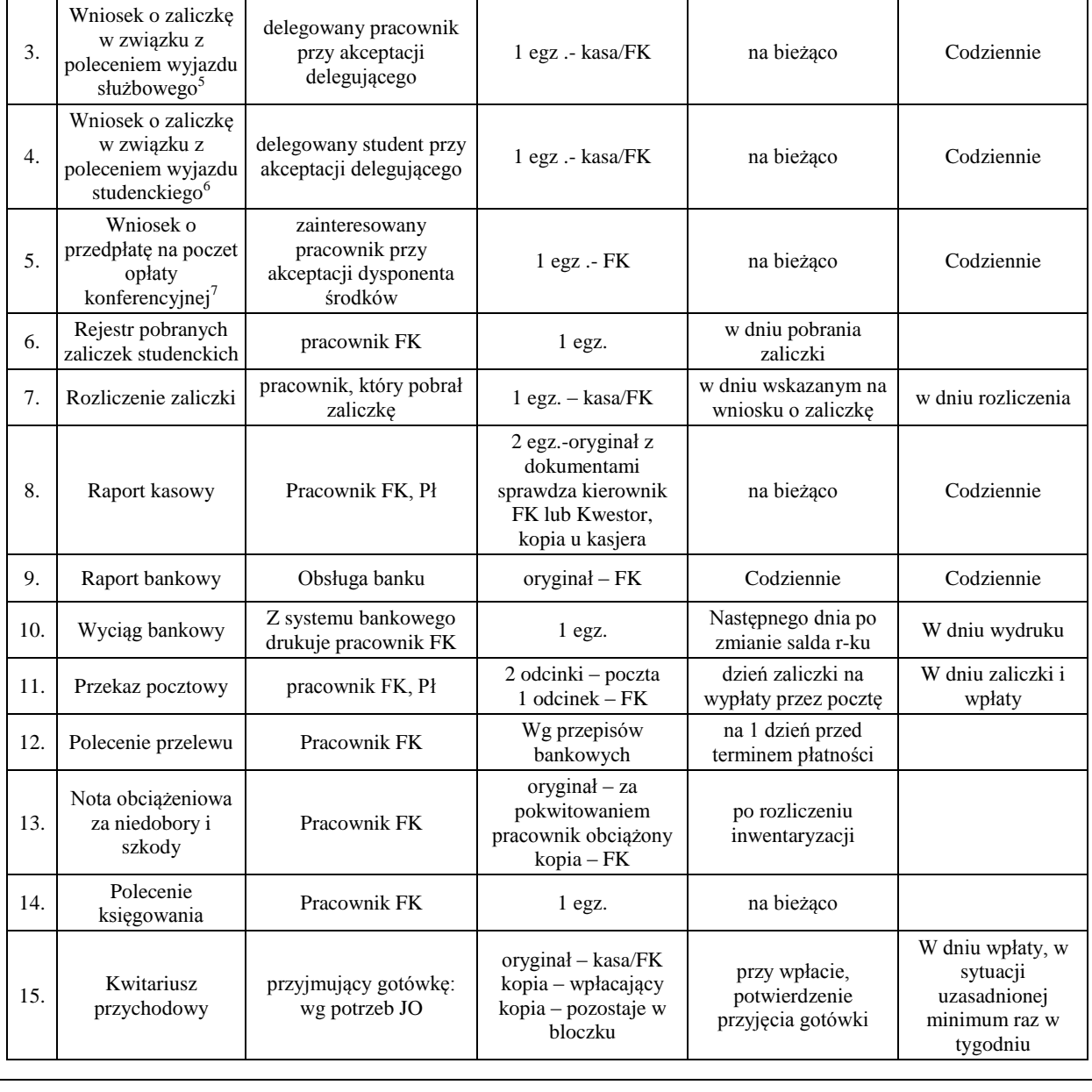

*i świadczeń pewnych). Zaliczkę na stosownym druku podpisuje pracownik Sekcji Płac, zatwierdzają Kwestor i Kanclerz. Zaliczka może być udzielona na poczet wynagrodzenia z danego miesiąca.*

**Ad 3**<sup>5</sup> - *W związku z poleceniem wyjazdu służbowego na wniosek delegowanego delegujący na druku polecenia wyjazdu służbowego wyraża zgodę na udzielenie zaliczki do wysokości przewidywanych kosztów podróży. Zaliczkę zatwierdza Kwestor i Kanclerz. Termin rozliczenia zaliczki upływa po 14 dniach od zakończenia podróży służbowej. Nie rozliczenie zaliczki w tym terminie upoważnia pracodawcę do potrącenia pobranej kwoty z poborów pracownika.*

**Ad 4**<sup>6</sup> - *W związku z poleceniem wyjazdu studenckiego na wniosek studenta delegujący na druku polecenia wyjazdu studenckiego wyraża zgodę na udzielenie zaliczki do wysokości przewidywanych kosztów podróży. Zaliczkę po zarejestrowaniu w sekcji FK zatwierdza Kwestor i Kanclerz. Termin rozliczenia zaliczki upływa po 14 dniach od zakończenia podróży studenckiej. Nie rozliczenie zaliczki w tym terminie upoważnia Uczelnię do potrącenia pobranej kwoty ze świadczeń studenta, np. stypendium- na podstawie oświadczenia.*

**Ad 5**<sup>7</sup> - *Szczególną formą zaliczki jest przedpłata na poczet opłaty konferencyjnej za pracownika, czy też z tytułu zamawianej dostawy lub usługi finansowanych ze środków AP. Wniosek o przedpłatę składa zainteresowany pracownik do dysponenta środków finansowych, w przypadku przedpłaty na dostawę lub usługę do wniosku należy dołączyć zlecenie na udzielenie zamówienia. W przypadku uzyskania zgody na finansowanie i uzyskania akceptacji na zleceniu ZP wniosek wraz z danymi (nazwa usługodawcy, konto bankowe)i kopią zlecenia ZP pracownik składa u Kwestora. Kwestura realizuje przelew na kwotę przyznaną przez dysponenta i monitoruje rozliczenie przedpłaty. Zrealizowanie usługi lub dostawy powinno być potwierdzone fakturą lub rachunkiem wystawionym przez świadczeniobiorcę. Na zleceniodawcy ciąży obowiązek rozliczenia przedpłaty tj. dostarczenie opisanej i zatwierdzonej merytorycznie faktury do FK. W przypadku wcześniejszego dopełnienia procedury ZP i dołączenia do wniosku o przedpłatę kopii zlecenia ZP nie ma potrzeby ponawiania tej procedury. Kwestura zastrzega sobie prawo odmówienia dokonania przedpłaty na przełomie roku, jeśli zainteresowany nie uzgodni z organizatorem wystawienia faktury do 31 grudnia br.* 

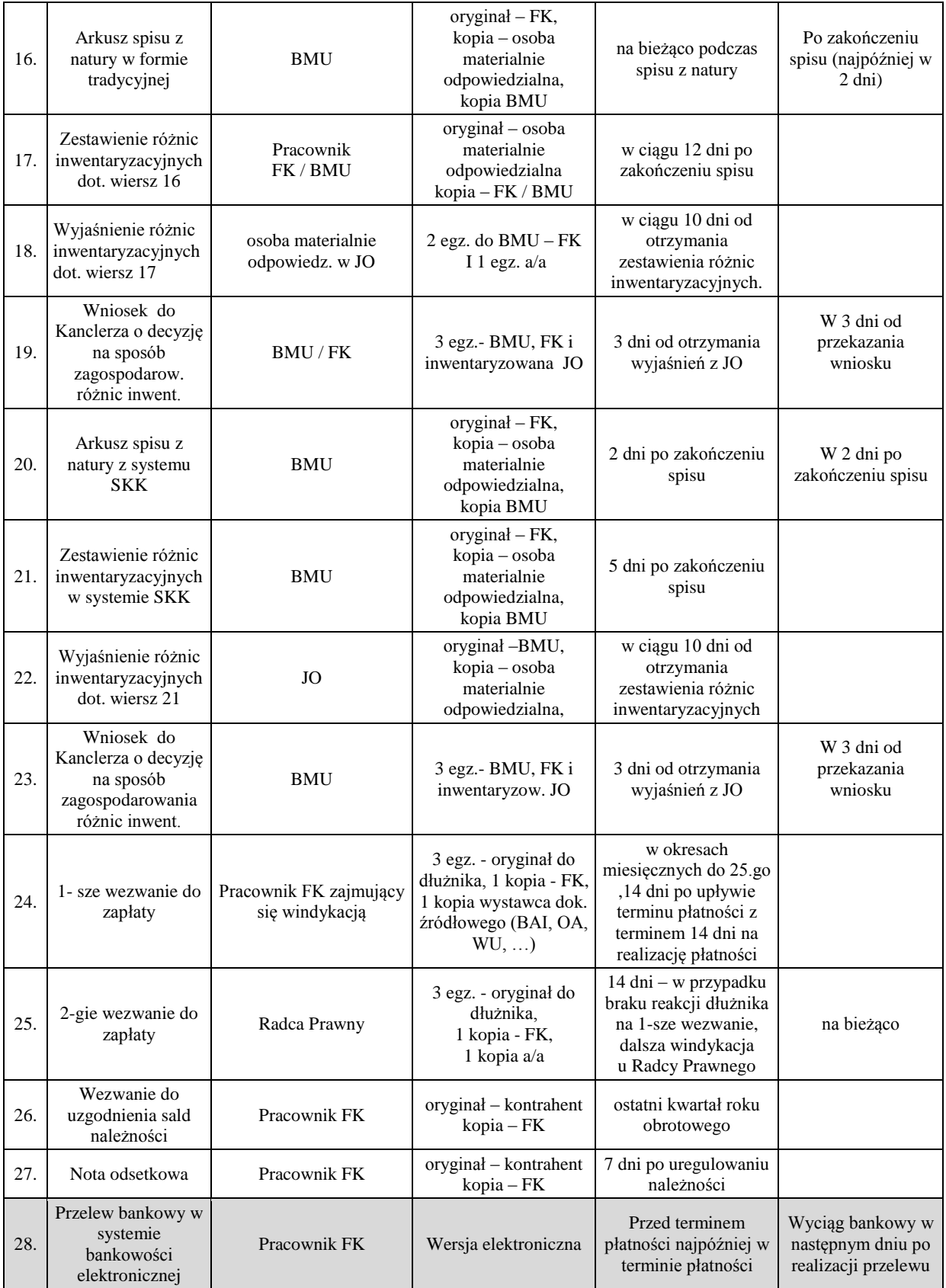

## **Tabela 2/2. Wykaz dokumentów dotyczących środków trwałych i wartości niematerialnych i prawnych (wnip)**

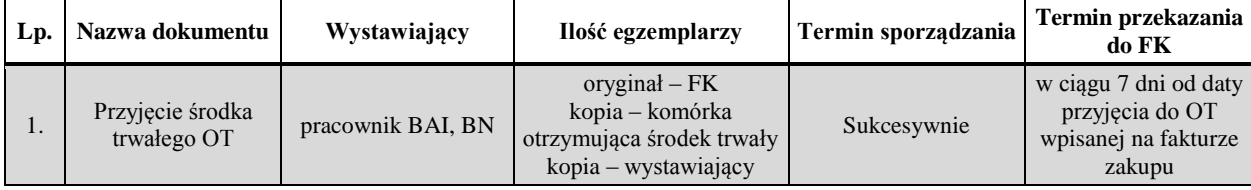

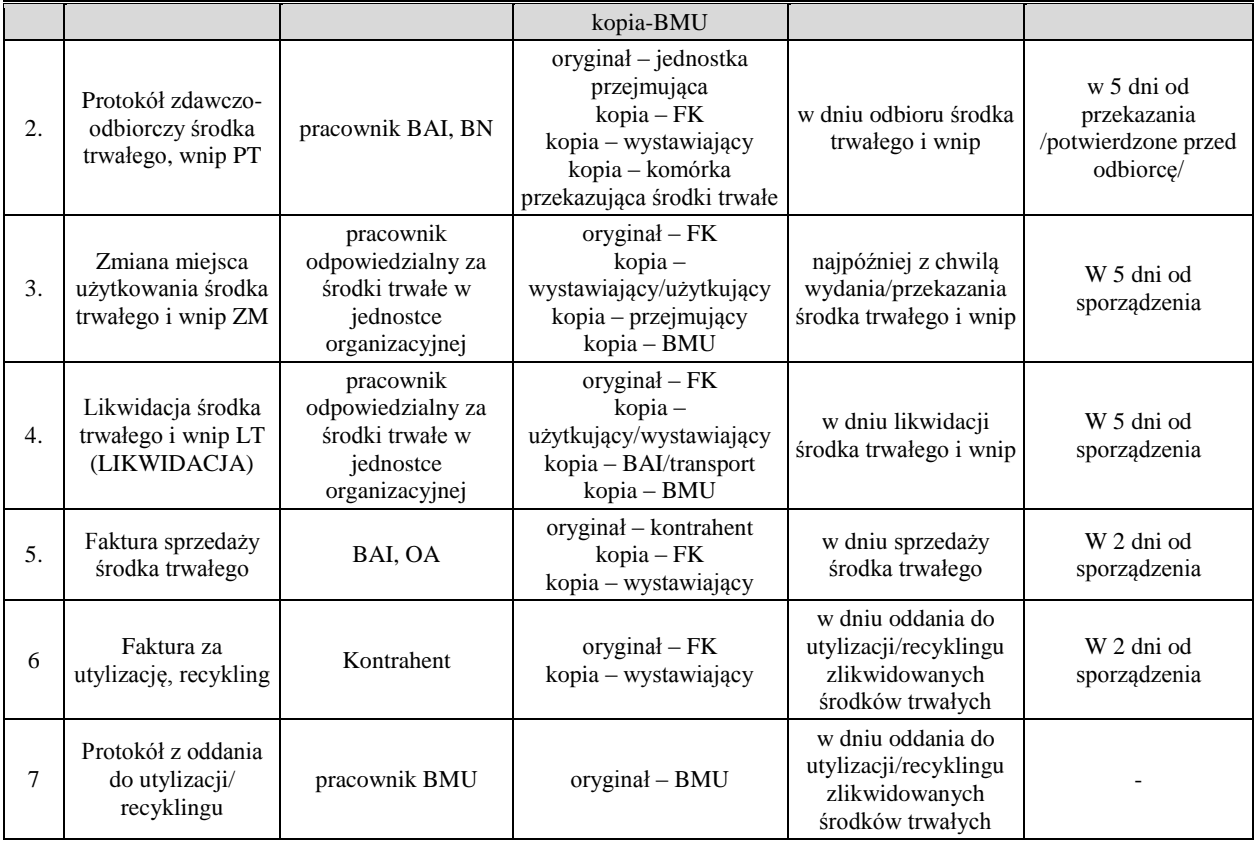

# **Tabela 2/3. Wykaz dokumentów dotyczących gospodarki materiałami i towarami**

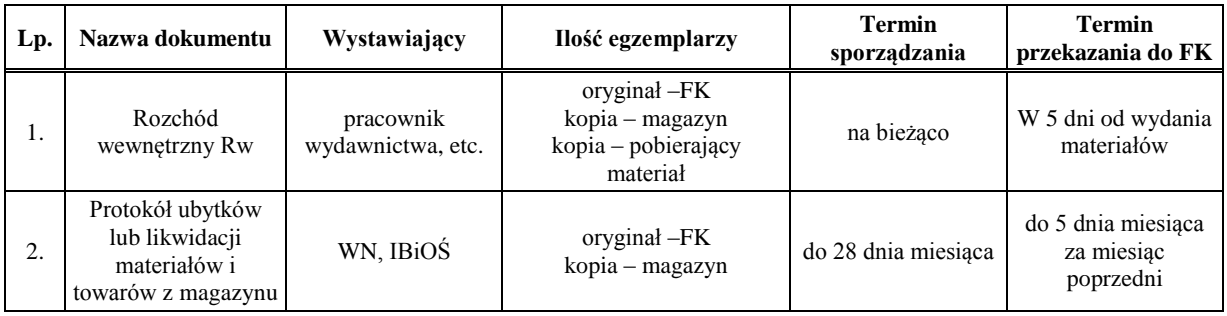

# **Tabela 2/4. Wykaz dokumentów stosowanych w zakresie sprzedaży towarów i usług**

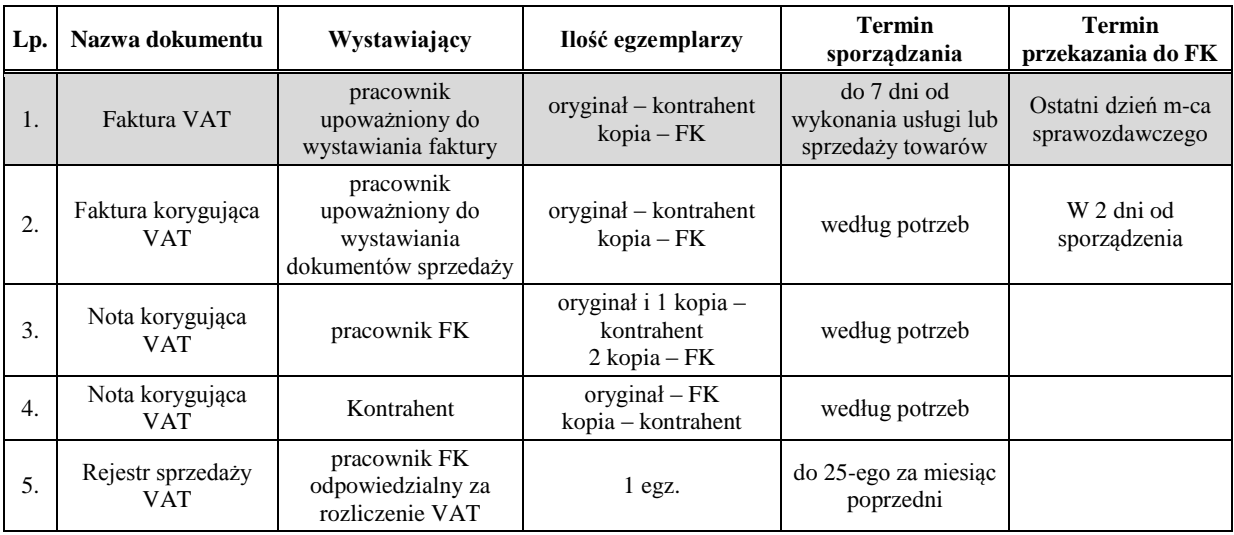

## **Tabela 2/5. Wykaz dokumentów dotyczących zakupu środków trwałych, wnip, towarów i usług (zewnętrzne)**

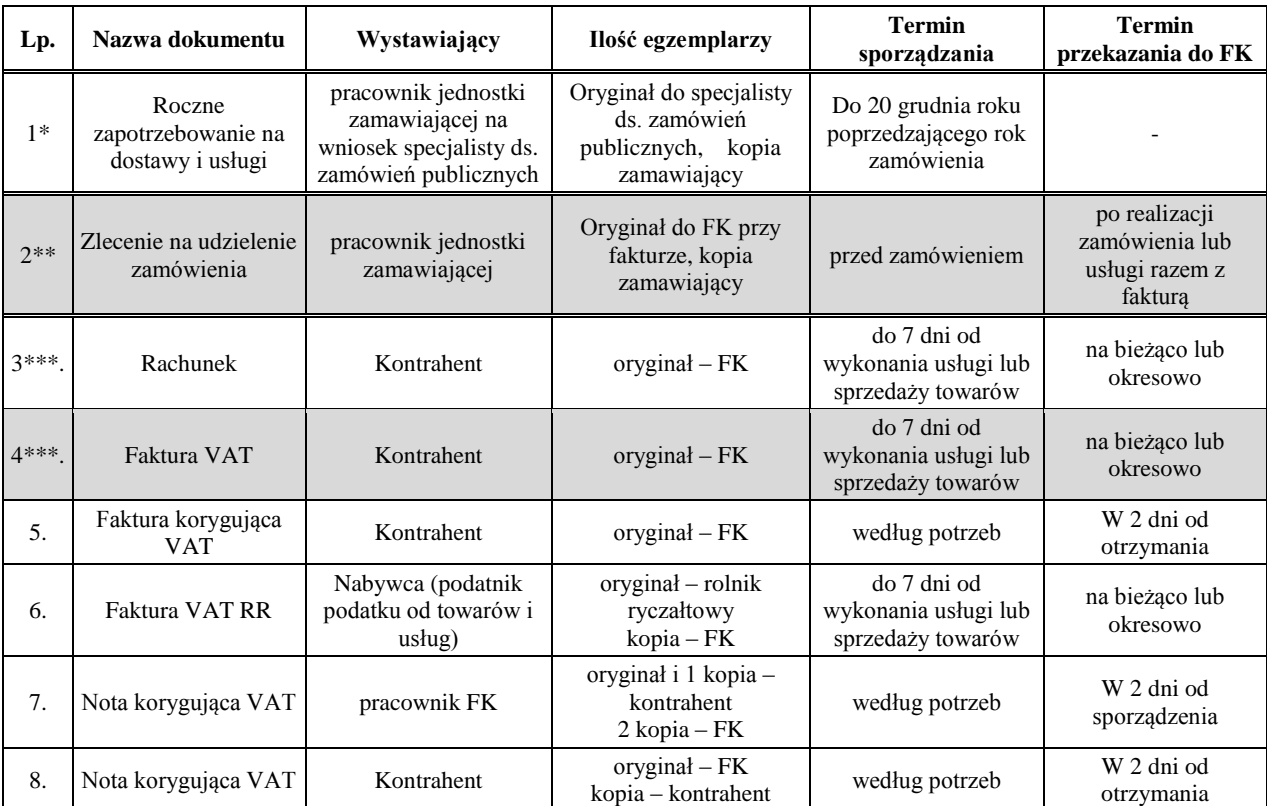

*\* - Roczne zapotrzebowanie na powtarzalne dostawy i usługi wynika z przepisów ustawy "Prawo zamówień publicznych" i służy wyłącznie do celów ustalenia trybu rocznego zamówienia publicznego na dany asortyment dostaw lub usług i do wyboru dostawcy. Złożone zapotrzebowanie powinno być zweryfikowane przez dysponenta w trakcie realizacji stosownie do przyznanych planem finansowym środków na dany rok, po uchwaleniu planu rzeczowo-finansowego.* 

*\*\* - Zlecenie na udzielenie zamówienia sporządzone zgodnie z procedurą/instrukcją są rejestrowane w jednostce zamawiającej i po zrealizowaniu zamówienia dołączone do faktury.* 

*\*\*\* - Rachunki i faktury od kontrahentów przesyłane pocztą, adresat za pokwitowaniem przekazuje zamawiającemu, Adresat (KO, LFK lub zamawiający) prowadzi dziennik przyjętych dokumentów. W przypadku wpływu faktury do zamawiającego, zamawiający drukuje formułę kontrolno-zatwierdzającą, wpisuje datę wpływu i realizuje czynności związane z kontrolą merytoryczną, a następnie przekazuje dokument do LFK.*

#### **Tabela 2/6. Wykaz dokumentów dotyczących działalności gospodarczej**

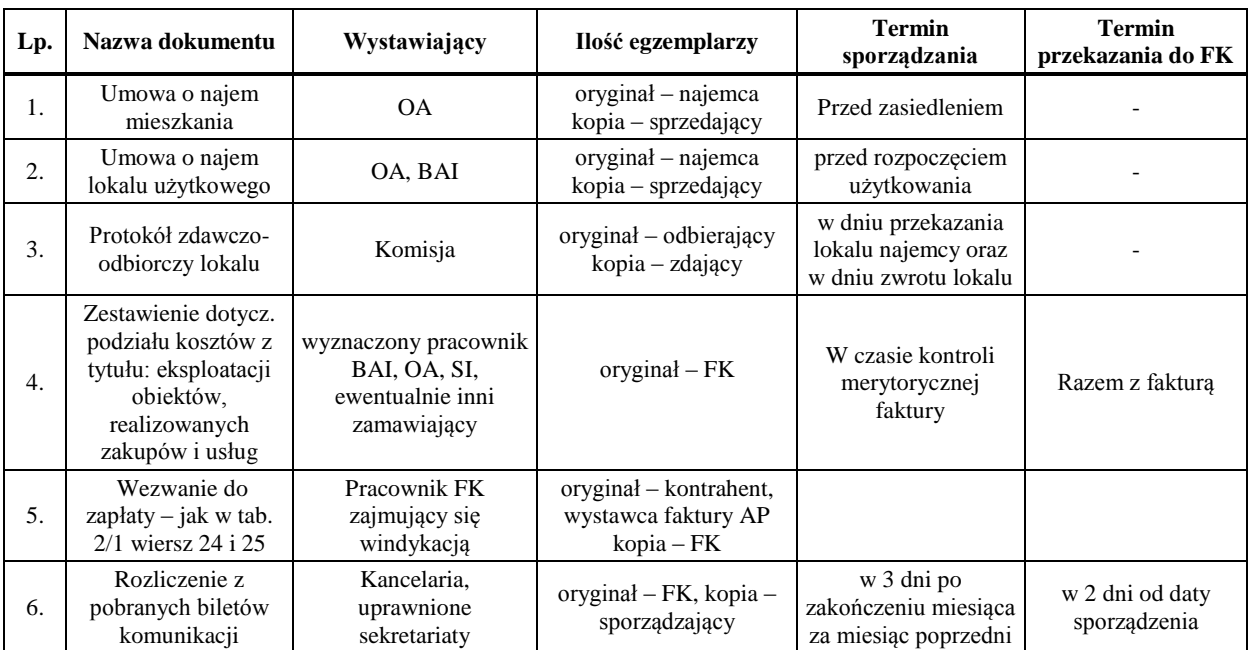

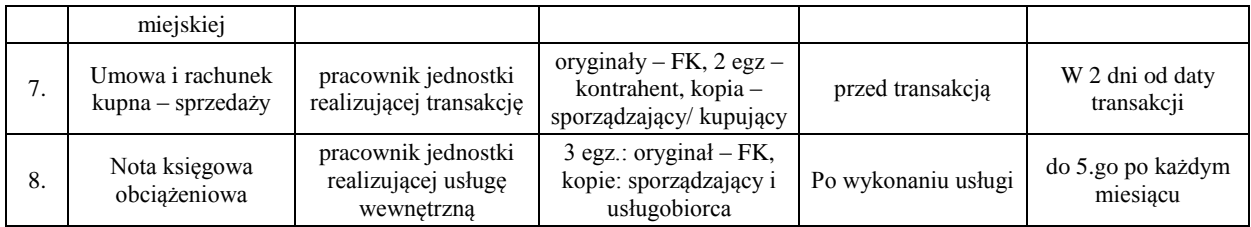

# **Tabela 2/7. Wykaz dokumentów dotyczących zatrudnienia i płac**

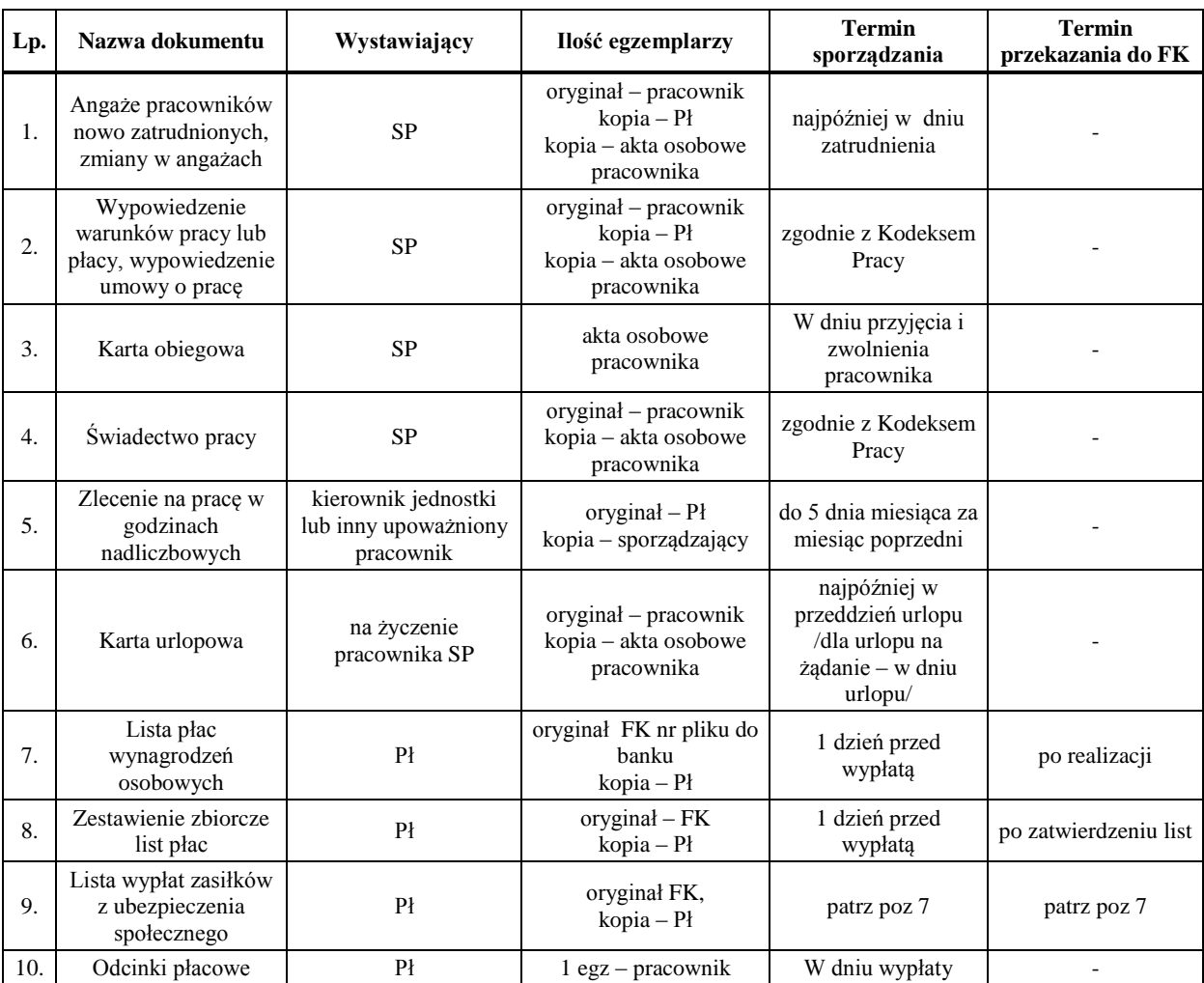

# **Tabela 2/8. Wykaz dokumentów zgłoszeniowych do Zakładu Ubezpieczeń Społecznych**

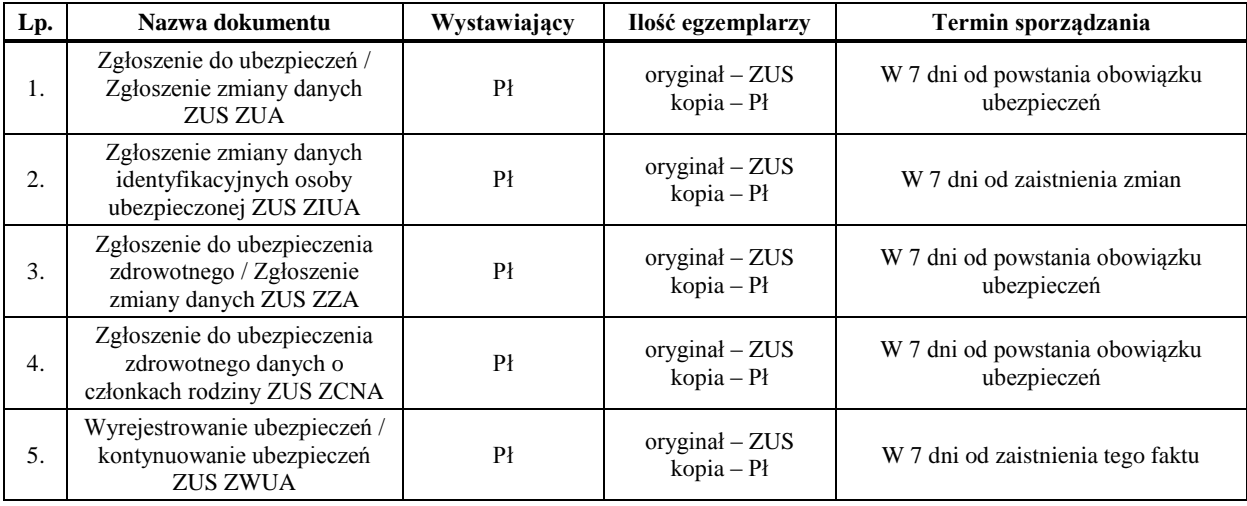

## **Tabela 2/9. Wykaz dokumentów rozliczeniowych do Zakładu Ubezpieczeń Społecznych**

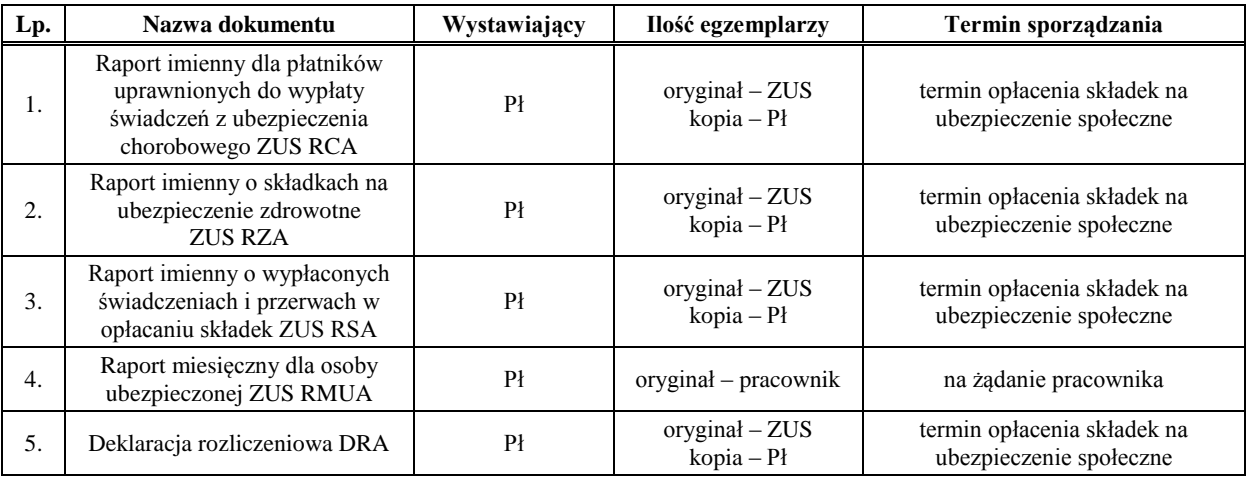

## **Tabela 2/10. Wykaz dokumentów zgłoszeniowych do PFRON**

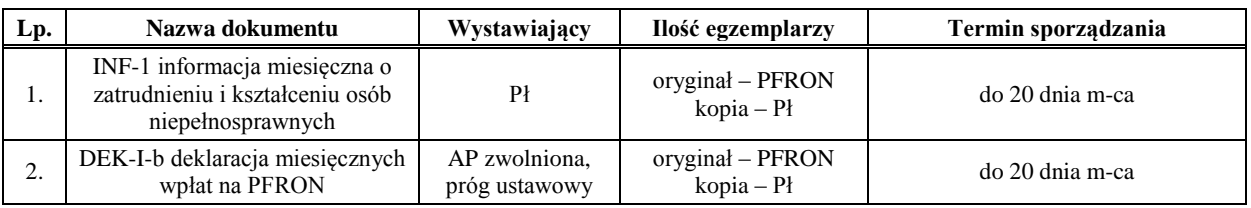

## **Tabela 2/11. Wykaz dokumentów dotyczących rozliczeń z pracownikiem i Urzędem Skarbowym – PIT**

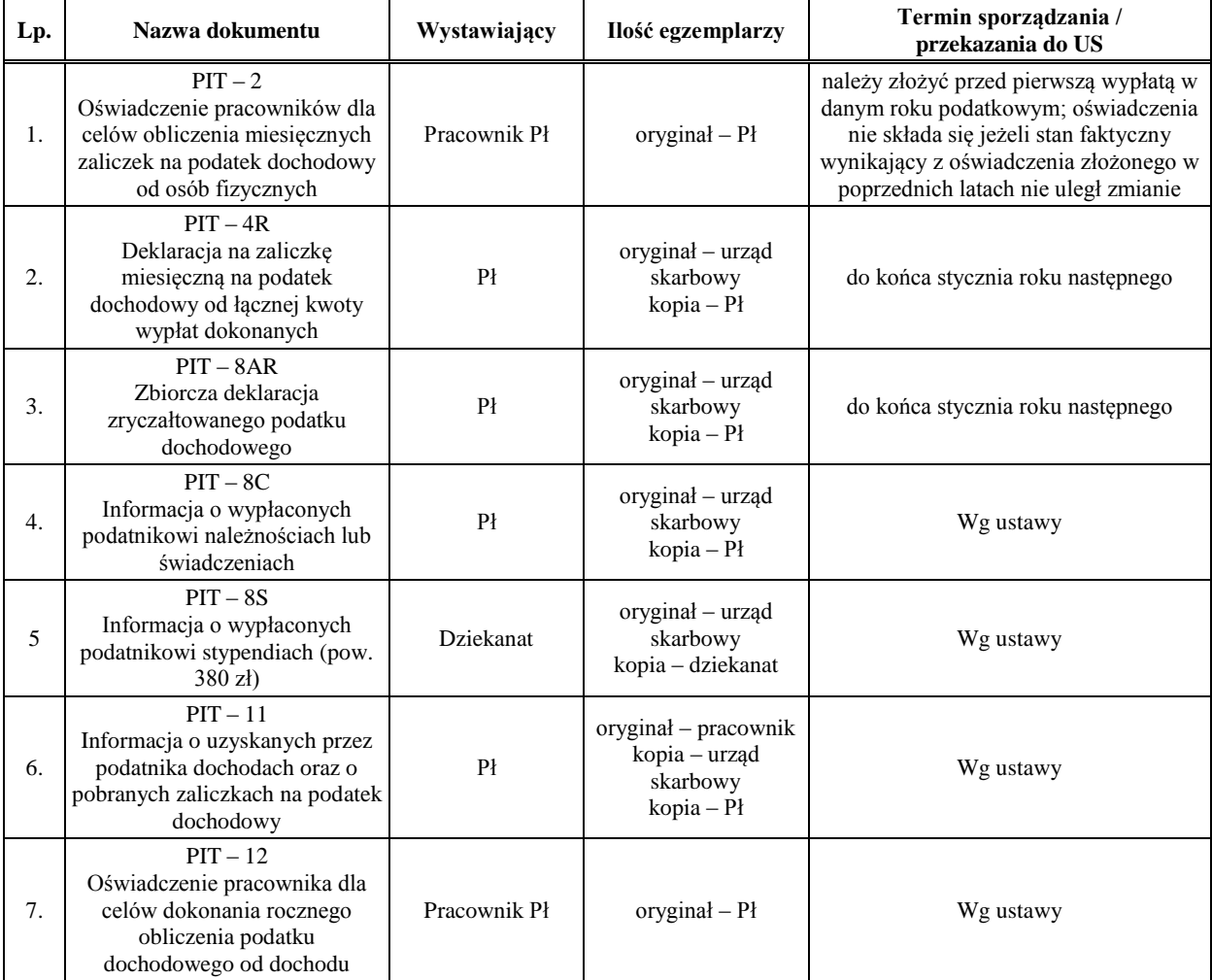

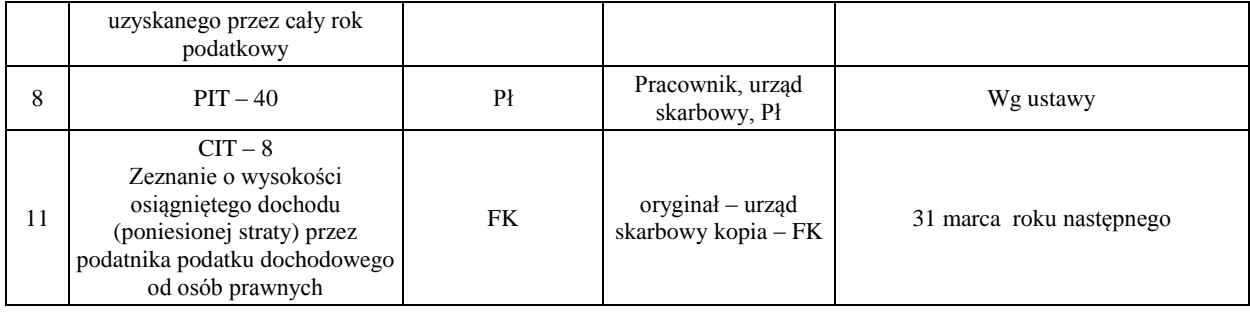

## **Tabela 2/12. Wykaz dokumentów dotyczących rozliczeń z Urzędem Skarbowym – NIP**

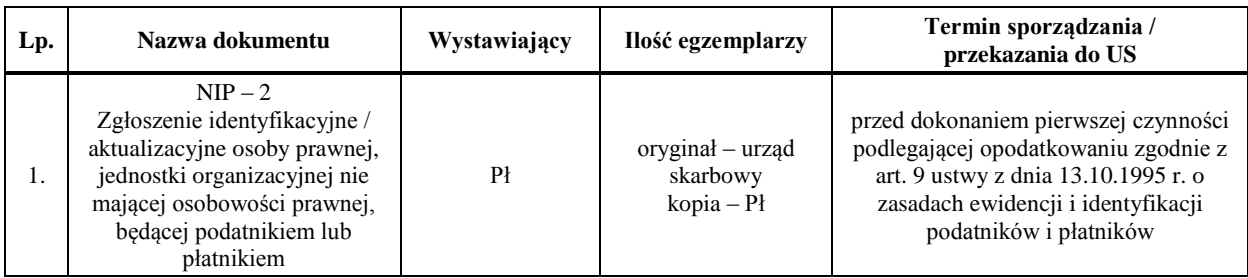

# **Tabela 2/13. Wykaz dokumentów dotyczących rozliczeń z Urzędem Skarbowym – VAT**

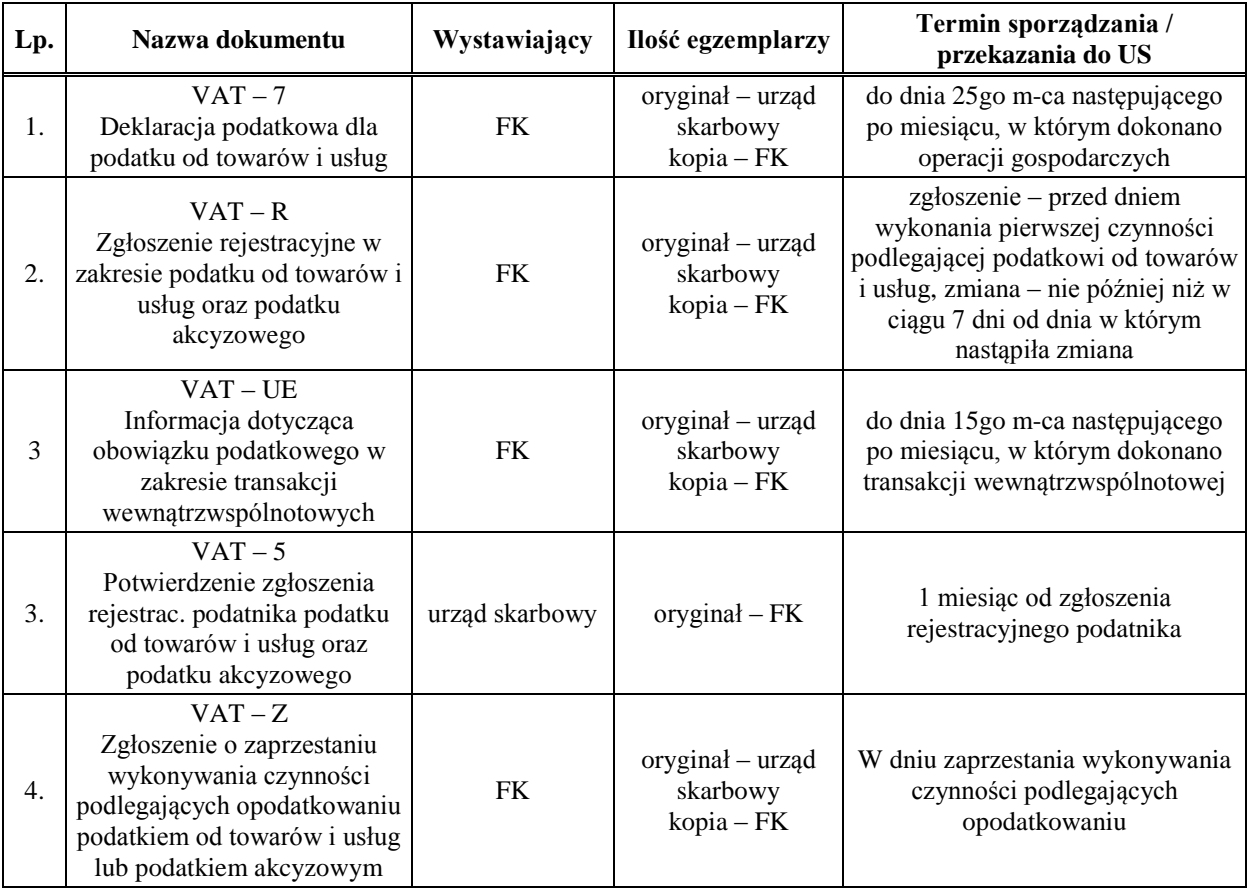

## **Tabela 2/14. Wykaz dokumentów dotyczących wypłat z funduszu pomocy materialnej dla studentów**

Zgodnie z imiennym upoważnieniem Rektora n.w. dokumenty podpisuje

Prorektor ds. Kształcenia i Studentów

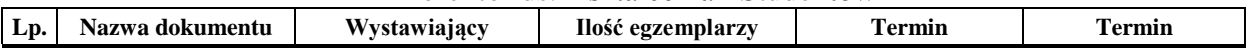

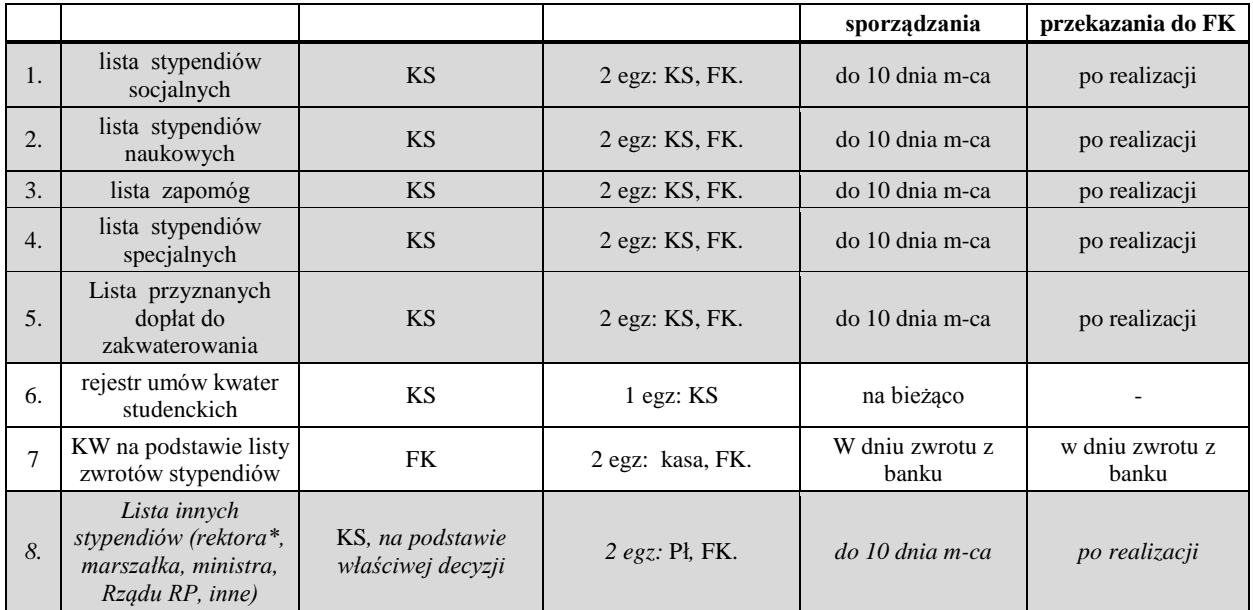

**\* -** *w przypadku tworzenia własnego funduszu stypendialnego do wysokości posiadanych na nim środków (§12 ust.2 rozp. RM z dnia 22grudnia 2006 roku w sprawie zasad gospodarki finansowej uczelni publicznych - Dz.U. z 2006 r. Nr 246, poz. 1796 z późn.zm.) Rektor może przyznać wyróżniającym się studentom i pracownikom stypendium księgowane w ciężar tego funduszu. Warunki przyznawania tych świadczeń określa stosowny Regulamin i zapis w Statucie.*

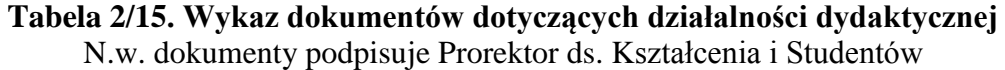

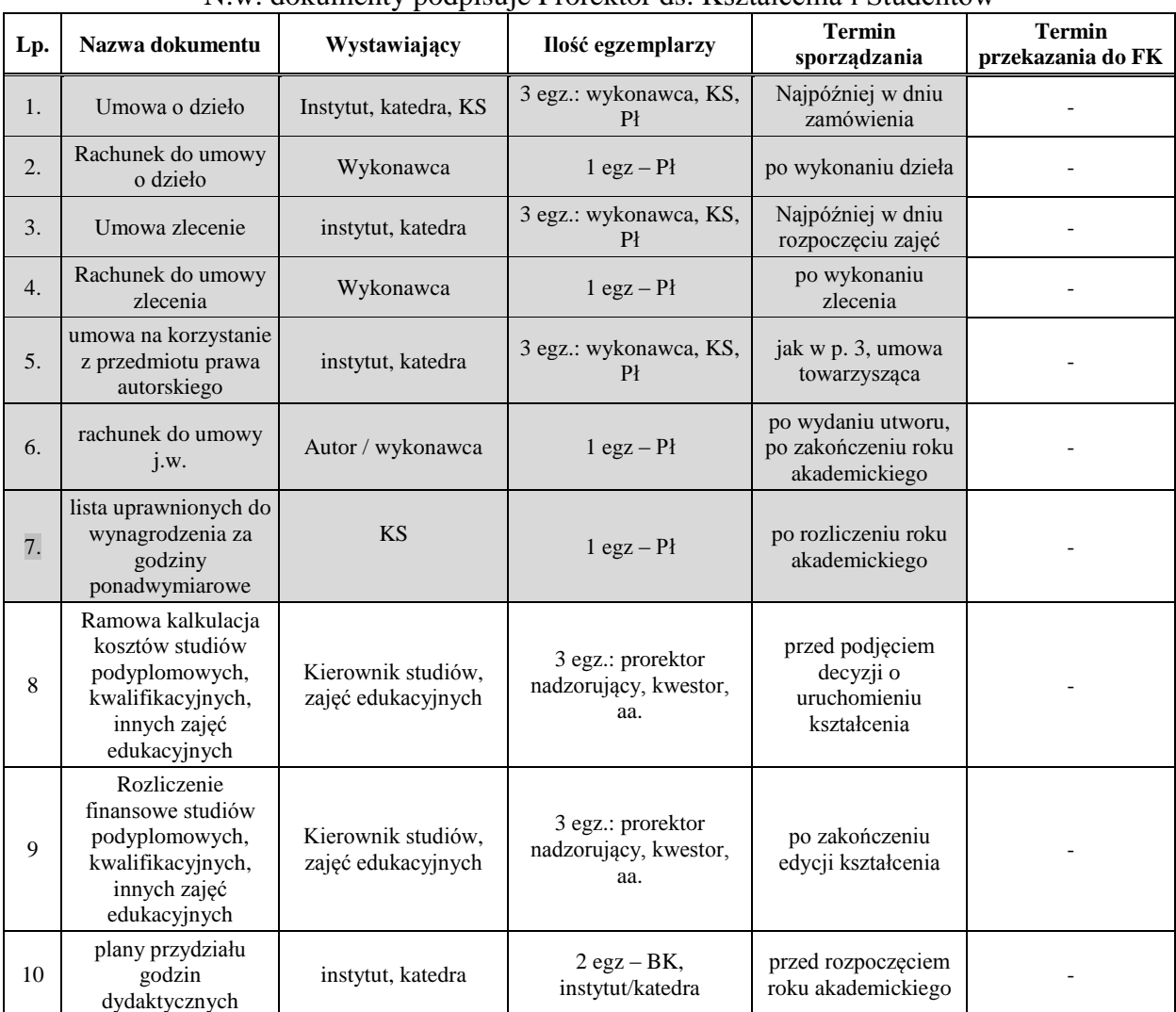

*Pozycja 1 i 2 dotyczy także oceny przydatności do zawodu nauczyciela. Umowę w tym przypadku przygotowuje i rachunek potwierdza* **KS**

### **Tabela 2/16. Wykaz dokumentów dotyczących działalności administracyjnej, gospodarczej i inwestycyjnej ze środków dydaktycznych oraz z funduszy celowych i zewnętrznych.** N.w. dokumenty podpisują odpowiednio: Rektor, Kanclerz i Prorektor ds. Kształcenia i Studentów lub inne osoby z upoważnienia dysponentów

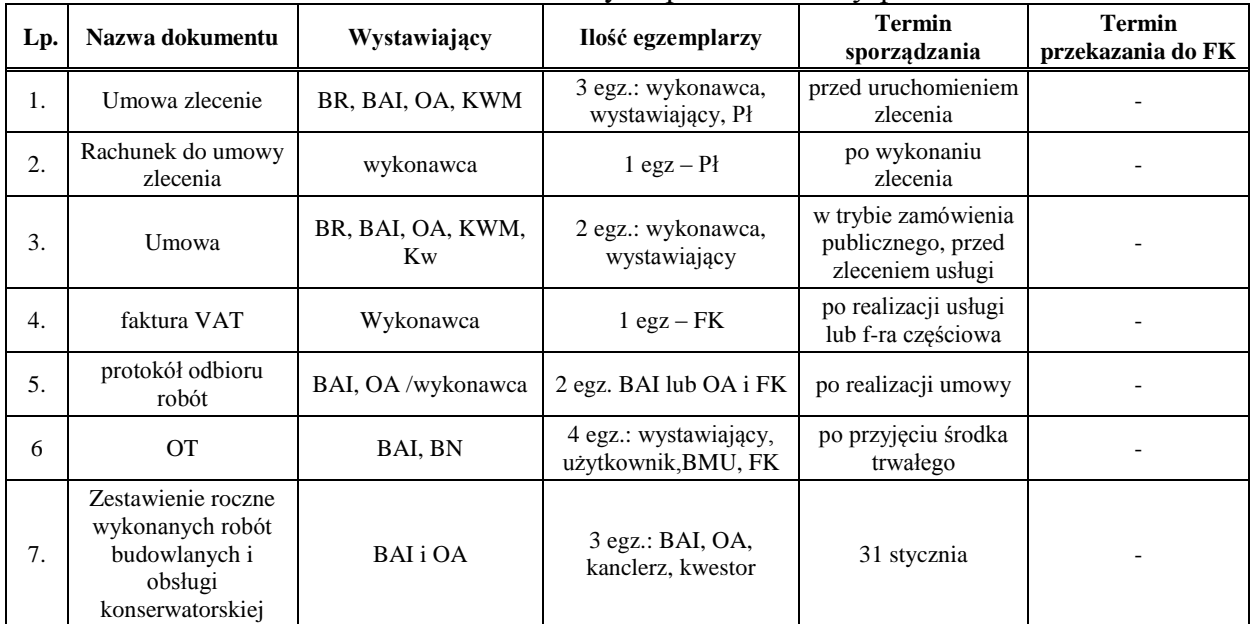

## **Tabela 2/17. Wykaz dokumentów dotyczących działalności naukowo-badawczej i wydawniczej**

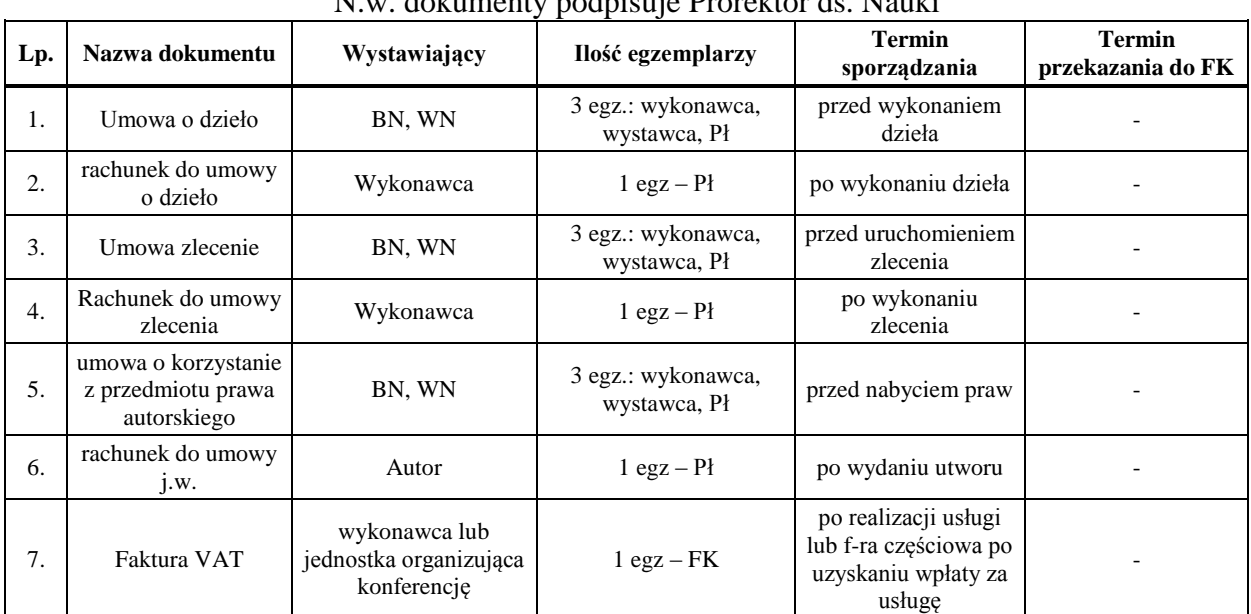

N.w. dokumenty podpisuje Prorektor ds. Nauki

## **Tabela 2/18. Wykaz dokumentów dotyczących działalności socjalnej** N.w. dokumenty podpisuje Rektor lub (z upoważnienia Rektora - Kanclerz)

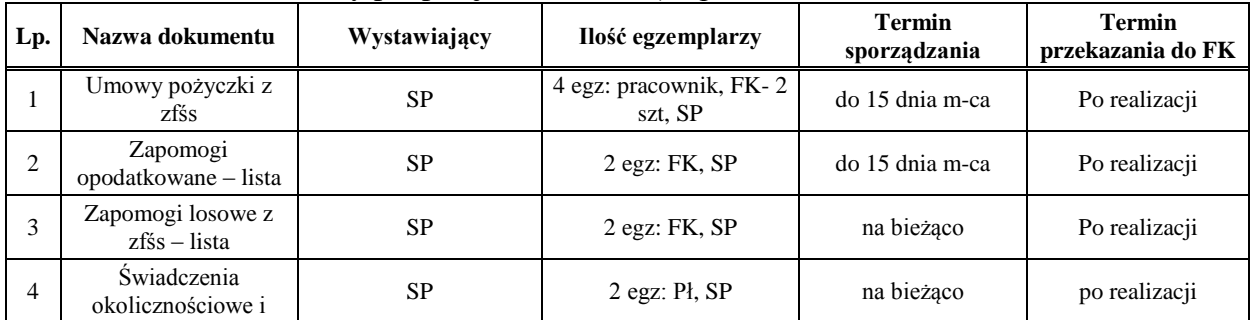

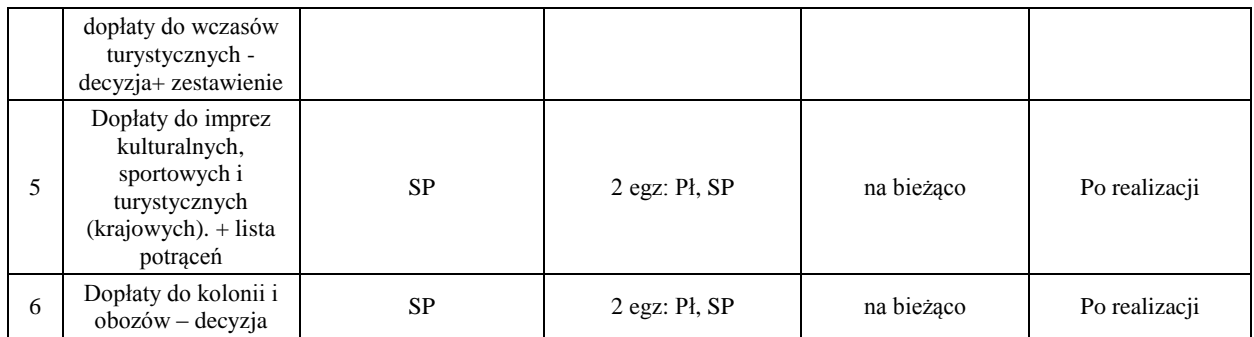

## **Tabela 2/19. Wykaz dokumentów dotyczących działalności studenckiej**

N.w. dokumenty podpisuje Prorektor ds. Kształcenia i Studentów

| Lp. | Nazwa dokumentu                        | Wystawiający | Ilość egzemplarzy                       | <b>Termin</b><br>sporządzania                                 | <b>Termin</b><br>przekazania do FK       |  |
|-----|----------------------------------------|--------------|-----------------------------------------|---------------------------------------------------------------|------------------------------------------|--|
| 1.  | Umowa                                  | Wykonawca    | 2 egz.: wykonawca,<br>zleceniodawca     | w trybie zamówienia<br>publicznego, przed<br>zleceniem usługi |                                          |  |
| 2.  | faktura VAT                            | Wykonawca    | $1 \text{ egz} - FK$                    | po realizacji usługi                                          |                                          |  |
| 3.  | umowa zlecenie lub<br>o dzieło         | Wykonawca    | 3 egz.: wykonawca,<br>zleceniodawca, Pł | przed uruchomieniem<br>zlecenia                               |                                          |  |
| 4.  | rachunek do umowy<br>1. W.             | Wykonawca    | $1 \text{ egz} - P1$                    | po zrealizowaniu<br>umowy                                     |                                          |  |
|     | Wyjazd studencki na<br>druku delegacji | KS           | l egz.                                  | Przed wyjazdem                                                | W ciągu 2 tyg. po<br>zakończeniu podróży |  |

## **§ 22**

- 1. Dokumenty wymienione w tabelach nr 2/2, 2/4, 2/5, 2/14, 2/15 wyróżnione kolorem (zacieniowane) jako szczególnie istotne dla realizacji wzajemnych rozliczeń: pracownik – Uczelnia, student – Uczelnia, kontrahent – Uczelnia, **zostały powtórzone w załączniku nr 1** z **opisem czynności, ścieżki i czasu ich obiegu***.*
- 2. Stosowne **odnośniki i komentarze przedstawiają procedury** wynikające z przepisów prawa i z regulacji wewnętrznych, wymagane przy ich ewidencji i rozliczaniu.

#### **§ 23**

- 1. **Dekretacja dowodów księgowych** polega na oznaczeniu na dokumencie sposobu jego ujęcia w księgach rachunkowych zgodnie z zasadami (polityką) rachunkowści i Planem Kont w Uczelni.
- 2. Po otrzymaniu dokumentów sprawdzonych pod względem merytorycznym, formalnorachunkowym oraz zatwierdzonych do wypłaty następuje ich dekretacja polegająca na:
	- 1) wskazaniu odpowiednich kont,
	- 2) określeniu daty, pod jaką dowód ma być zaksięgowany,
	- 3) zaopatrzenie dowodu księgowego numerem, pod którym został zarejestrowany,
	- 4) złożeniu podpisu osoby dekretującej.
- 3. Dekretacji dokonuje pracownik Kwestury.

#### **Rozdział V**

#### **Rzeczowe składniki majątkowe oraz wartości niematerialne i prawne,**

#### **charakterystyka i kontrola**

#### **§ 24**

1. **Środki trwałe.** Sprzęt i wyposażenie o wartości jednostkowej 350 - 3500 zł i przewidywanym okresie używania dłuższym niż rok, kompletne i zdatne do używania podlegają ewidencji jak środek trwały i stanowią koszt poprzez amortyzację jednorazową. Środki trwałe powyżej 3500,00 zł obciążają koszty zgodnie ze wskaźnikiem amortyzacji lub umorzenia przypisanym do danej grupy. Środkami trwałymi będą między innymi: grunty, budynki i budowle, instalacje, maszyny i urządzenia techniczne, itp. Maszyny, urządzenia i sprzęt zaliczane do środków trwałych podlegają trwałemu oznakowaniu w systemie SKK. **Obowiązek oznakowania** (wg zasad ustalonych stosownym zarządzeniem Kanclerza) **należy do Biura Majątku Uczelni (BMU). Meble i urządzenia peryferyjne do komputerów** (np.: drukarki, skanery) podlegają ewidencji bez względu na wartość.

- 2. Dowodami księgowymi dotyczącymi środków **trwałych** są:
	- 1) przyjęcie środka trwałego do użytkowania **OT,(zał. nr 3, wzór nr 2**),
	- 2) protokół zdawczo-odbiorczy środka trwałego (PT),
	- 3) aktualizacja jego wyceny, nota umorzeń i amortyzacji, wydzierżawienie środka trwałego, przyjęcie obcego środka trwałego do użytkowania, zmiana miejsca użytkowania (**ZM zał. nr 3 wzór nr 3)** lub likwidacja środka trwałego **(LT zał. nr 3, wzór nr 4). Obowiązek sporządzenia dokumentu ZM i LT należy do jednostki organizacyjnej/osoby, w której użytkowaniu pozostaje środek trwały (składnik majątku) –** patrz. § 29 ust.2**. Niedopełnienie tego obowiązku jest równoznaczne z nierozliczeniem się z tego składnika majątkowego,**
	- 4) karta ewidencji środków trwałych prowadzona przez użytkownika **KEŚT – zał. nr 3, wzór nr 5**.
- 3. **Dostawy** środków trwałych przekazywanych do użytku równocześnie z ich odbiorem powinny być dokumentowane fakturami dostawców wystawionymi zgodnie z zawartymi umowami, sporządzonymi w oparciu o wyniki postępowania o udzielenie zamówienia publicznego (zawarte w protokóle z postępowania lub dokumentacji podstawowych czynności związanych z postępowaniem o zamówienie publiczne) oraz dołączonych do nich dowodów przyjęcia środka trwałego.
- 4. Modernizacja sprzętu komputerowego (dyski, karty graficzne itp.) powinna być odnotowana w Karcie ewidencji środków trwałych (**KEŚT**) z datą numerem faktury zakupu – *bez wpisywania wartości*.
- 5. Odbiór **robót budowlanych** powinien być udokumentowany protokółem odbioru wykonanych i przekazanych robót, elementów robót lub obiektów podpisanym przez inspektora nadzoru wraz z oświadczeniem dotyczącym wykonania robót zgodnie ze sztuką budowlaną i zawartą umową. Inspektor nadzoru budowlanego lub upoważniony pracownik BAI sprawdza zgodność z kosztorysem załączonym do faktury.
- 6. We wszystkich grupach środków trwałych obowiązuje ewidencja ilościowo-wartościowa. Za ustalenie wartości początkowej przyjmuje się cenę nabycia lub koszt wytworzenia.
- 7. Ewidencja środków trwałych jest prowadzona w systemie HMS/este i HMS/efka obsługiwanym przez FK na koncie bilansowym o numerze 011 i **BMU w formie papierowej w księgach inwentarzowych**.
- 8. Warunkiem przyjęcia do ewidencji środka trwałego jest sporządzenie i podpisanie dokumentu OT w terminie 7 dni od daty dokonania adnotacji na fakturze zakupu przyjęto do OT. Dokument podpisuje kierownik jednostki zamawiającej lub jego zastępca i użytkownik, a w przypadku jego nieobecności osoba przez niego upoważniona. W przypadku niejednostkowych dostaw (zakupy z przetargu dla JO Uczelni), na wniosek pracowników sporządzających OT, Kanclerz może przedłużyć siedmiodniowy termin.
- 9. Po wprowadzeniu danych z dokumentu OT do systemu HMS/este pracownik FK aktualizuje bazę w SKK. Na tej podstawie pracownik BMU drukuje kod kreskowy i przykleja pasek kodu na zakupiony sprzęt w miejscu dostępnym do odczytania i nie narażonym na przypadkowe zniszczenie. W przypadku trudności z przyklejeniem (np. wielkość lub nierówność powierzchni urządzenia) pasek z kodem kreskowym wkleić do Karty ewidencyjnej środków trwałych prowadzonej przez użytkownika **(KEŚT, zał. nr 3, wzór nr 5**). Na wykonanie powyższych czynności przeznacza się 7 dni dla każdej JO, licząc od daty wpływu dokumentu OT do FK.
- 10. Kontrolę oznakowania środków trwałych może zarządzić Kanclerz.
- 11. Inwentaryzacja środków trwałych przeprowadzana jest zgodnie z obowiązującą w Uczelni Instrukcją w sprawie inwentaryzacji składników majątkowych Akademii Pomorskiej w Słupsku.

## **§ 25**

- 1. **Wyposażenie i sprzęt** o czasie użytkowania dłuższym niż rok i o wartości jednostkowej od 100,00 zł do 350,00 zł (np.: czajniki, lampki, kalkulatory, telefony, obrazy, lustra, zegary, pościel, koce, zasłony, obrusy, firany, togi, birety, etc.) są księgowane w koszty zużycia materiałów. Na ww. wyposażenie prowadzona jest ewidencja ilościowo - wartościowa w Karcie ewidencyjnej wyposażenia i sprzętu **(KEWS, zał. nr 3, wzór nr 6**) prowadzonej przez użytkownika/kierownika jednostki, odrębnej dla każdego pomieszczenia. Ewidencja niskocennych składników długotrwałego użytkowania prowadzona jest w FK na koncie pozabilansowym o numerze 094 oraz w BMU w systemie arkuszy Excela.
- 2. Składniki majątkowe wymienione w KEWS i KEŚT przypisane do określonych pomieszczeń pozostających w dyspozycji lub pod nadzorem określonego pracownika/pracowników czyni ich odpowiedzialnymi za stan tego wyposażenia. Aktualizację KEWS i KEŚT na podstawie dokumentów: zakupu, ZM, LT prowadzą odpowiedzialni za powierzone im wyposażenie pracownicy pod nadzorem kierownika jednostki.
- 3. Niskocenne składników majątkowych kontrolowane będą w sposób wyrywkowy podczas przeprowadzanych inwentaryzacji okresowych zgodnie z obowiązującą w Uczelni Instrukcją w sprawie inwentaryzacji składników majątkowych Akademii Pomorskiej w Słupsku.

#### **§ 26**

- 1. **Wartości niematerialne i prawne (wnip)** o wartości jednostkowej:
	- 1) do 350 zł są w całości kosztem zamawiającego,
	- 2) od 350 do 3500 zł podlegają ewidencji ilościowo-wartościowej z amortyzacją jednorazową,
	- 3) powyżej 3500 obciążają koszty ze wskaźnikiem amortyzacji 50%.

Do wartości niematerialnych i prawnych zaliczamy między innymi: projekty i dokumentacje techniczne, programy komputerowe, programy HMS wspomagające zadania dydaktyczne i administracyjne związane z zarządzaniem i kontrolą.

- 2. Dowodami księgowymi potwierdzającymi nabycie wartości niematerialnych i prawnych są:
	- 1) faktura VAT, a dla zakupów o wartości powyżej 350 zł, także
	- 2) dokument OT potwierdzający przyjęcie programu lub dokumentacji technicznej,
	- 3) i protokół zdawczo-odbiorczy w przypadku projektów i programów zamawianych (PT),
- 3. Nabycie wartości niematerialnych i prawnych powinno być poprzedzone zleceniem na udzielenie zamówienia publicznego lub stosownymi umowami.
- 4. Ewidencja wartości niematerialnych i prawnych jest prowadzona w systemie HMS/este i HMS/efka obsługiwanym przez FK na koncie bilansowym o numerze 024 i **BMU w formie papierowej w księgach inwentarzowych**.
- 5. Warunkiem przyjęcia do ewidencji wartości niematerialnych i prawnych jest sporządzenie i podpisanie przez zainteresowanych dokumentu OT w terminie 7 dni od daty przyjęcia do OT. Dokument podpisuje kierownik jednostki zamawiającej i użytkownik, a w przypadku ich nieobecności osoba upoważniona.
- 6. Po wprowadzeniu danych z dokumentu OT do systemu HMS/este pracownik FK aktualizuje bazę w SKK. Na tej podstawie pracownik BMU drukuje kod kreskowy, który wklejony zostaje do KEŚT prowadzonej przez użytkownika. Na wykonanie powyższych czynności przeznacza się 7 dni licząc od daty wpływu dokumentu OT do FK.
- 7. Inwentaryzacja wartości niematerialnych i prawnych przeprowadzana jest zgodnie z obowiązującą w Uczelni Instrukcją w sprawie inwentaryzacji składników majątkowych Akademii Pomorskiej w Słupsku.
- 1. **Odzież, obuwie, wyposażenie ochronne i robocze** podlega ewidencji na imiennych kartotekach prowadzonych przez kierowników jednostki organizacyjnej, pracownikom której przysługuje takie wyposażenie. Kontrolę w tym zakresie sprawuje specjalista ds. BHP.
- 2. Specyfikację stanowisk uprawnionych do korzystania z odzieży oraz obuwia ochronnego i roboczego opracowuje specjalista BHP i wydaje zarządzeniem rektor. Zarządzenie to określa zasady i maksymalne kwoty refundacji kosztów zakupu obuwia, odzieży ochronnej lub okularów korekcyjnych przez uprawnionych do korzystania z takiego wyposażenia pracowników. Dokumentem uprawniającym do refundacji jest faktura / rachunek zakupu wystawiona na Akademię Pomorską w Słupsku opisana przez specjalistę BHP i kierownika jednostki organizacyjnej, zaakceptowane przez dysponenta środków.
- 3. Zasady zagospodarowania odzieżą ochronną są następujące:
	- 1) odzież i obuwie robocze nie podlega znakowaniu,
	- 2) ewidencja prowadzona jest na kartach osobistego wyposażenia,
	- 3) odzież i obuwie, które po upływie okresu użytkowania ustalonego w tabeli, zachowały cechy użytkowe, powinny być przez pracowników nadal używane zgodnie z przeznaczeniem – do czasu zużycia,
	- 4) pracownicy podejmujący pracę na stanowiskach o których mowa w p. 2. nabywają uprawnienia do odzieży i obuwia z dniem przystąpienia do pracy,
	- 5) w razie zniszczenia, utraty lub przedwczesnego zużycia odzieży i obuwia roboczego, kierownik komórki organizacyjnej sporządza stosowny protokół, który rozpatruje i podpisuje Komisja Likwidacyjna, akceptuje Kanclerz.
- 4. **Wyposażenie ppoż.** (stosownie do obowiązujących przepisów), niezbędne do prawidłowego zabezpieczenia obiektów Uczelni powierzone jest nadzorowi i opiece Inspektora ds. BHP i PPOŻ. Zakup księgowany jest w koszty, urządzenia nie podlegają oznakowaniu i podlegają ewidencji w zeszytach materiałowych JO.

- 1. **Narzędzia** jako środki niezbędne do produkcji lub konserwacji pozostające na wyposażeniu osób i zespołów, którym Uczelnia powierza szczególne zadania (np.: konserwatorzy, etc.) podlegają ewidencji ilościowej prowadzonej przez wyznaczonego pracownika BAI i pracownika Osiedla Akademickiego.
- 2. Narzędzia jako składniki mienia pozostające w dyspozycji pracownika powinny być wykorzystane zgodnie z przeznaczeniem, kontrolę w tym zakresie sprawuje kierownik jednostki organizacyjnej. W przypadku utraty lub zużycia komisja powołana przez kanclerza sporządza protokół i po jego zatwierdzeniu przedmiotowe narzędzie wykreślane jest z ewidencii.
- 3. W przypadku zmiany stanowiska pracy lub rozwiązania stosunku pracy pracownik zobowiązany jest do rozliczenia się z powierzonych mu narzędzi.
	- **§ 29**
- 1. **Procedury likwidacji rzeczowych składników majątkowych i wartości niematerialnych i prawnych.** Zasady ogólne likwidacji:
	- 1) O likwidacji rzeczowych składników majątkowych oraz wnip orzeka Uczelniana Komisja Likwidacyjna na podstawie dokumentu LT sporządzonego przez użytkownika.
	- 2) Uczelnianą Komisję Likwidacyjną (KL) powołuje Kanclerz na okres 4 lat.
	- 3) Likwidacja rzeczowych składników majątkowych i wnip może nastąpić w przypadku:
		- a) zużycia naturalnego w toku eksploatacji,
		- b) niezawinionego zniszczenia lub trwałego uszkodzenia,
		- c) obniżenia parametrów technicznych lub wad konstrukcyjnych ujawnionych po okresie gwarancji,
- d) złego stanu technicznego przy jednoczesnej nieopłacalności remontu lub braku części zamiennych,
- e) zestarzenia technologicznego przy jednoczesnej nieopłacalności modernizacji,
- f) zbędności w AP i niemożności znalezienia innych nabywców.
- 4) Zasady postępowania przy likwidacji odzieży roboczej i środków ochrony indywidualnej regulują odrębne przepisy.
- 2. Przeprowadzenie likwidacji.
	- 1) Z wnioskiem o przeprowadzenie likwidacji rzeczowych składników majątkowych i wnip występuje użytkownik wypełniając właściwe pola na druku LT.
	- 2) Wniosek o likwidację środków trwałych, wartości niematerialnych i prawnych oraz niskocennych składników długotrwałego użytkowania powinien zawierać szczegółowy wykaz z numerami fabrycznymi i inwentarzowymi, krótkie uzasadnienie likwidacji, **a w uzasadnionych przypadkach propozycję sposobu utylizacji lub recyklingu zgodnego z obowiązującym prawem** (m. in.: Dz. U. 2005 nr 180 poz. 1495 z późn. zm.). W przypadku wniosku o likwidację składników majątkowych, o których mowa w §§ 24, 25 i 26 należy określić ich rodzaj.
	- 3) Użytkownik uzgadnia z Przewodniczącym Komisji Likwidacyjnej termin oględzin przedmiotu zgłaszanego do likwidacji.
	- 4) Komisja Likwidacyjna :
		- a) dokonuje oceny stanu fizycznego przedmiotów przedstawionych do likwidacji,
		- b) sprawdza ich zgodności z ewidencją,
		- c) ustala faktyczną przyczynę zgłoszenia do likwidacji,
		- d) ustala zasadność likwidacji. W przypadku stwierdzenia wartości rynkowej lub użytkowej formułuje wniosek do Kanclerza o sprzedaż po cenie oszacowanej przez Komisję, ewentualnie wniosek o nieodpłatne przekazanie innym podmiotom,
		- e) formułuje wniosek o sposobie likwidacji zgodny z wymogami ochrony środowiska, ochrony zdrowia i życia ludzi (złomowanie, utylizacja, recykling, etc.),
		- f) wypełnia stosowne pola na druku LT.
	- 5) W przypadkach wątpliwych Komisja ma prawo żądać wykonania ekspertyzy technicznej przez specjalistę. Po wyczerpaniu swojej procedury Komisja podpisuje LT w czterech egzemplarzach i zwraca użytkownikowi.
	- 6) Użytkownik wypełnione i podpisane przez Komisję Likwidacyjną druki LT przekazuje do BMU, które dalej kieruje LT Kanclerzowi do zatwierdzenia.
	- 7) BMU po otrzymaniu zatwierdzonych LT kontynuuje procedurę likwidacji:
		- a) z FK uzyskuje potwierdzenie wyksięgowania z ewidencji (oryginał LT dla FK, 1 egz. dla użytkownika i 2 egz. LT w BMU),
		- b) przedmiot likwidacji wprowadza do ewidencji ilościowo-asortymentowej i nadzoruje zdeponowanie go w przeznaczonym na ten cel magazynie,
		- c) zgłasza zapotrzebowanie na transport w BAI (1 egz. LT dla BAI),
		- d) organizuje i nadzoruje proces fizycznej likwidacji.
	- 8) BMU przeprowadza kontrolę zlikwidowanych składników majątkowych na podstawie spisu z natury co najmniej raz w roku przed przekazaniem ich z magazynu do utylizacji/recyklingu wyspecjalizowanej firmie.

## **Rozdział VI**

## **Procedury dotyczące dokumentowania kosztów dydaktyki i innych zadań statutowych**

**§ 30**

1. W celu wyeliminowania błędów formalnych i prawnych dotyczących dokumentów na podstawie których są realizowane i rozliczane usługi świadczone przez pracowników

i kontrahentów na rzecz AP dokumenty te powinny być opracowane i parafowane przez Radcę Prawnego.

2. Dokumenty (umowy, rachunki) na najczęściej zlecane usługi, w tym dotyczące usług edukacyjnych, wydawniczych, recenzji, najmu, dzierżawy powinny być opracowane w formie wzorców do stosowania i odpowiednio skatalogowane. Nadzór nad aktualnością takiego katalogu sprawuje Radca prawny w Biurze Rektora.

### **§ 31**

- 1. Na podstawie odpowiednich postanowień Statutu Uczelni do zaciągania zobowiązań i dysponowania mieniem Uczelni upoważnieni są Rektor i Kanclerz. Pozostali członkowie kierownictwa mogą działać w imieniu AP w Słupsku na podstawie imiennego upoważnienia Rektora.
- 2. Upoważnień, o których mowa w p. 1 udziela Rektor w formie pisemnej.
- 3. Imienne upoważnienie powinno być potwierdzone przez osobę upoważnioną.
- 4. Osoba nieupoważniona podpisująca umowę, zamówienie lub zaciągająca inne zobowiązania (np. realizująca w imieniu Uczelni zakupy) będzie odpowiadać za przekroczenie kompetencji zgodnie z przepisami ustawy o dyscyplinie finansów publicznych (patrz **§16 ust.4).**
- 5. Upoważnienie sporządzane jest w dwóch egzemplarzach. Jeden egzemplarz otrzymuje zainteresowany drugi pozostaje w Biurze Rektora, kopię otrzymuje Kanclerz i Kwestor. Ewidencję upoważnień prowadzi BR.

- 1. Zakup lub inna czynność prawna, której konsekwencją jest zobowiązanie do zapłaty wartości pieniężnej przekraczającej **pięć tysięcy** złotych wymaga formy pisemnej w postaci umowy lub zamówienia.
- 2. Każda umowa lub zamówienie skutkujące przyszłym zobowiązaniem finansowym powinny być poprzedzone zleceniem na udzielenie zamówienia (zob. § 16). Zamówienia powtarzalne realizowane w ramach limitu rocznego zapisanego w planie finansowym dysponenta (np. wydatki pozapłacowe – zw. rzeczówką) lub ze środków na działalność statutową, granty, konferencje mogą być realizowane na podstawie rocznego zamówienia przechowywanego przez zamawiającego. **Na fakturze do 100 zł brutto wystarczy wpisać nr tego zamówienia**, do faktur na wyższe kwoty należy dołączyć kopię tego ZP. Obowiązek utrzymania się w limicie przeznaczonych na ten cel środków (wg kwot brutto) leży po stronie zamawiającego.
- 3. Z powyższych procedur wyłączone są koszty udziału pracowników w konferencjach naukowych zewnętrznych. Konferencje organizowane przez AP podlegają procedurom ZP.
- 4. Każdy projekt nowej umowy wymaga akceptacji Radcy Prawnego. Dla ważności umowy nie jest wymagany podpis Kwestora. Kwestor podpisuje umowy w formie kontrasygnaty na życzenie kontrahenta, zleceniodawcy lub w sytuacji określonej stosownymi procedurami.
- 5. Jednostki organizacyjne prowadzą rejestr wystawionych i akceptowanych dokumentów związanych z ich działalnością, w tym umów, faktur, rachunków. Dotyczy to w szczególności:
	- 1) Biura Rektora w zakresie promocji, reklamy, reprezentacji (patrz tabela nr 2/16),
	- 2) Biura Kształcenia i Studentów w zakresie realizacji dydaktyki, (patrz tabela nr 2/15),
	- 3) Biura ds. Karier i współpracy międzynarodowej w zakresie promowania absolwentów i wyjazdów międzynarodowych, (patrz tabela nr 2/16),
	- 4) Dziekanatów w zakresie obsługi studentów, (patrz tabela nr 2/15),
	- 5) Biura ds. Funduszy Zewnętrznych, (patrz tabela nr 2/16),
	- 6) Biura Administracyjno-Inwestycyjnego w zakresie remontów, inwestycji, zakupu materiałów i wyposażenia pomieszczeń, etc. (patrz tabela nr 2/16),
	- 7) Kwestury w zakresie usług bankowych, systemu komputerowego HMS (efka, este, gm) i działalności finansowej (jak w tab. nr 2/16),
- 8) Biura Nauki, Sekcji Informatyki w zakresie zakupu aparatury, sprzętu komputerowego, oprogramowania użytkowego i specjalistycznego, systemu komputerowego HMS obsługującego dydaktykę, płace i Osiedle Akademickie (jak w tab. nr 2/16),
- 9) Wydawnictwa Naukowego, Sekcji Kadr i Spraw Socjalnych, Biura Kształcenia i Studentów i innych - każdy w swoim zakresie (zob. tabela nr 2/17 - 2/19).
- 6. Rejestr powinien zawierać: numer dokumentu, datę wystawienia lub rejestracji, nazwę przedmiotu i kwotę.

#### **§ 33**

- 1. **Przedsięwzięcia inne niż dydaktyka** na studiach stacjonarnych i niestacjonarnych dotyczące m.in.: studiów podyplomowych, kursów kwalifikacyjnych, działalności naukowobadawczej, w tym: konferencji naukowych, sympozjów, usług i opracowań naukowych; działalności usługowej Akademickiego Centrum Czystej Energii i Centrum Wychowania i Profilaktyki, kulturalnych, sportowych, etc. mogą być organizowane przy założeniu samofinansowania. Każda z tych działalności powinna mieć opracowany preliminarz uwzględniony w planie rzeczowo-finansowym lub określone inne, pozabudżetowe źródła finansowania. Preliminarz akceptowany jest przez Rektora (lub upoważnionego dysponenta) i sygnowany przez Kwestora. Organizator imprezy przed jej rozpoczęciem powinien mieć pewność zgromadzenia na odrębnym subkoncie niezbędnych środków (nazwę subkonta zgłosić w Kwesturze pokój nr 1). Koszty realizacji danego przedsięwzięcia czy zadania wynikające z opisanych przez dysponenta rachunków lub faktur są księgowane w ciężar tego subkonta. Płatności będą realizowane w terminie 2 tygodni od daty wystawienia rachunku lub faktury przelewem na konto kontrahenta.
- 2. Obowiązkiem organizatora, realizatora zadania, odpowiedzialnego kierownika jednostki organizacyjnej jest wystawienie faktury za świadczone usługi AP, i tak:
	- 2) za usługi edukacyjne na życzenie studenta lub słuchacza wystawia Dziekanat,
	- 3) za usługi świadczone przez organizacje studenckie AP wystawia na ich wniosek Biuro ds. Kształcenia i Studentów,
	- 4) za udział w konferencjach naukowych organizowanych przez AP, świadczone usługi badawcze, analizy i opracowania naukowe wystawia sekretariat Prorektora ds. Nauki,
	- 5) za usługi zakwaterowania w DS. wyznaczony pracownik Osiedla Akademickiego,
	- 6) za usługi najmu i dzierżawy wyznaczony pracownik BAI.
- 3. Ww. powinni też przyjąć i merytorycznie opisać faktury wystawione dla AP za zamówione przez nich usługi i zakupy.
- 4. Organizator powinien rozliczyć przedsięwzięcie niezwłocznie po jego zakończeniu (studia podyplomowe i kwalifikacyjne rozliczane są po zakończeniu danej edycji) i rozdysponować niewykorzystane środki do końca roku budżetowego (do 31 grudnia). Nierozdysponowane w tym terminie środki przechodzą na dochody Uczelni.

#### **§ 34**

- 1. Rozliczanie płatności związanych z przedsięwzięciami, o których mowa w § 33 pkt. 1 odbywa się zgodnie z zasadami określonymi w odpowiednich zarządzeniach Rektora.
- 2. Przed podjęciem decyzji o organizacji konferencji lub innego przedsięwzięcia zainteresowana osoba powinna określić źródło finansowania, opracować kosztorys i uzyskać zgodę właściwego dysponenta.
- 3. Faktury dla osób prawnych i fizycznych wystawiają osoby wymienione w zał. nr 2 tab. 1.

### **Rozdział VII**

#### **Plany, raporty, sprawozdania**

- 1. Ustawa o finansach publicznych, Prawo o szkolnictwie wyższym, a także rozporządzenie Rady Ministrów w sprawie zasad gospodarki finansowej uczelni nakładają obowiązek sporządzania rocznego planu rzeczowo-finansowego uwzględniającego zadania, plan działalności i możliwości finansowania tych zadań.
- 2. Plan o którym mowa w punkcie 1. dotyczący m.in.: kosztów działalności dydaktycznej, badań, rozwoju naukowego i kadrowego, realizowanej pomocy materialnej dla studentów, zakupu sprzętu i aparatury, remontów i inwestycji, gromadzenia i udostępniania zbiorów bibliotecznych, a także innych działań wynikających ze statutu, misji Uczelni i planu działalności powinien odpowiadać jej możliwościom finansowym. **Dokument ten koordynuje zamierzenia z możliwościami finansowymi**.
- 3. Poprawnie skonstruowany budżet jest szczególnie przydatny przy realizacji funkcji zarządzania i kontroli, ogranicza też ryzyko wystąpienia błędów i niepowodzeń.
- 4. Warunkiem sporządzenia precyzyjnego budżetu jest zebranie w czytelną i logiczną całość danych planistycznych dotyczących wymienionych na wstępie działalności. **W sporządzeniu takiego dokumentu powinni uczestniczyć kierownicy różnych szczebli zarządzania, przyjmując na siebie pełną odpowiedzialność za rzetelność przekazywanych informacji.** W wyznaczonym terminie odpowiednie służby przekazują informacje dotyczące m.in.: planowanego zatrudnienia, przewidywanej liczby studentów w semestrze letnim i zimowym, planowanych godzin dydaktycznych w układzie pensum i ponad pensum, przewidywanych usług wewnętrznych i zewnętrznych, kosztów: świadczeń pracowniczych, praktyk studenckich, rozwoju kadrowego, utrzymania obiektów, pozapłacowych osobowych.
- 5. Zasady projektowania, uchwalania i rozliczania planu rzeczowo-finansowego Uczelni i planów finansowych dysponentów są zawarte w Zasadach zdecentralizowanej gospodarki finansowej zwanych w skrócie **zasadami WSR**.
- 6. Projekt planu rzeczowo-finansowego sporządza się dwuetapowo:
	- 1) **etap I.** Na podstawie danych na dzień 30 listopada sporządza się prowizorium budżetowe, które umożliwia działalność po 1 stycznia i jest podstawą do opracowania planu rzeczowo-finansowego. Dane do planu rzeczowo - finansowego i jego aktualizacji opracowują jednostki wymienione w zasadach WSR,
	- 2) **etap II.** Po otrzymaniu decyzji o dotacji stacjonarnej, podmiotowej, celowej i po zebraniu uaktualnionych danych o których mowa w pkt. 4, Kwestor w porozumieniu z Kanclerzem i pozostałymi dysponentami opracowuje plan rzeczowo-finansowy Uczelni i przedstawia go do akceptacji i zatwierdzenia stosownym władzom. Składową planu rzeczowo-finansowego są plany finansowe dysponentów.
- 7. Prowizorium, o którym mowa w ust. 6 pt 1 jest sporządzane na podstawie kalkulacji porównawczej, w tym na podstawie wielkości wykonanej i planowanej dydaktyki w minionym i bieżącym roku akademickim. Terminem wymagalnym sporządzenia sprawozdania za miniony rok akademicki jest 30 września, a opracowania przydziałów na rok bieżący jest 30 listopada.
- 8. Do sprawozdań i planów (przydziałów) dydaktyki jako mierników zasadniczej składowej kosztu zmiennego – wynagrodzenia, w przypadku stwierdzonych nieprawidłowości ma zastosowanie procedura, o której mowa w rozdziale X.

- 1. Każde zamówienie lub wydatek powinny mieścić się w planie rzeczowo finansowym i uzyskać akceptację Rektora lub upoważnionego przez Rektora dysponenta do akceptowania wydatków w ramach środków przyznanych na swoją działalność. Dotyczy to wszystkich rodzajów działalności AP.
- 2. Dokonanie wydatku bez upoważnienia lub przekraczającego kwotę wydatków zapisanych w rocznym planie finansowym kierowanej jednostki organizacyjnej stanowi naruszenie dyscypliny finansów publicznych w rozumieniu art. 11. ustawy z dnia 17 grudnia 2004 r.

o odpowiedzialności za naruszenie dyscypliny finansów publicznych (Dz. U. nr 14 poz. 114 z 2005 roku) i może skutkować skierowaniem zawiadomienia o tymże naruszeniu do rzecznika dyscypliny.

### **§ 37**

- 1. Na etapie realizacji zatwierdzonego budżetu opracowywane są stosowne raporty. Analiza tych raportów powinna służyć wyciąganiu wniosków i podejmowaniu decyzji korygujących.
- 2. Dane z raportów kwartalnych dotyczące finansów Uczelni stanowią element monitorowania realizacji zadań dotyczących zasobów finansowych, a także osobowych i rzeczowych.
- 3. W warunkach istotnych zmian (tak po stronie przychodów jak i kosztów) w trakcie roku budżetowego zaleca się wprowadzanie do planu niezbędnych korekt.

#### **§ 38**

- 1. Do celów strategicznych i rozwojowych powinien być opracowywany plan działalności i kroczące plany wieloletnie.
- 2. Plan działalności powinien wynikać z misji Uczelni, perspektyw rozwoju i potrzeb rynku edukacyjnego.

**§ 39**

1. Dokumenty funkcjonujące w obszarze rachunkowości zarządczej (plany, raporty, sprawozdania) zawiera tabela nr 3.

## **Tabela nr 3 Dokumenty i procedury stosowane w procesie zarządzania**

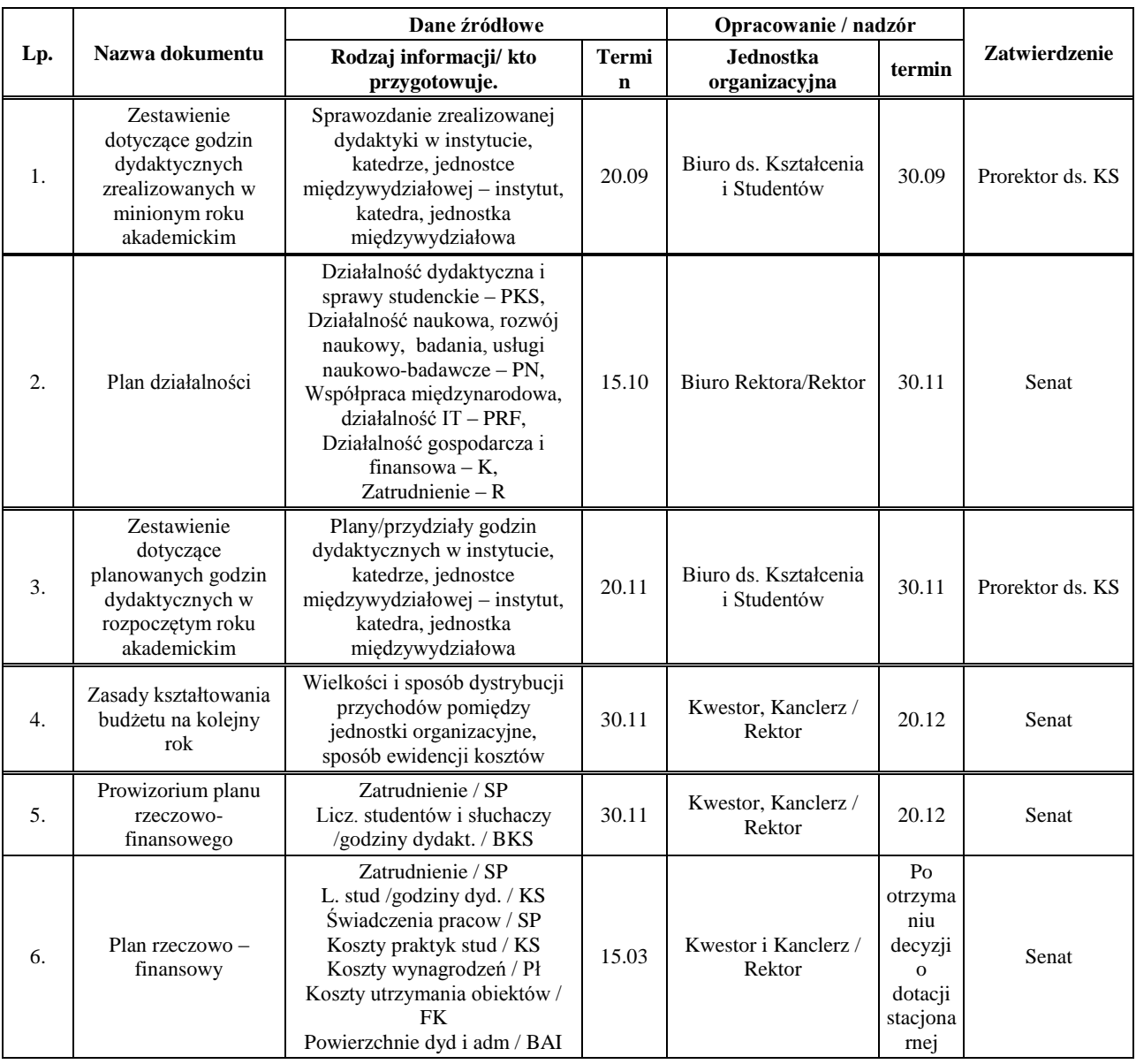

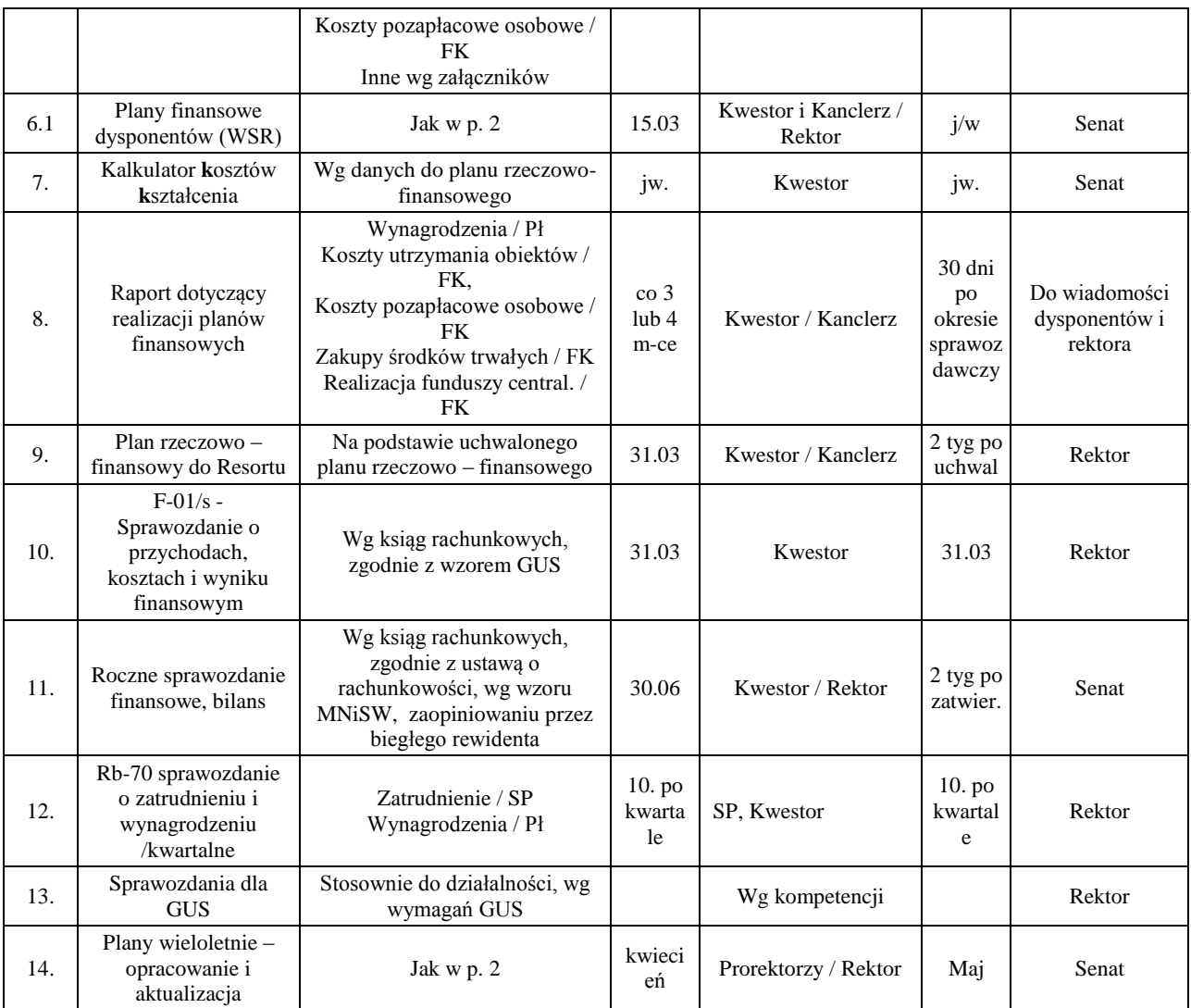

2. Rachunkowość zarządczą w zakresie planowania i monitorowania realizacji planów w AP definiują Zasady zdecentralizowanej gospodarki finansowej – Wewnętrzny System Rozliczeń nazywany w skrócie WSR. WSR wydawany jest zarządzeniem Rektora i obowiązuje minimum jeden rok budżetowy.

#### **Rozdział VIII**

### **Obieg i kontrola dokumentów dotyczących funduszy unijnych**

- 1. Zadania związane z opracowaniem wniosków i realizacją projektów współfinansowanych z funduszy zewnętrznych/unijnych określa stosowne zarządzenie Rektora
- 2. Jednostką koordynującą opracowywanie wniosku o dofinansowanie jest Biuro ds. Funduszy Zewnętrznych, przy współpracy z inicjatorem przedsięwzięcia i jednostkami organizacyjnymi udzielającymi niezbędnych informacji do opracowania wniosku.
- 3. Wnioski o dofinansowanie wraz z załącznikami podpisuje Rektor lub osoba upoważniona przez Rektora w formie pełnomocnictwa oraz inne osoby, o ile jest to wymagane przez dokumentację konkursową.
- 4. Składane wnioski o współfinansowanie ze środków zewnętrznych, gdzie wymagany jest wkład własny powinny mieć zabezpieczenie tego wkładu w planie rzeczowo-finansowym uchwalonym przez Senat.
- 5. Projekty współfinansowane ze środków zewnętrznych powinny mieć zabezpieczenie w rezerwach finansowych Uczelni pozwalających na ich prefinansowanie.
- 6. Dofinansowanie projektu powinno przewidywać, o ile realizacja projektu tego wymaga, środki na obsługę administracyjną i księgową w ramach kosztów kwalifikowanych.
- 7. Dokumentacja merytoryczna dotycząca wnioskowanego projektu znajduje się w Biurze ds. Funduszy Zewnętrznych, dokumentacja merytoryczna dotycząca realizowanego projektu znajduje się w Biurze Projektu (wyznaczane w momencie otrzymania dofinansowania). Dokumentacja finansowa projektu znajduje się w Kwesturze.
- 8. Wszystkie dokumenty dotyczące realizowanego projektu powinny być opisane w sposób wymagany przez Instytucję Zarządzającą/Pośredniczącą.
- 9. Odpowiedzialność za realizację projektu i jej zgodność z obowiązującą dokumentacją ponosi koordynator/kierownik projektu.

### **§ 41**

- 1. Obieg dokumentów przy realizacji projektu finansowanego ze źródeł zewnętrznych jest zgodny z zasadami obowiązującymi w Uczelni.
- 2. Kwestura prowadzi odrębną numerację dla dzienników księgowych i wyodrębnione konta księgowe do ewidencji przychodów i kosztów dotyczących realizacji zawartych umów do projektów współfinansowanych ze środków funduszy zewnętrznych/unijnych.
- 3. Zgodnie z wymaganiami Instytucji Zarządzającej/Pośredniczącej na gromadzenie środków finansowych na realizację poszczególnych projektów współfinansowanych z funduszy unijnych prowadzone są odrębne konta bankowe, oprocentowane.

## **Rozdział IX**

### **Kontrola funkcjonalna**

#### **§ 42**

- 1. Celem kontroli funkcjonalnej jest zapewnienie zgodności wykonywanych czynności z procedurami, przepisami, bieżące reagowanie na niedomagania i uchybienia, a także monitorowanie efektywności wdrożonych mechanizmów kontrolnych.
- 2. Kontrola funkcjonalna sprawowana jest w zakresie jakości i poprawności wykonywanych czynności przez każdego pracownika oraz dodatkowo przez osoby z nim współpracujące i jego bezpośredniego przełożonego. Wynika z rozwiązań organizacyjnych, regulacji i procedur wewnętrznych, zakresów czynności, obowiązków i odpowiedzialności.

### **§ 43**

Kontrola funkcjonalna jest sprawowana przez:

- 1) Rektora,
- 2) Prorektorów,
- 3) Kanclerza i Kwestora,
- 4) Dziekanów, Dyrektorów i kierowników jednostek dydaktycznych,
- 5) kierowników jednostek organizacyjnych i specjalistów,
- 6) **każdego pracownika w zakresie, jakości i poprawności wykonywanych przez niego czynności.**

- 1. Kontrola funkcjonalna sprawowana przez dysponentów wymienionych w zasadach WSR i kierowników jednostek organizacyjnych, w szczególności polega na:
	- 1) bieżącym sprawdzaniu realizacji zadań statutowych i operacji gospodarczych realizowanych przez Uczelnię,
	- 2) sprawowaniu bezpośredniego nadzoru w zakresie gospodarowania środkami publicznymi,
	- 3) dokonywaniu wstępnej oceny wydatków pod względem: zgodności z zatwierdzonym planem rzeczowo – finansowym i planami finansowymi, legalności, celowości, rzetelności i uzyskania najlepszych efektów z poniesionych nakładów,
- 4) dokonywaniu zakupów materiałów i usług zgodnie z przepisami ustawy o zamówieniach publicznych, bieżącej kontroli realizowanych przedsięwzięć,
- 5) planowaniu i dokonywaniu wydatków na realizację każdego kolejnego przedsięwzięcia po przeprowadzeniu analizy i oceny efektów,
- 6) dokonywaniu wydatków w sposób umożliwiający terminową realizację poszczególnych zadań, w wysokości i terminach wynikających z wcześniej zaciągniętych zobowiązań,
- 7) kontrolowaniu przestrzegania odpowiednich procedur przed rozpoczęciem przedsięwzięcia i w toku jego realizacji,
- 8) sprawowaniu nadzoru nad właściwym zabezpieczeniem mienia przed zniszczeniem i kradzieżą,
- 9) bieżącym kontrolowaniu ponoszonych przez jednostkę kosztów i wydatków,
- 10)sprawowaniu nadzoru nad pracownikami w zakresie dyscypliny pracy, przestrzeganiem przepisów bezpieczeństwa i higieny pracy, przepisów przeciwpożarowych, a także przepisów o ochronie tajemnicy służbowej i państwowej oraz przepisów o ochronie danych osobowych, i organizowaniu doraźnych kontroli na poszczególnych stanowiskach pracy, wchodzących w skład kierowanych przez nich jednostek organizacyjnych.
- 3. Kontrola realizowana przez każdego pracownika w zakresie jakości i poprawności wykonywanych przez niego czynności (samokontrola) polega w szczególności na sprawdzaniu prawidłowości wykonywania własnej pracy przez wszystkich pracowników w oparciu o obowiązujące przepisy prawa oraz obowiązki wynikające z posiadanego zakresu czynności.

## **Rozdział X**

### **Procedura zabezpieczająca ryzyka**  w zakresie realizacji zadań wymienionych w rozdz. I-IX ("PZr")

- 1. Niniejsza procedura ma na celu zapewnienie terminowej i rzetelnej realizacji zadań (procedur) zapisanych w niniejszej Instrukcji, a w szczególności dotyczących :
	- gospodarki finansowej w zakresie gromadzenia i wydatkowania środków finansowych,
	- planowania, realizowania i rozliczania usług dydaktycznych,
	- gospodarowania składnikami majątku,
	- gospodarowania funduszami celowymi otrzymywanymi z Budżetu Państwa na działalność naukowo-badawczą, inwestycje, realizację projektów współfinansowanych z UE.
	- gospodarowania funduszami wewnętrznymi zapisanymi w planie rzeczowo-finansowym Uczelni.
- 2. Mechanizmy (działania) określone w niniejszej procedurze mają także dać zapewnienie przestrzegania przepisów w zakresie dyscypliny finansów publicznych (ustawa o odpowiedzialności za naruszenie dyscypliny finansów publicznych - Dz.U.2005.14.114, z późn. zm.).
- 3. Wdrożenie w życie niniejszej procedury poprzedzą pisma informacyjne adresowane do kierowników jednostek organizacyjnych i samodzielnych stanowisk pracy Uczelni, a następnie spotkania szkoleniowe z wyznaczonymi przez kierowników pracownikami odpowiedzialnymi za prawidłowe sporządzanie, obieg i kontrolę dokumentów, pracownikami na samodzielnych stanowiskach oraz samymi kierownikami.
- 4. Dokumentem potwierdzającym naruszenie procedur w zakresie prawidłowego sporządzania, obiegu i kontroli dokumentów lub niestosowania się do terminów określonych w Instrukcji będzie druk "PZr" sporządzany przez upoważnione osoby, wymienione w §46.2., stwierdzające nieprawidłowości uniemożliwiające im terminowe i rzetelne wykonywanie zadań. Druk "PZr" zamieszczono w załączniku nr 3 do Instrukcji - wzór nr 7.
- 5. Nadzór nad prawidłową realizacją niniejszej procedury będzie sprawował Kanclerz.
- 1. Kierowników wszystkich jednostek organizacyjnych zobowiązuje się do zapoznania podległych pracowników z Instrukcją obiegu i kontroli dokumentów finansowo-księgowych. Wszyscy zobowiązani są do przestrzegania jej postanowień.
- 2. Osoby uprawnione do kontroli merytorycznej, formalnej i rachunkowej **dokumentów<sup>8</sup> ,** planów i sprawozdań, w przypadku naruszenia procedur dotyczących tych dokumentów są zobowiązane do wystawienia dokumentu "PZr", o którym mowa w §45.4. Do wystawienia dokumentu "PZr" w szczególności upoważnieni są pracownicy i kierownicy:
	- a) LFK ("likwidatura" w Sekcji Finansowo-Księgowej pok. nr 2) w zakresie obiegu i kontroli dokumentów finansowo-księgowych,
	- b) FK (specjalista ewidencjonujący aktywa trwałe) w zakresie obiegu OT w korespondencji z rozliczeniem zadań inwestycyjnych ewidencjonowanych na koncie księgowym 080,
	- c) BMU (Biuro Majątku Uczelni) w zakresie obiegu i kontroli dokumentów dotyczących gospodarki składnikami majątku (w tym: OT, ZM, LT, KEŚT, KEWS),
	- d) KS (Biuro ds. Kształcenia i Studentów) w zakresie obiegu i kontroli dokumentów dotyczących planowania i rozliczania usług dydaktycznych i stypendiów,
	- e) Pł ( Sekcja Płac) w zakresie dokumentów dotyczących wynagrodzeń i świadczeń,
	- f) Kw (Kwestor) w zakresie danych do sporządzania i monitorowania planów rzeczowofinansowych.

### **§ 47**

## **Przykład procedury "PZr" dotyczącej nieterminowej płatności faktury VAT:**

- 1. W warunkach zgodności faktury z zamówieniem, jednostka zamawiająca jest zobowiązana do dostarczenia faktury (w komplecie: faktura i zamówienie) do LFK w terminie nie krótszym **niż trzy dni robocze przed terminem płatności**.
- 2. W sytuacji stwierdzenia niezgodności faktury z zamówieniem kierownik jednostki zamawiającej zwraca fakturę dostawcy lub podejmuje czynności wyjaśniające łącznie z wnioskiem o wystawienie noty korygującej przez dostawcę zmieniającej termin płatności. Wystawiona przez dostawcę nota korygująca powinna być dołączona do faktury w oryginale lub w kopii (z faksu lub w formacie PDF). Po czym, łącznie z zamówieniem, dokumenty powinny być dostarczone do LFK.
- 3. W celu udokumentowania nieprawidłowości w obiegu, dla faktur VAT dostarczanych do LFK w terminie krótszym niż trzy dni robocze przed terminem płatności, LFK sporządza dokument "PZr". W swoim rejestrze faktur odnotowuje nr "PZr", przedstawia do akceptacji Kwestora i zwraca się o wpisanie do ewidencji w rejestrze prowadzonym w KO (Kancelaria Ogólna). Następnie, za pokwitowaniem przekazuje do jednostki organizacyjnej (JO), w której, wg wskazań dat na opisie faktury nastąpiło zatrzymanie faktury.
- 4. Kierownik jednostki organizacyjnej, w której nastąpiło zatrzymanie faktury, pisze na otrzymanym dokumencie "PZr" stosowne wyjaśnienie i bezzwłocznie zwraca dokument do KO.
- 5. Kanclerz na podstawie otrzymanych wyjaśnień, przywołanych w pkt.4, wykonuje następujące działania (kierując się wyborem zależnym od stanu danej sprawy):
	- a) analizuje i podejmuje decyzje proceduralne lub organizacyjne w celu spowodowania wyeliminowania ujawnionych nieprawidłowości,
	- b) przeprowadza rozmowę dyscyplinującą z osobą winną zaniedbania, lub przesyła pismo dyscyplinujące do kierownika jednostki/dysponenta środków,
	- c) wnioskuje o obciążenie pracownika winnego zaniedbania kwotą odsetek zapłaconych przez Uczelnię (w całości lub w części stosownie do przepisów Kodeksu Pracy),

<u>.</u>

<sup>8</sup> - do katalogu dokumentów będą zaliczane oprócz dokumentów finansowo-księgowych także: umowy i porozumienia rodzące skutki prawne i finansowe, przydziały i sprawozdania dotyczące zlecanych, a także realizowanych w pensum usług dydaktycznych, plany finansowe dysponentów, wnioski i sprawozdania dotyczące działalności statutowej i grantów, zlecenia na udzielanie ZP, preliminarze i rozliczenia obozów i wyjazdów krajowych i zagranicznych, a także inne dokumenty skutkujące zobowiązaniami finansowymi dla Uczelni.

- d) w przypadku powtarzających się zaniedbań udziela kary porządkowej lub wnioskuje o jej udzielenie.
- 6. Dokument "PZr" z adnotacją Kanclerza o podjętych lub proponowanych działaniach jest archiwizowany w Kancelarii Ogólnej.

**§ 48**

- 1. Podobnie jak w przypadku faktury VAT kierownicy jednostek organizacyjnych, którym powierzono nadzór w zakresie wystawiania i kontroli dokumentów dotyczących działalności Uczelni wymienionej §43 ust. 1, w ramach kontroli funkcjonalnej podejmują działania zapobiegające powstawaniu nieprawidłowości i uchybień, w tym eliminujące nieprawidłowości i stwierdzone uchybienia.
- 2. W przypadku otrzymywania nieprawidłowych dokumentów lub po wymaganym terminie,  $(katalog \, dokumentów \, podlegających \,tej \,procedurze \,określa \, przypis<sup>8</sup> do §46 ust.2)$ uprawnione osoby, wymienione w §46 ust.2 litera a - f, są upoważnione do sporządzenia dokumentu "PZr" wg wzoru nr 7 w załączniku nr 3 do Instrukcji, i tak:

**a) część I druku "PZr"** wypełnia jednostka sporządzająca (wystawca), pola od [1] do [8] zawierają następujące informacje:

- [1] numer ewidencyjny "PZr" z symbolem jednostki sporządzającej, numerem kolejnym i rokiem. Rozdzielnikiem poszczególnych znaków w numerze jest kropla ....
- [2] charakterystykę i nr nieprawidłowego lub nieterminowo opracowanego dokumentu, np.: faktura VAT, umowa, plan, sprawozdanie, etc.,
- [3] nazwę/symbol jednostki organizacyjnej lub osoby nieprawidłowo lub nieterminowo sporządzającej/kontrolującej dokument,
- [4] określenie rodzaju ryzyka (np.: finansowego, zewnętrznego, kadrowego, IT,) dla Uczelni, i tak :
	- ryzyko zewnętrzne może dotyczyć spraw sądowych z powództwa cywilnego lub gospodarczego, dodatkowych kontroli zewnętrznych, negatywnej oceny w mediach,…,
	- ryzyko kadrowe może dotyczyć niepotrzebnego zatrudnienia, …,
	- ryzyko IT informatyczne może dotyczyć nieprawidłowego zabezpieczania lub udostępniania danych, …,
	- ryzyko finansowe może dotyczyć kar, odsetek, nie zrealizowanych świadczeń, wypłat, etc.
- [5] krótkie, rzeczowe streszczenie nieprawidłowości, data i czytelny podpis osoby wypełniającej pola od [1] do [5],
- [6] czytelny podpis kierownika jednostki organizacyjnej sporządzającej "PZr",
- [7] nr rejestru w Kancelarii Ogólnej wpisuje KO,
- [8] symbol jednostki organizacyjnej, której dotyczy nieprawidłowość, bądź uchybienie z datą przekazania i czytelnym podpisem osoby przyjmującej. Symbol JO i datę wpisuje jednostka sporządzająca. Osoba przyjmująca potwierdza odbiór "PZr" w rejestrze KO,
- **b) część II druku "PZr"** wypełnia jednostka wyjaśniająca przyczyny nieprawidłowości - [9] wyjaśnienia kierownika ww. jednostki organizacyjnej, data i podpis,
- [10] po wypełnieniu pola [9] dokument za pokwitowaniem przekazywany jest do KO
- c) część III druku "PZr" wypełnia Kanclerz
- [11] Kanclerz na podstawie informacji zapisanych na druku "PZr" podejmuje działania, o których mowa w § 47 ust. 5.
- 3. Po wyczerpaniu procedury dokument archiwizuje KO. W przypadku, gdy sprawa dotyczy jednostki nie podlegającej Kanclerzowi kopia dokumentu "PZr" jest przekazywana do BR (Biuro Rektora).

## **Obieg niektórych dokumentów w AP, czynności i procedury z nimi związane**

#### **Uzupełnienie do § 21 i § 23**

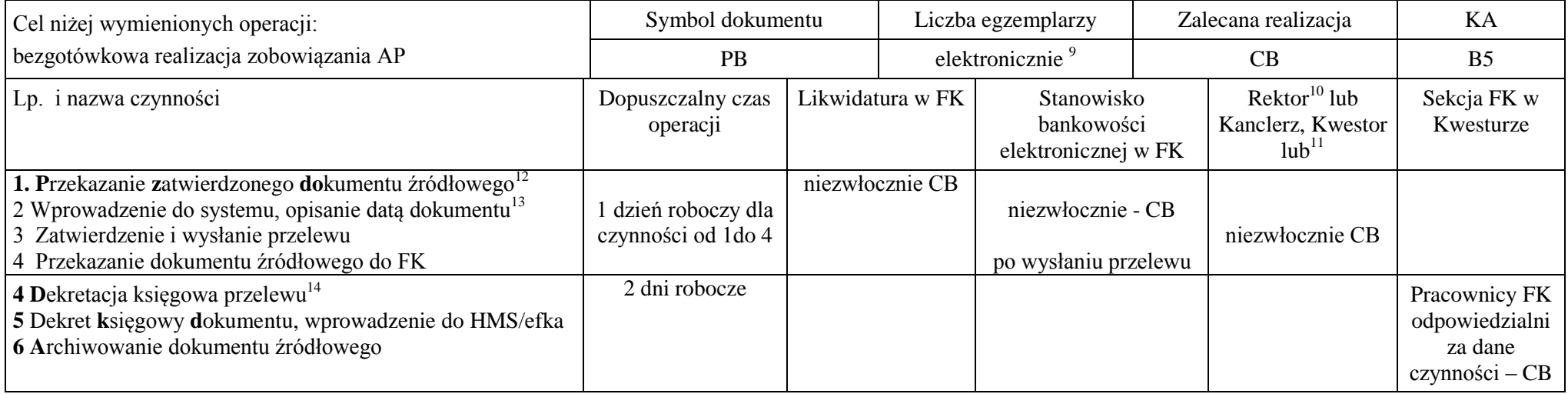

### **Tabela nr 1- Przelew bankowy realizowany w systemie bankowości elektronicznej**

Legenda skrótów i symboli:

B5 - symbol kategorii archiwalnej – 5 lat

CB - skrót zalecanej realizacji - czynność bieżąca

KA – kategoria archiwizacji

Na początku każdego dnia roboczego na stanowisku bankowości elektronicznej w FK drukowane są wyciągi bankowe z dnia poprzedniego i przekazywane do księgowania

 9 - w przypadku płatności w systemie bankowości elektronicznej nie ma potrzeby drukowania dokumentu (ewentualnie na żądanie kontrahenta).

<sup>10</sup> - upoważnieni Prorektor/Prorektorzy.

<sup>&</sup>lt;sup>11</sup> - Kierownik FK lub inna upoważniona osoba.

<sup>&</sup>lt;sup>12</sup> - dokumentem źródłowym będzie m.in.: rachunek, faktura VAT, lista płac, lista stypendium, lista świadczeń z ZFŚS, przedpłata lub faktura proforma, zaliczka, etc.

<sup>&</sup>lt;sup>13</sup> - pracownik wprowadzający przelew do systemu bankowego na podstawie dokumentu źródłowego oznacza ten dokument datą płatności.

<sup>&</sup>lt;sup>14</sup> - czynność następuje na podstawie wyciągu bankowego po jego wydrukowaniu z systemu bankowego.

## **Tabela nr 2 - Faktura VAT (rachunek) dokumentująca zakup lub usługę zamówione przez AP**

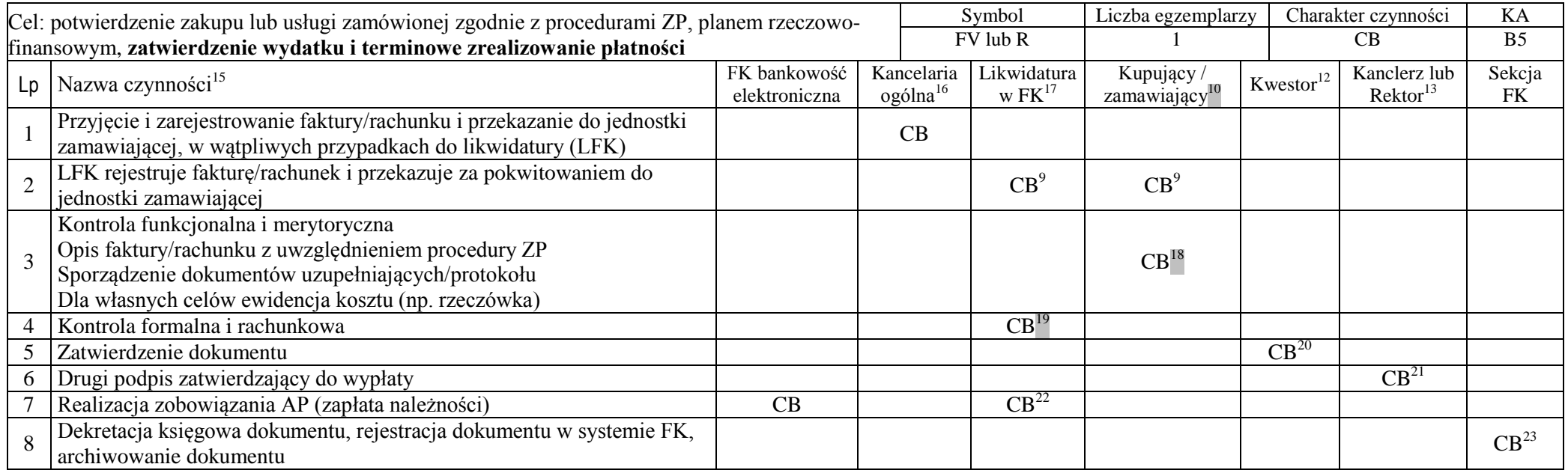

CB – oznacza, iż czynności należy wykonywać na bieżąco, KA – kategoria archiwizacji, B5 – symbol kategorii archiwalnej (5 lat)

19 - realizacja czynności w dniu otrzymania dokumentu, nie dłużej niż **1 dzień roboczy**

 15 - Czas przeznaczony na czynności poz. 1-7 powinien zapewnić terminową realizację płatności określoną w umowie i na fakturze*.* **Osoby winne przetrzymania dokumentu po wyczerpaniu procedury PZr. (patrz § 47) mogą być obciążone odsetkami za zwłokę z tytułu nieterminowej płatności lub ukarane karą porządkową**.

<sup>&</sup>lt;sup>16</sup> - faktury otrzymane pocztą po oznaczeniu datą wpływu i podpisem osoby przyjmującej przekazać w tym samym dniu do godz.12 (za potwierdzeniem) do jednostki zamawiającej lub do likwidatury w FK, KO lub LFK powinny telefonicznie ustalić zamawiającego. W przypadku odbioru faktury przez upoważnionego zamawiającego, zamawiający, wykonuje czynności wymienione w poz. 1 i 3 i przekazuje dokument do LFK.

<sup>&</sup>lt;sup>17</sup> - czynność wykonana najpóźniej do godziny 15 w dniu otrzymania dokumentu. Za przekazanie przyjmuje się datę poinformowania zamawiającego o fakturze.

<sup>18</sup> - czynność wykonana niezwłocznie, **nie później niż w ciągu dwóch dni roboczych**. W przypadku dłuższych procedur kontrolnych zamawiający jest zobowiązany do negocjowania w umowie lub zamówieniu dłuższych terminów płatności. W przypadku otrzymania faktury od kontrahenta zamawiający rejestruje dokument pod datą otrzymania, na dokumencie wpisuje datę otrzymania. Czynności wymienione pod poz. 3 tabeli wykonuje zamawiający, ewentualnie BAI jeśli dostawa lub usługa były realizowane przez BAI na podstawie wcześniejszego zapotrzebowania lub w przypadku usług i dostaw nadzorowanych przez BAI.

<sup>&</sup>lt;sup>20</sup> - Kwestor zatwierdza dokument po akceptacji merytorycznej i formalno-rachunkowej. Odmowa zatwierdzenia wymaga formy pisemnej i przekazania dokumentu Kanclerzowi lub Rektorowi.

<sup>21</sup> - drugi podpis zatwierdzający składa Kanclerz / Rektor lub upoważniony Prorektor. Na czynności poz. 5 i 6 przeznacza się **1 dzień roboczy.**

<sup>22</sup> - likwidatura sprawdza komplet podpisów i załączników, odnotowuje w swojej ewidencji i przekazuje do zrealizowania przelewy - **1 dzień roboczy.**

<sup>&</sup>lt;sup>23</sup> - dekretuje – specjalista w FK, wprowadzają do systemu FK i archiwizują osoby wyznaczone, księguje specjalista lub kierownik FK.

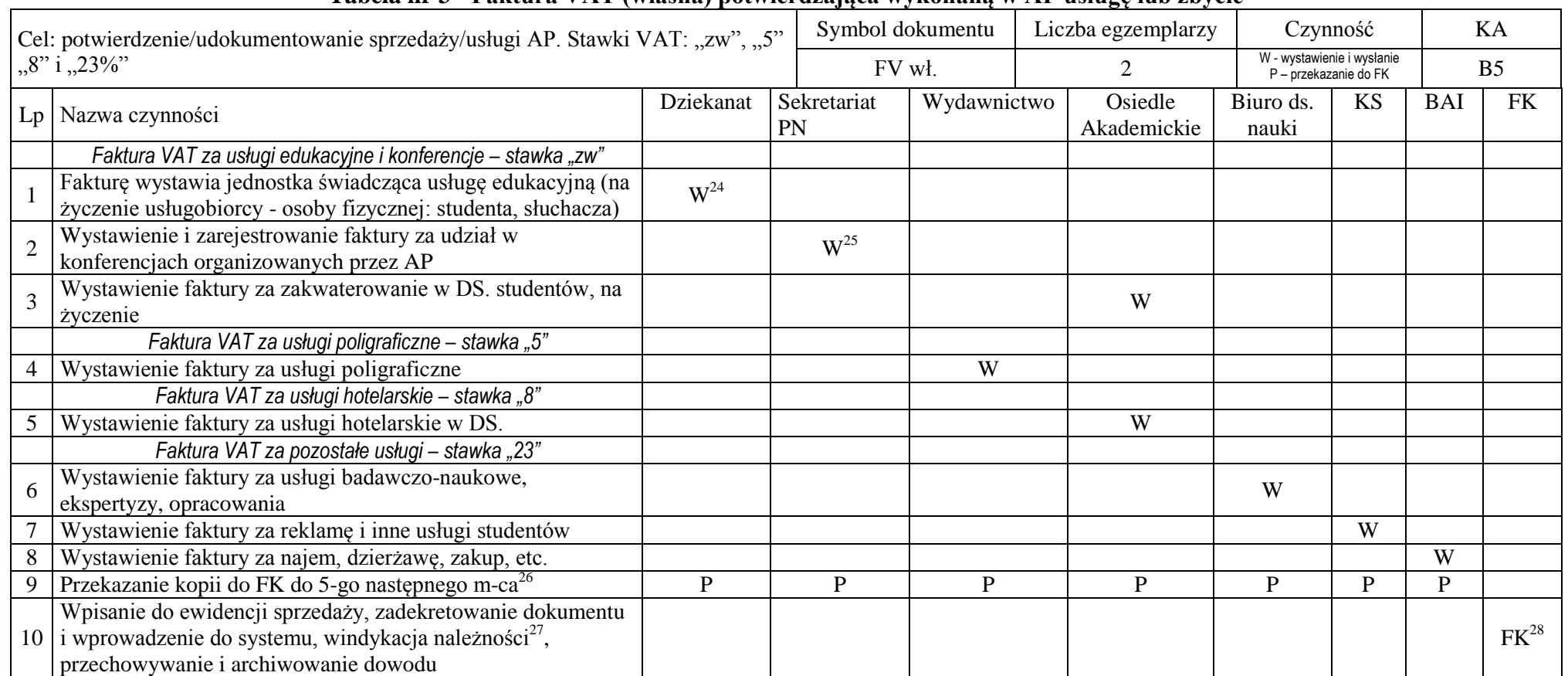

## **Tabela nr 3 - Faktura VAT (własna) potwierdzająca wykonaną w AP usługę lub zbycie**

W – wystawienie i wysłanie do odbiorcy , P – przekazanie kopii do FK, KA – kategoria archiwizacji, B5 – symbol kategorii archiwalnej (5 lat)

 24 - po okazaniu dokumentu płatności lub na podstawie ewidencji z systemu HMS fakturę VAT wystawia osoba upoważniona, oryginał wręcza lub wysyła usługobiorcy. Stawka "zw" dotyczy usług edukacyjnych. Osoba fizyczna ma prawo żądać faktury do 3 m-cy od daty wykonania usługi lub po uiszczeniu wymaganej opłaty.

<sup>&</sup>lt;sup>25</sup> - jednostką merytoryczną jest sekretariat jednostki nadzorującej działalność naukową. Oryginał faktury wysyła na adres podmiotu wnoszącego opłatę lub przekazuje organizatorowi konferencji w celu wręczenia uczestnikom

<sup>&</sup>lt;sup>26</sup> - dotyczy osób upoważnionych do wystawiania faktur

<sup>&</sup>lt;sup>27</sup> - czynność dotyczy zrealizowanych, a nie opłaconych usług

<sup>&</sup>lt;sup>28</sup> - czynność wykonuje osoba upoważniona do nadzoru i rozliczania podatku VAT w Uczelni, osoba ta udziela zainteresowanym informacji dotyczących faktur VAT

### **Tabela nr 4 - Zlecenie na udzielenie zamówienia**

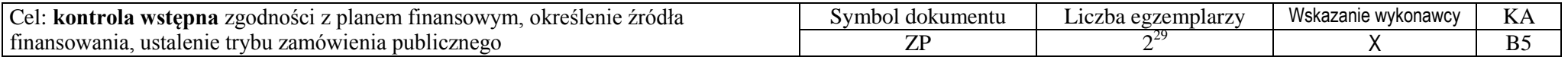

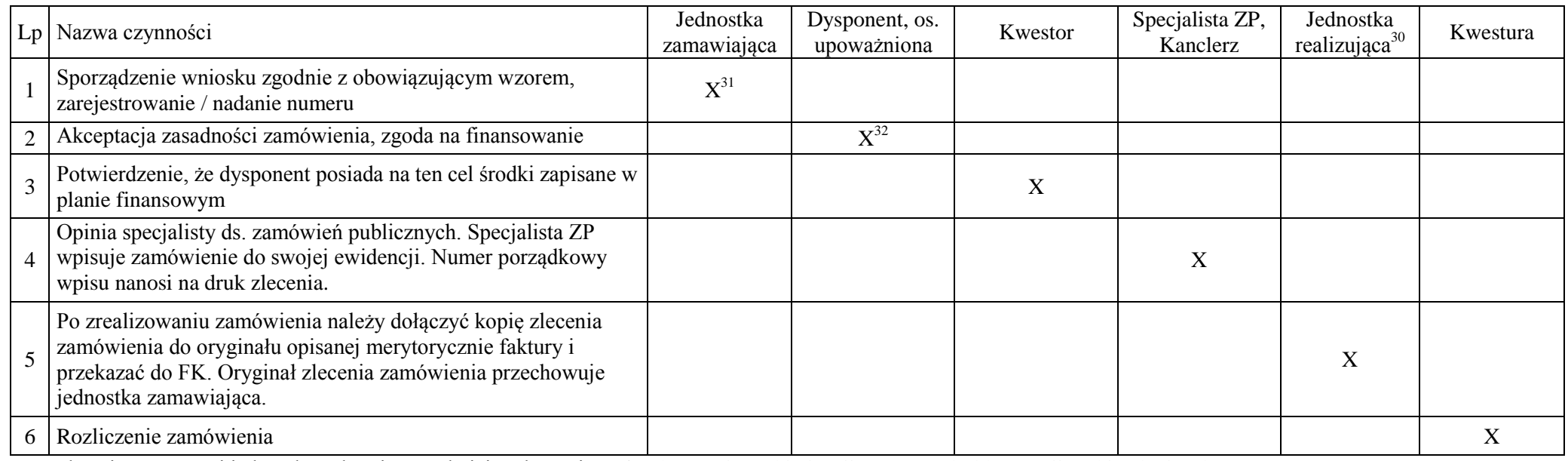

X – wskazuje czynność i jednostkę zobowiązaną do jej wykonania, KA – kategoria archiwizacji, B5 – symbol kategorii archiwalnej (5 lat)

Czynności od 1 do 4 powinny poprzedzać faktyczne zlecenie zakupu lub usługi. Przedstawianie faktury zakupu/usługi bez wykonanej procedury określonej drukiem "zlecenie na udzielenie zamówienia" będzie traktowane jak naruszenie przez zamawiającego dyscypliny finansów publicznych. -

- zgodnie z art.11 ust.1. ustawy z dnia 17 grudnia 2004 r. o odpowiedzialności za naruszenie dyscypliny finansów publicznych (Dz.U. z 2005 r.Nr 14, poz.114 z późn.zm.), co może skutkować skierowaniem zawiadomienia o tym fakcie do rzecznika dyscypliny. Zgodnie z art.19 ust.1 wyżej przywołanej ustawy odpowiedzialność za naruszenie dyscypliny finansów publicznych ponosi osoba, która popełniła czyn naruszający dyscyplinę finansów publicznych określony przez ustawę obowiązującą w czasie jego popełnienia.

<sup>&</sup>lt;sup>29</sup> - oryginał przechowuje i archiwizuje jednostka zamawiająca, kopia dla jednostki realizującej zamówienie, po realizacji dołączona do faktury.

<sup>&</sup>lt;sup>30</sup> - zamówienie realizuje jednostka administracji, obsługi lub zamawiający. Obowiązkiem realizującego zamówienie jest opisanie faktury zgodnie z ZP (lub podłączenie kopii wniosku ZP) skompletowanie dokumentów lub opisanie przedmiotu i zamówienia (wskazanie celu, przeznaczenia, użytkownika, źródła finansowania) i przekazuje do Kwestury.

<sup>&</sup>lt;sup>31</sup> - dotyczy wszelkich zamówień podlegających ustawie Prawo Zamówień Publicznych. Wykonanie procedur zgodnie z Instrukcją ZP jest obowiązkiem jednostki zamawiającej lub realizującej zamówienie. Oryginał kompletnego wniosku jest archiwizowany w jednostce zamawiającej.

<sup>&</sup>lt;sup>32</sup> - oprócz osoby uprawnionej (patrz załącznik 1 do Zasad WSR) czynność może wykonywać osoba posiadająca pisemne upoważnienie Rektora. Dysponent wyraża zgodę na realizację zamówienia z jego środków.

## **Tabela nr 5 - Dokument OT- przyjęcie środka trwałego i wartości niematerialnych i prawnych (wnip) do użytkowania**

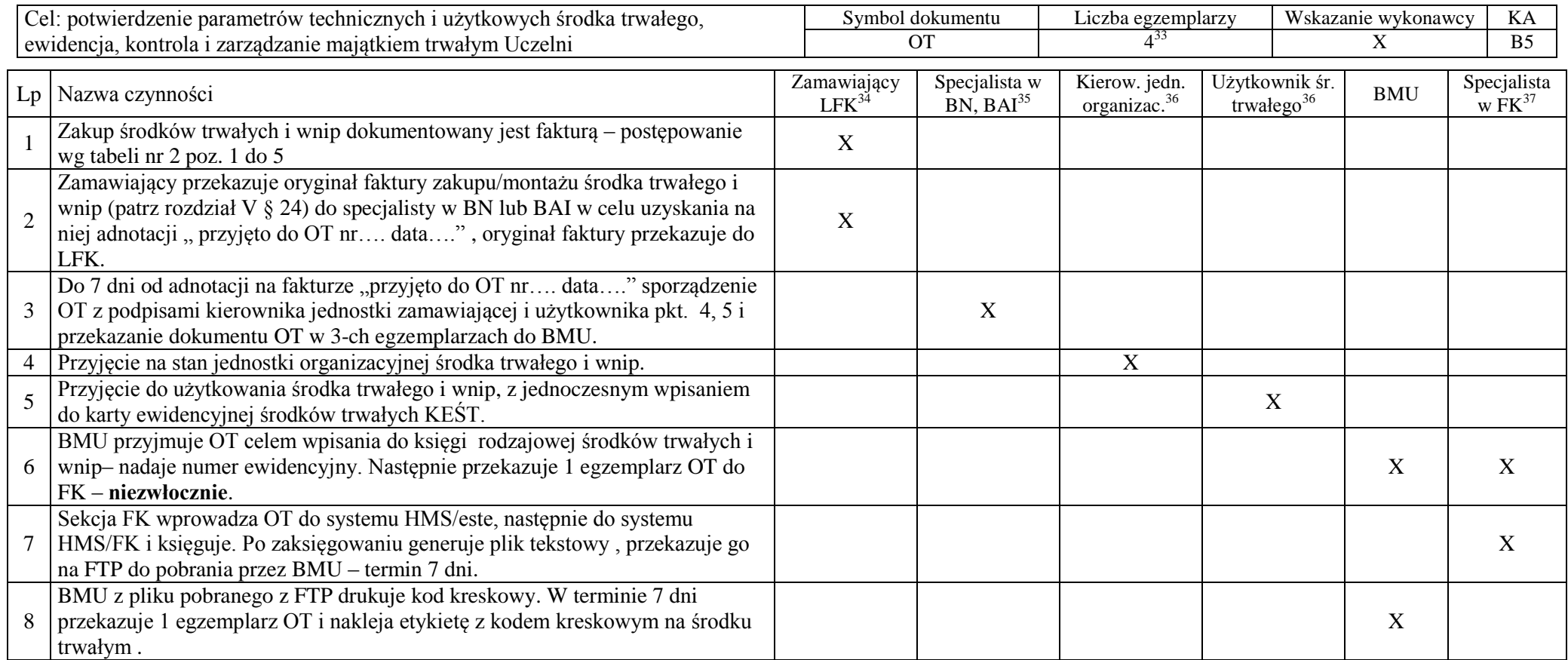

X – wskazuje czynność i jednostkę zobowiązaną do jej wykonania, KA – kategoria archiwizacji, B5 – symbol kategorii archiwalnej (5 lat)

<sup>&</sup>lt;sup>33</sup> - dokument sporządzany w 4-ch egzemplarzach, z tego 1 dla użytkownika, 1 dla wystawcy, 1 do rejestru w księdze rodzajowej, 1 do dziennika w systemie HMS/este.

<sup>&</sup>lt;sup>34</sup> - likwidatura w FK przyjmuje fakturę od zamawiającego z adnotacją pracownika BN lub BAI na formule kontrolno-zatwierdzającej "przyjęto do OT, nr OT, data"

<sup>&</sup>lt;sup>35</sup> - pracownik BN/BAI wystawia OT w 4 egz. i przedstawia do podpisu: kierownikowi jednostki, dla której dokonano zakupu (lub zastępcy) i użytkownikowi środka trwałego i wnip.

<sup>&</sup>lt;sup>36</sup> - kierownik jednostki/ użytkownik środka trwałego i wnip odpowiadają materialnie za przyjęty do użytkowania środek trwały oraz wnip.

<sup>37</sup> - na podstawie kompletnego OT (z wymaganymi podpisami) specjalista w FK wpisuje środek trwały i wnip do książki rodzajowej, wprowadza do systemu HMS/este, aktualizuje plik tekstowy w HMS/este i dalej aktualizuje składniki majątkowe Uczelni w pliku SKK.

## **Tabela nr 6 - Ścieżka, terminy, procedury, czynności, dokumenty dotyczące przyznawania i wypłaty stypendium**

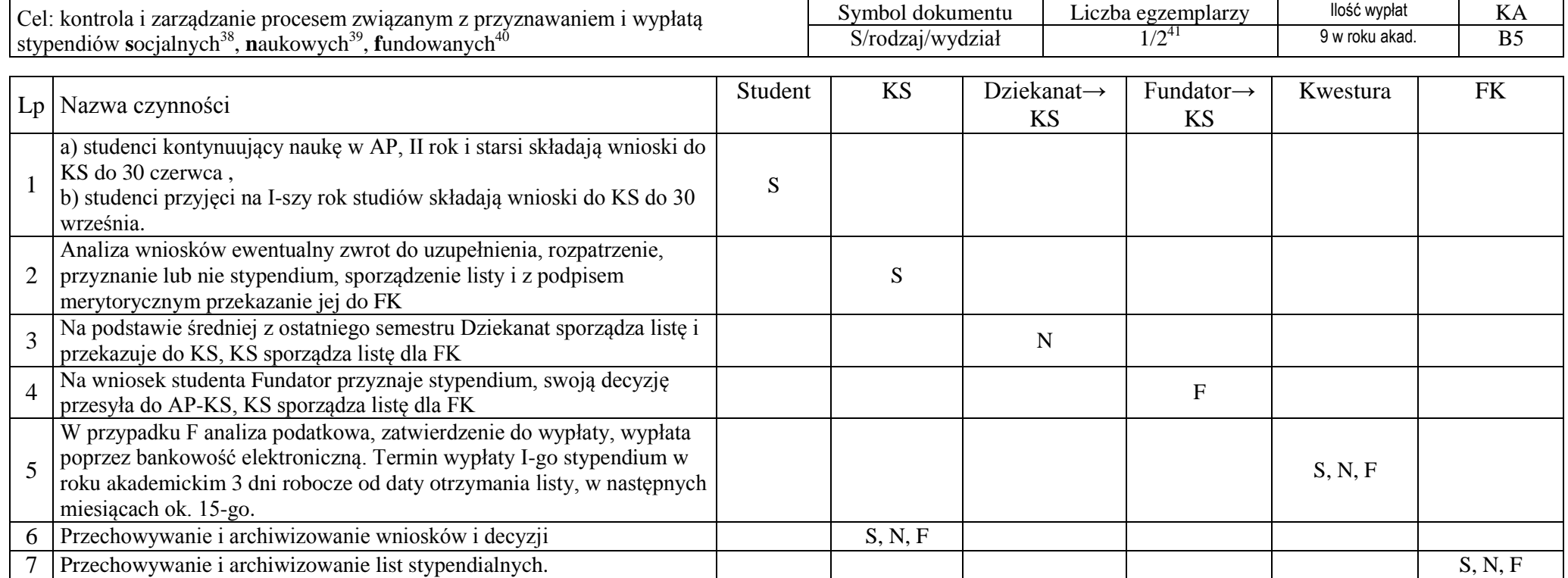

S – stypendium socjalne, a także jak w przypisie "36", ścieżka: wniosek studenta→KS→FK; N – stypendium naukowe, ścieżka: Dziekanat→KS→FK; F– fundowane z innych źródeł, jak w przypisie "38", ścieżka: Fundator→KS→FK; KA – kategoria archiwizacji, B5 – symbol kategorii archiwalnej (5 lat)

 38 - socjalne z FPMdS, w tym socjalne, wyżywieniowe, dopłaty do kwater, sportowe, dla niepełnosprawnych, zapomogi 39 - naukowe z FPMdS za wyniki w nauce

<sup>&</sup>lt;sup>40</sup> - stypendia z innych źródeł, w tym fundowane: przez MNiSW; Marszałka Województwa Pomorskiego i inne podmioty; z własnego funduszu stypendialnego AP

<sup>&</sup>lt;sup>41</sup> - wnioski w jednym egzemplarzu, decyzje i listy wypłat 2 egzemplarze. Jeden egzemplarz listy wypłat w kopii u wystawiającego, drugi w oryginale w FK.

## **Tabela nr 7 - Ścieżka, procedury, terminy i obieg dokumentów w procesie projektowania i rozliczenia kosztów dydaktyki w ramach godzin ponadwymiarowych<sup>42</sup> i umów cywilno-prawnych (nie dotyczy wynagrodzenia ze stosunku pracy)**

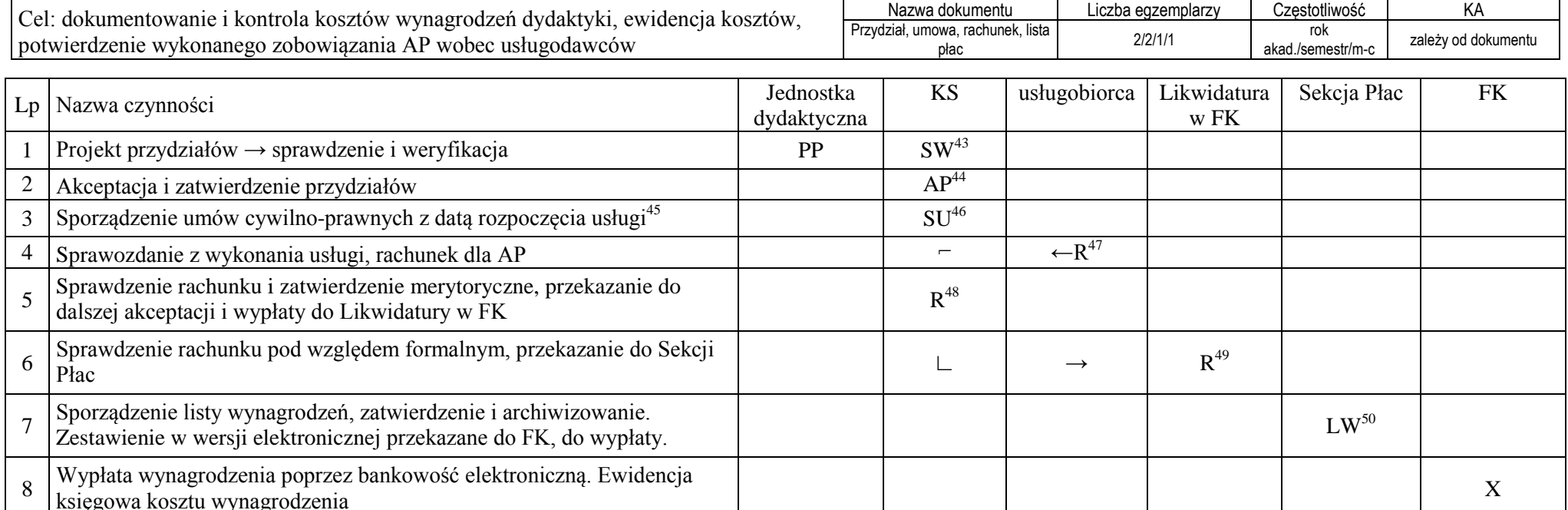

PP – projekt przydziałów, SW – sprawdzenie i weryfikacja, AP – akceptacja przydziałów, SU – sporządzenie umowy, R – rachunek ze sprawozdaniem wykonania usługi, LW – lista wynagrodzeń, X – realizacja wynagrodzenia, KA – kategoria archiwizacji

44 - akceptuje KS i przekazuje do zatwierdzenia prorektorowi ds. kształcenia i studentów.

<sup>&</sup>lt;sup>42</sup> - dotyczy dydaktyki stacjonarnej realizowanej przez zatrudnionych w AP powyżej pensum, nie więcej niż 25% lub 50%). Rozliczenie wg list sporządzonych przez KS i przekazanych do FK po zakończeniu zajęć dydaktycznych w danym roku akademickim.

<sup>&</sup>lt;sup>43</sup> - KS sprawdza przydziały z planami studiów, liczebnością grup, etc - w przypadku stwierdzonych niezgodności projekt wraca do jednostki dydaktycznej do poprawy.

<sup>&</sup>lt;sup>45</sup> - umowy z osobami spoza AP przewidują wynagrodzenia częściowe, umowy z zatrudnionymi w AP są rozliczane po zakończeniu dydaktyki w roku akademickim, nie później niż do 31 sierpnia.

<sup>&</sup>lt;sup>46</sup> - KS sporządza umowy zgodnie z wzorem opracowanym przez Prawnika i przedstawia do podpisania stronom "Usługobiorcy i Usługodawcy".

<sup>&</sup>lt;sup>47</sup> - Sprawozdanie z wykonanej usługi i rachunek zgodne z treścią umowy podpisane przez usługobiorcę i kierownika jednostki dydaktycznej weryfikuje KS.

<sup>48</sup> - rachunek sprawdzony przez KS merytorycznie zatwierdza Prorektor ds. Kształcenia i Studentów.

<sup>&</sup>lt;sup>49</sup> - Likwidatura oznacza rachunek datą wpływu, sprawdza i akceptuje pod względem formalnym (tj. sprawdza poprawność rachunkową, komplet podpisów i dokumentów) przedstawia do zatwierdzenia (Kwestorowi, Kanclerzowi lub osobom upoważnionym) i przekazuje do Sekcji Płac.

<sup>&</sup>lt;sup>50</sup> - Listy wynagrodzeń sporządzane są sukcesywnie. Czas realizacji wynagrodzenia licząc od daty wpływu do Likwidatury FK nie powinien przekroczyć 10 dni kalendarzowych.

## **Wykaz uprawnień w AP w Słupsku**

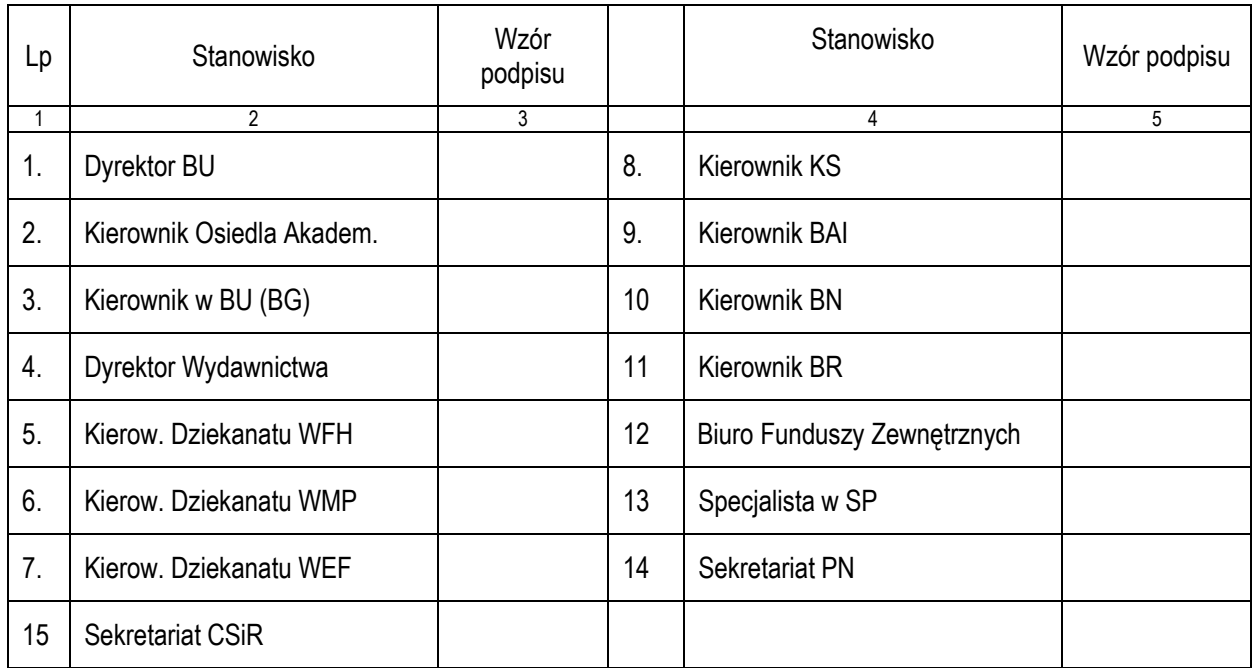

#### **Tabela nr 1. Wykaz osób uprawnionych do wystawiania faktur VAT**

## **Tabela nr 2. Wykaz osób uprawnionych do otrzymywania faktur VAT**

*Działających z upoważnienia Rektora, w ramach swoich kompetencji* 

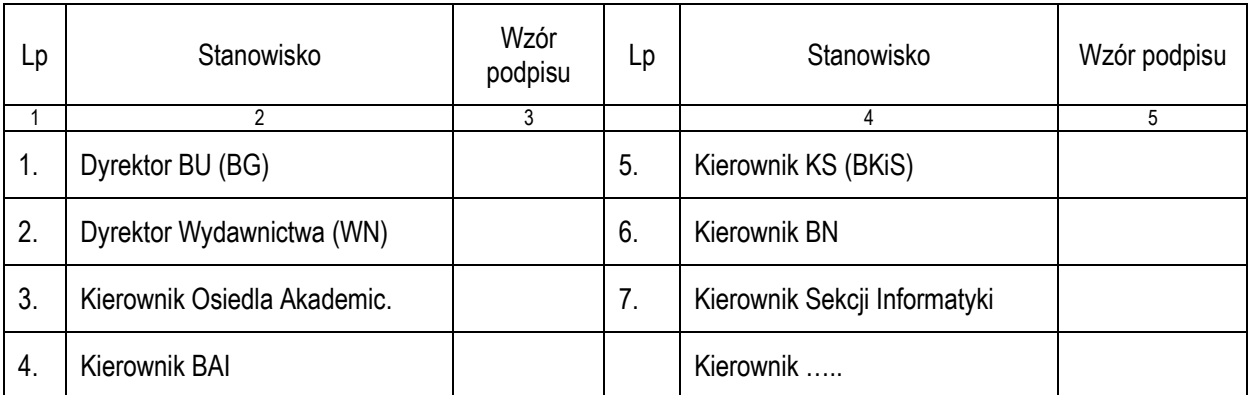

*Inne osoby działające w imieniu AP zgodnie z kompetencjami zapisanymi w Statucie lub na podstawie pisemnego upoważnienia Rektora. Przyjęcie faktury przez uprawnioną osobę jest równoznaczne z zaciągnięciem zobowiązania AP.* 

#### Tabela nr 3. Wykaz osób nadzorujących stosowanie ustawy "Prawo zamówień publicznych"

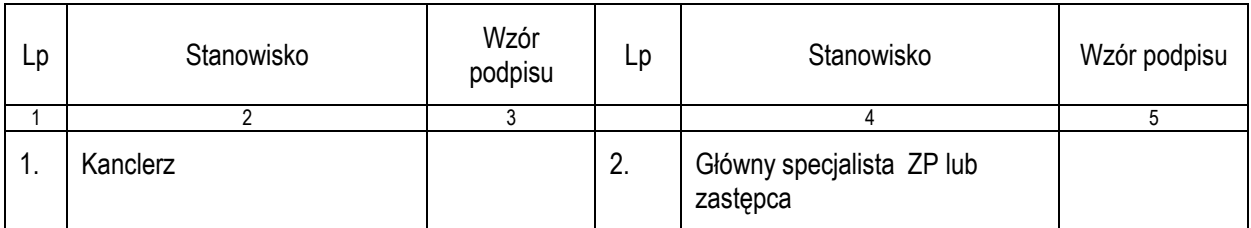

*Osoby upoważnione przez Rektora do zamawiania dostaw i usług w ramach wykonywania swoich zadań, w tym : Prorektorzy, Kanclerz, Dziekani, Dyrektor Biblioteki Uczelnianej, Kierownik Osiedla Akademickiego, Dyrektor Wydawnictwa, Kwestor, Kierownik BAI, Kierownik BN, Kierownik BR, Kierownik KS są zobowiązane do stosowania procedur wymaganych prawem zamówień publicznych i stosowną instrukcją.*

*"Zlecenie na udzielenie zamówienia…" wymagane procedurą ZP w warunkach AP jest także elementem kontroli wstępnej (zobacz § 19).* 

*Druk zlecenia opracowuje, nadaje kolejny numer i wpisuje do prowadzonej przez siebie ewidencji ZP wyznaczony pracownik jednostki zamawiającej, a następnie przedstawia do akceptacji / opinii dysponentowi, Kwestorowi i głównemu specjaliście ds. zamówień publicznych lub osobie zastępującej ZP.* 

*Oryginał zlecenia zawierający wymienione akceptacje archiwizuje jednostka zamawiająca. Po zrealizowaniu jednorazowego zakupu / usługi na wartość brutto powyżej 500 PLN do faktury należy załączyć kopię zlecenia ZP, dla dostaw i usług poniżej tej wartości w opisie należy podać nr zamówienia ZP z datą i czytelnym podpisem. Zamawianie dostaw i usług z pominięciem procedury ZP i towarzyszącej tej procedurze kontroli wstępnej stanowi naruszenie dyscypliny finansów publicznych.*

| Lp               | Stanowisko                      | Wzór podpisu |    | Stanowisko             | Wzór podpisu |
|------------------|---------------------------------|--------------|----|------------------------|--------------|
|                  | 3                               | 4            |    | 5                      | 6            |
| 1.               | Rektor                          |              | 8. | Dziekan W. Ed-Filozof. |              |
| 2.               | Kanclerz                        |              | 9. | Dyrektor BU            |              |
| 3.               | Prorektor ds. Kształcenia       |              | 10 | Kierownik OA           |              |
| $\overline{4}$ . | Prorektor ds. Nauki             |              | 11 | Kwestor                |              |
| 5.               | Prorektor ds. Rozwoju i Finans. |              | 12 | Kierownik BAI          |              |
| 6.               | Dziekan W. Fil-His.             |              | 13 | <b>Kierownik BN</b>    |              |
| 7.               | Dziekan W. Mat-Przyr.           |              | 14 | Kierownik              |              |

**Tabela nr 4. Wykaz osób upoważnionych do sprawdzania dokumentów pod względem merytorycznym** *Zgodnie z kompetencjami kluczowymi i imiennym upoważnieniem Rektora*

*Upoważnienie ww. osób do merytorycznego podpisywania określonych dokumentów powinno być potwierdzone imienną delegacją Rektora i akceptacją zainteresowanego, ze stosownym wpisem do zakresu obowiązków i kompetencji danego pracownika.* 

*Powyższy wykaz obejmuje dysponentów i osoby działające w ich zastępstwie.* 

*W załączeniu do właściwego zarządzenia Rektor wydaje kartę wzorów podpisów, której oryginał jest archiwizowany w Biurze Rektora, kopię tego dokumentu powinna posiadać likwidatura FK.*

*Upoważnienie nie obejmuje kosztów i wydatków, które w świetle ustawy o podatku dochodowym od osób prawnych nie stanowią kosztu uzyskania przychodu (w skrócie - nkup) w tym: wieńce, wiązanki, nekrologi, usługi gastronomiczne i cateringowe związane z podejmowaniem gości, etc. Koszty związane z ww. zamówieniami realizowanymi przez jednostki bez akceptacji Rektora nie będą rozliczane.*

#### **Tabela nr 5. Wykaz osób upoważnionych do sprawdzania dokumentów pod względem formalno – rachunkowym**

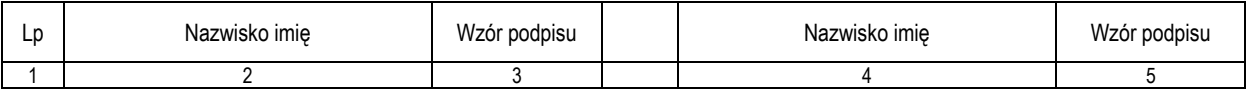

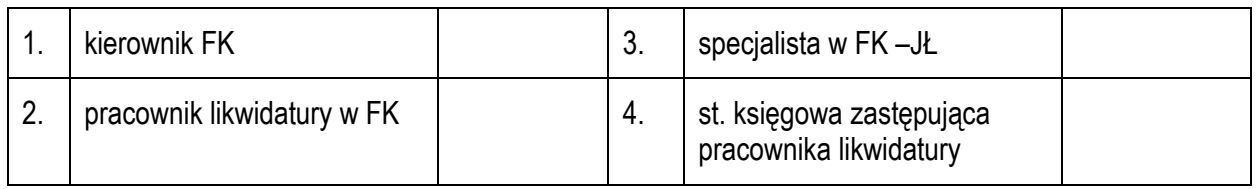

# **Tabela nr 6. Wykaz osób upoważnionych do zatwierdzania dokumentów do wypłaty**

*Zgodnie z kartą wzorów podpisów do banku podpisaną przez Rektora i Kwestora*

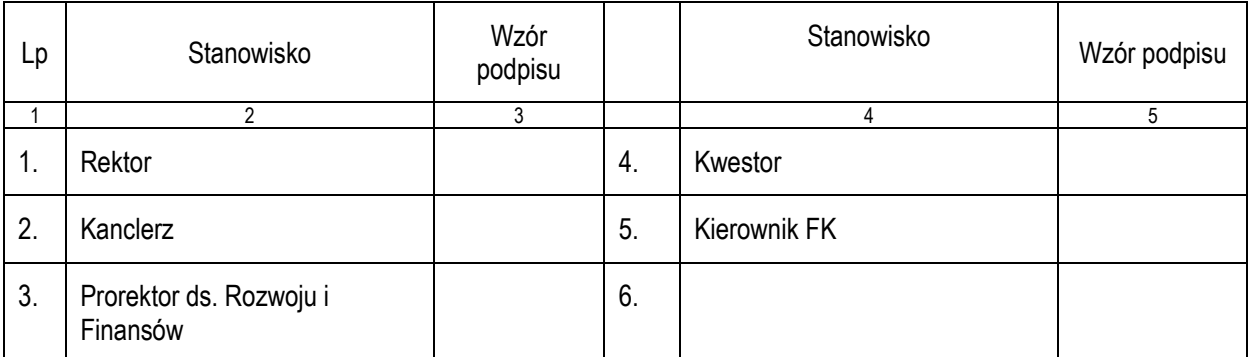

*Do zatwierdzenia każdej płatności wymagane są dwa podpisy, w dowolnym układzie. Dotyczy także płatności w systemie elektronicznym.*

## *Załącznik nr 3 do Instrukcji obiegu i kontroli dokumentów finansowo-księgowych w AP w Słupsku* **Wzory druków stosowanych do procedur ewidencyjno-kontrolnych**

### **Wzór nr 1. Formuła kontrolno-zatwierdzająca dokumentów księgowych**

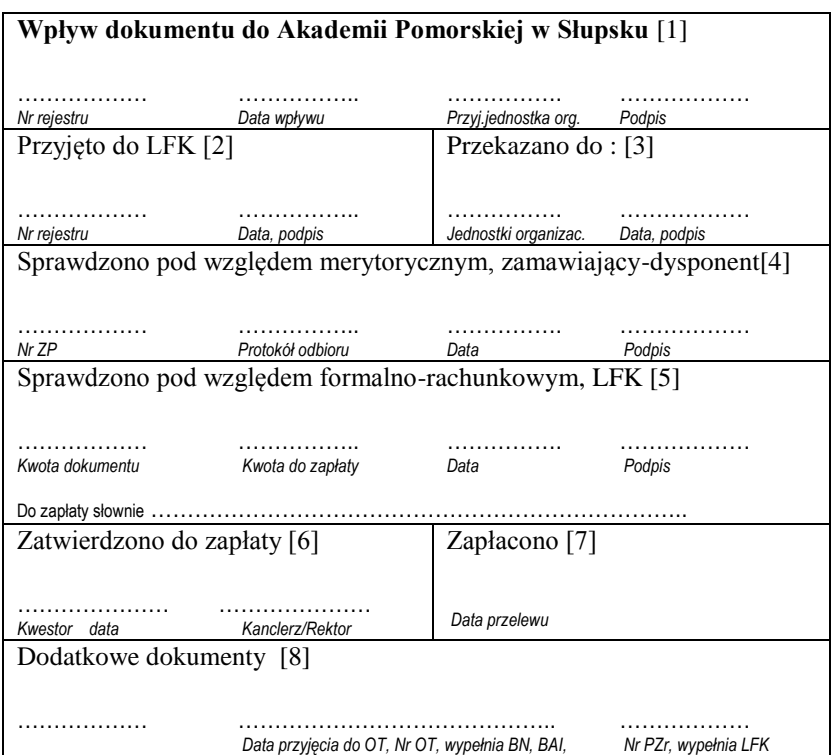

## **Uwagi organizacyjne:**

- 1. Kancelaria ogólna i likwidatura w FK dysponują pieczęciami kontrolno-zatwierdzającymi zamówionymi wg powyższego wzoru.
- 2. Pozostałe jednostki uprawnione do otrzymywania faktur VAT z tytułu prowadzonej działalności drukują powyższy wzór na odwrocie faktury lub stosują go w formie załącznika.
- 3. [1] oznaczenie pól przypisanych do określonych czynności kontrolnych, i tak pole:
	- [1] wypełnia KO lub LFK lub Zamawiający, tj. ta uprawniona jednostka organizacyjna, na którą był zaadresowany dokument,
	- [2] wypełnia LFK,
	- [3] wypełnia KO lub LFK, podpis w polu [3] składa pracownik jednostki zamawiającej,
	- [4] wypełnia zamawiający po zrealizowaniu czynności kontrolnych i przekazuje dokument do LFK, jeśli protokół odbioru nie występuje wpisać NW
	- [5] wypełnia LFK po wykonaniu czynności kontrolnych i przekazuje dokument do zatwierdzenia przez Kwestora, Kanclerza i do płatności przelewem elektronicznym,
	- [6] podpisy zatwierdzające składają odpowiednio: Kwestor, Kanclerz lub Rektor po przeanalizowaniu treści przedstawionych dokumentów,
	- [7] pracownik FK realizujący przelewy wpisuje datę przelewu i przekazuje dokument do FK (do dekretu i księgowania). Płatność w systemie bankowym zatwierdzają uprawnione osoby w dniu zredagowania przelewu,
	- [8] w przypadku **nie wymagania** wymienionego dokumentu wpisać **NW**. W przypadku występowania dokumentu datę i numer dokumentu wpisuje uprawniona do wystawienia danego dokumentu jednostka organizacyjna.
- 4. Z uwagi na ograniczone pola tekstowe nazwy jednostek organizacyjnych oznacza się symbolami literowymi wymienionymi w części II Przepisów kancelaryjno-archiwalnych.
- 5. Zaleca się stawianie imiennych pieczątek na marginesie obok nieczytelnych i nieznanych w obiegu dokumentów FK podpisów.

## Wzór nr 2. Dokument OT "Przyjęcie środka trwałego"

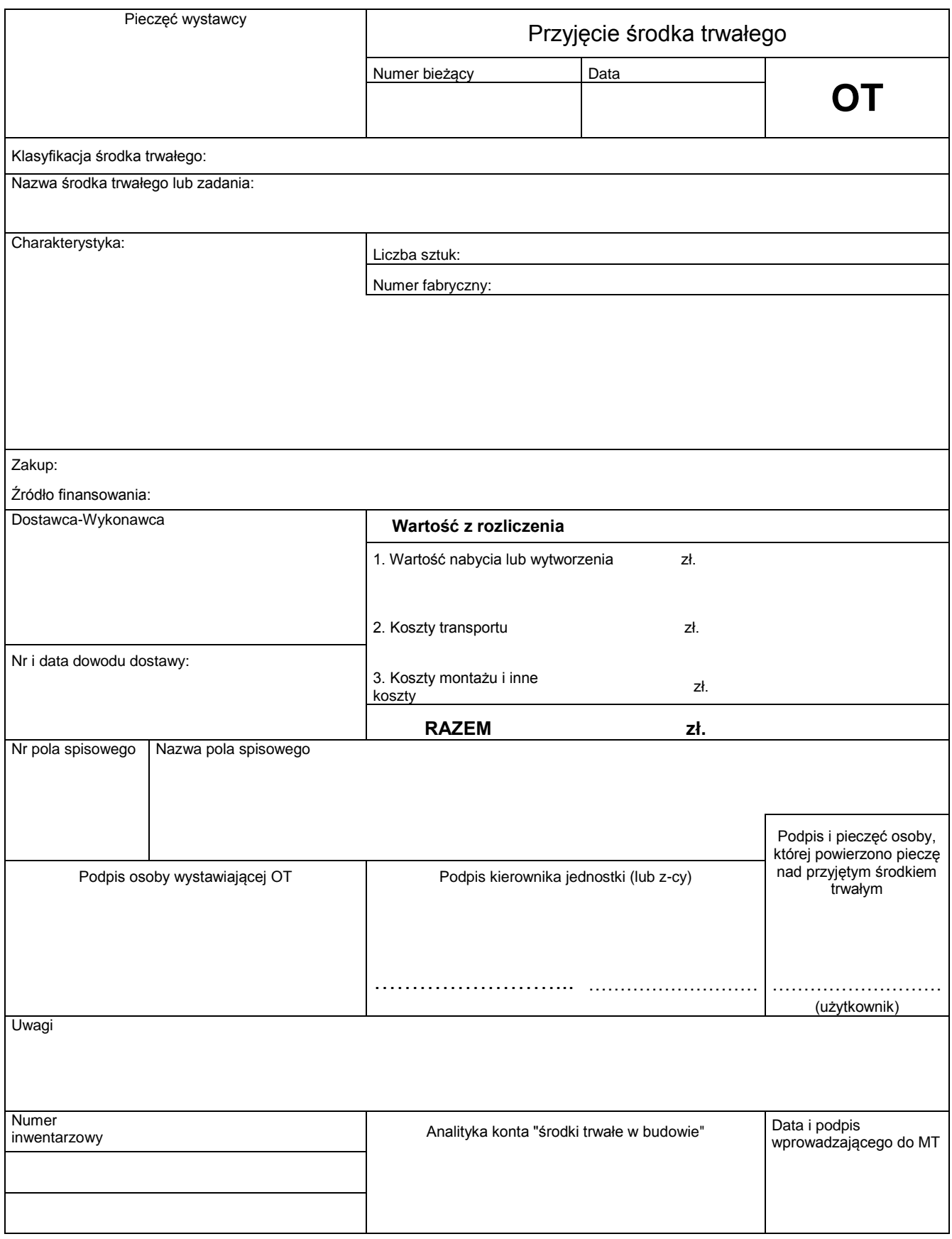

*Uwaga. Wymagany jest czytelny podpis, lub imienna pieczątka na nieczytelnym podpisie.*

## **Wzór nr 3. Dokument ZM "Zmiana miejsca użytkowania"**

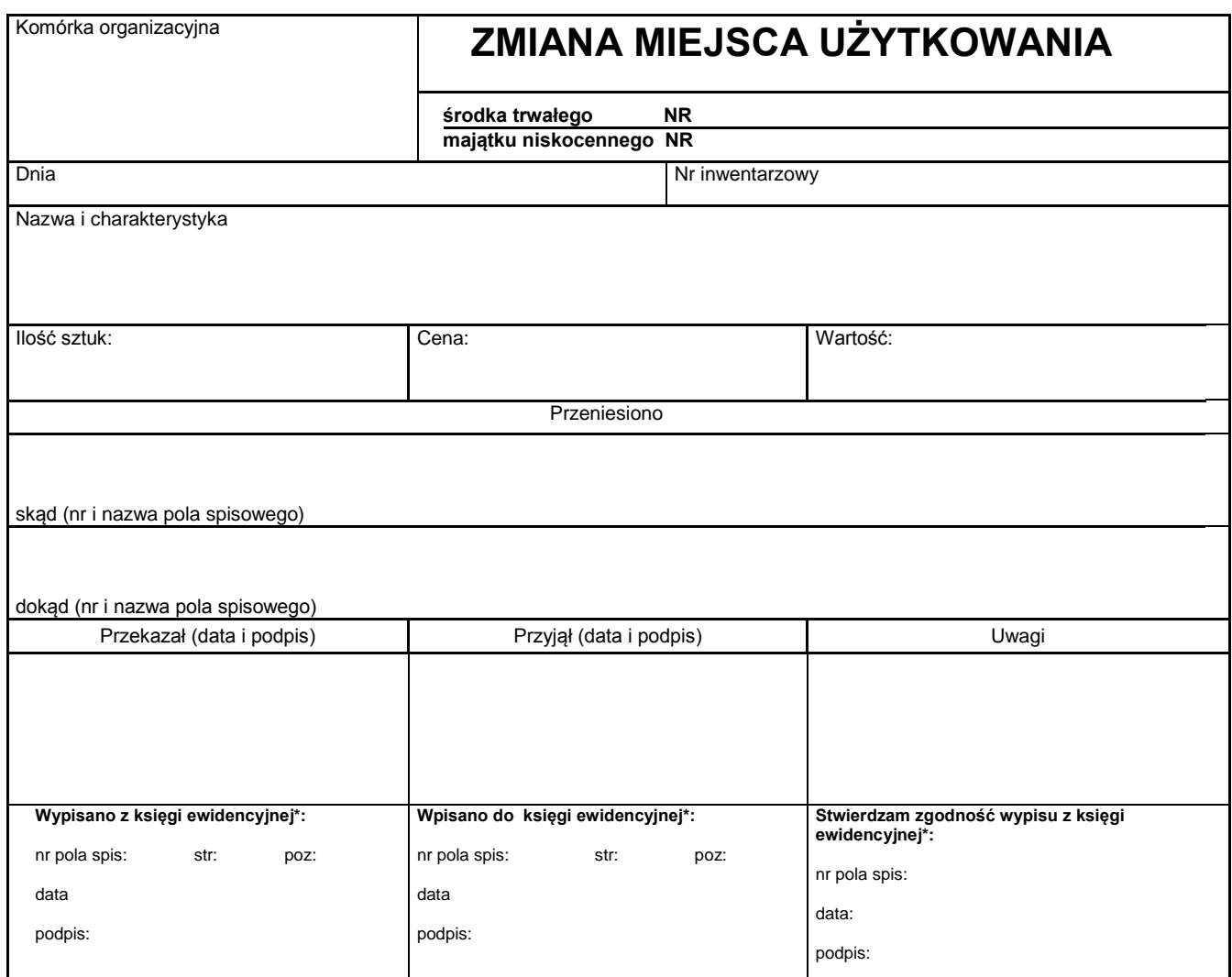

\*odpowiednie podkreślić: środków trwałych, niskocennych składników majątku, wartości niematerialnych i prawnych

*Uwaga. Wymagany jest czytelny podpis, lub imienna pieczątka na nieczytelnym podpisie.*

## **Wzór nr 4. Dokument LT "Likwidacja składnika majątku"**

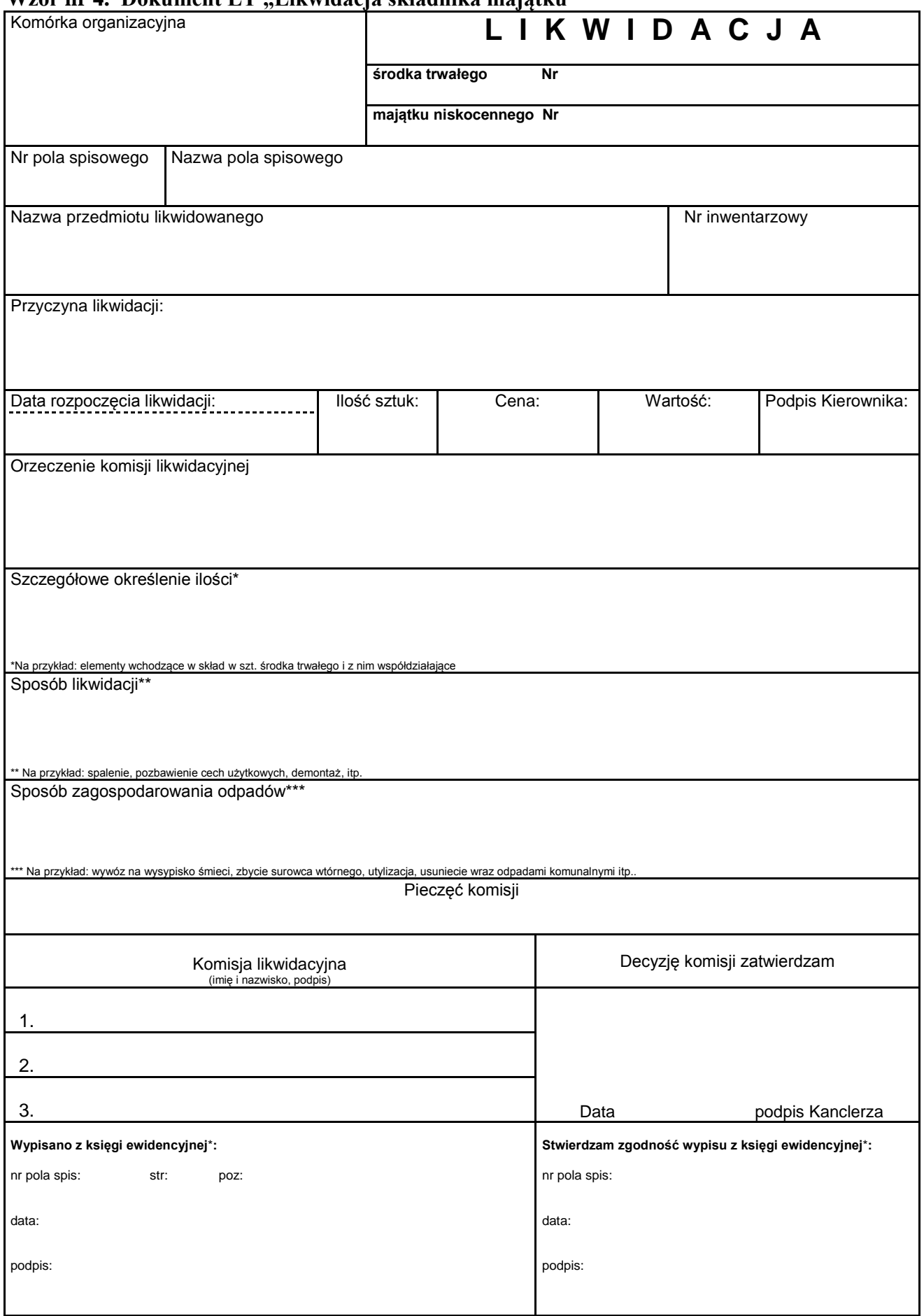

\*odpowiednie podkreślić: środków trwałych, niskocennych składników majątku, wartości niematerialnych i prawnych. *Uwaga. Wymagany jest czytelny podpis, lub imienna pieczątka na nieczytelnym podpisie.* **Wzór do pobrania na stronie [www.apsl.edu.pl](http://www.apsl.edu.pl/) , strefa pracownik, Kwestura**

## **Wzór nr 5. Dokument KEŚT "Karta ewidencyjna środka trwałego" KARTA EWIDENCYJNA ŚRODKÓW TRWAŁYCH<sup>51</sup> (§§ 24 i 26) prowadzona przez użytkownika**

Numer porządkowy karty ……………..

Wykaz składników majątku AP na polu spisowym nr………………...., nazwa52….……………………………….

Pomieszczenie numer ………………………w budynku………………………………….. przy ul.……………………………………..

Użytkownicy, którym powierzono mienie……………………………………………….

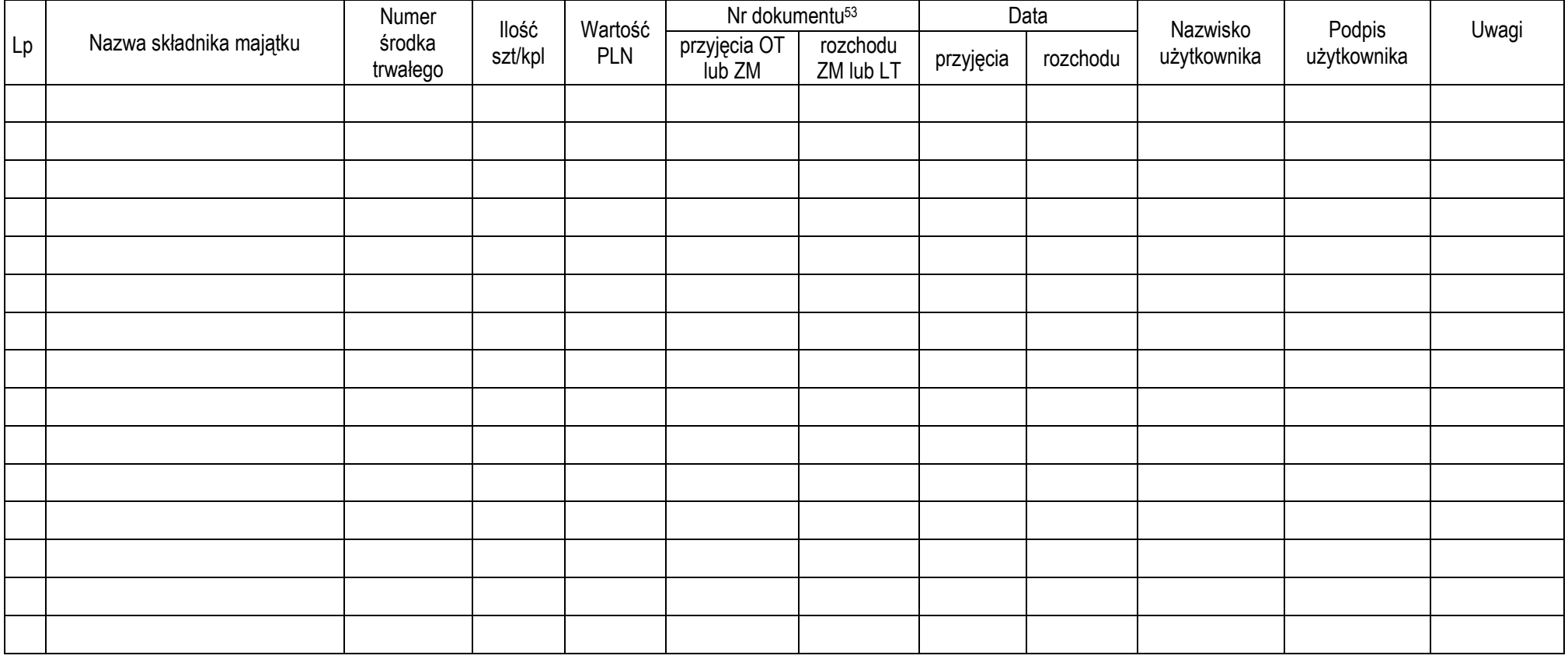

<sup>&</sup>lt;sup>51</sup> - obowiązki i sposób prowadzenia KEŚT zostaną określone stosownym zarządzeniem Kanclerza<br><sup>52</sup> - Numer i nazwa pola spisowego zgodne z Zarządzeniem Kanclerza<br><sup>53</sup> - Nr dokumentu przyjęcia na stan, zbycia, likwidacji, z

## Wzór nr 6. Dokument KEWS "Karta ewidencyjna wyposażenia i sprzętu" **KARTA EWIDENCYJNA WYPOSAŻENIA i SPRZĘTU<sup>54</sup> ( § 25) prowadzona przez użytkownika**

*. Meble i sprzęt komputerowy wg Instrukcji są środkiem trwałym i ewidencjonowanym na KEŚT*

Numer karty ……………..

Wykaz składników majątku AP na polu spisowym nr……………..….., nazwa55….…………………………………………..

Pomieszczenie numer ………………………w budynku………………………………….. przy ul…………………………………………

Użytkownicy, którym powierzono mienie…………………………………………………………………………

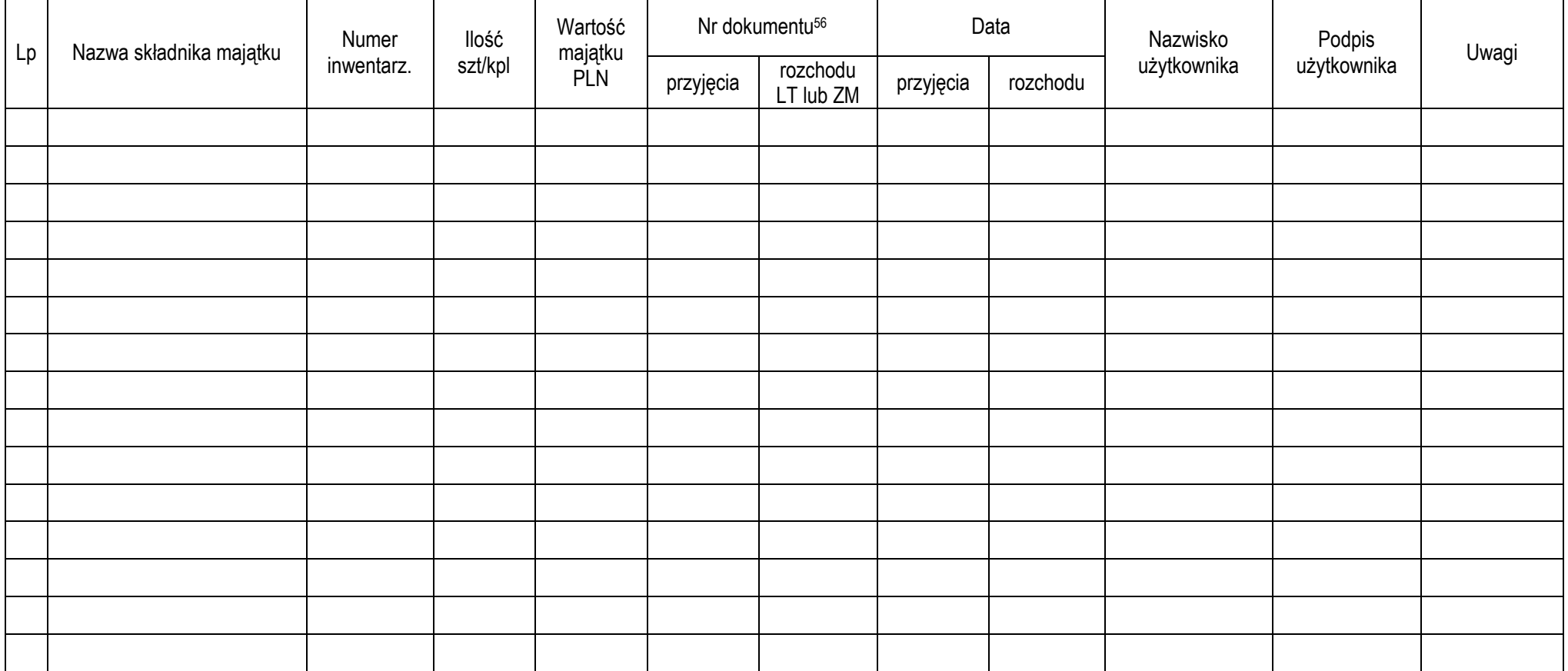

 54 - obowiązki i sposób prowadzenia KEWS zostaną określone stosownym zarządzeniem Kanclerza

<sup>55</sup> - Numer i nazwa pola spisowego zgodne z Komunikatem Kwestury AP 56 - numer dokumentu zakupu, darowizny, zbycia, likwidacji, zmiany miejsca użytkowania

## **Wzór nr 7 Dokument PZr** – **Procedura zabezpieczająca ryzyka**  w zakresie realizacji zadań wymienionych w rozdz. I-IX ("PZr")

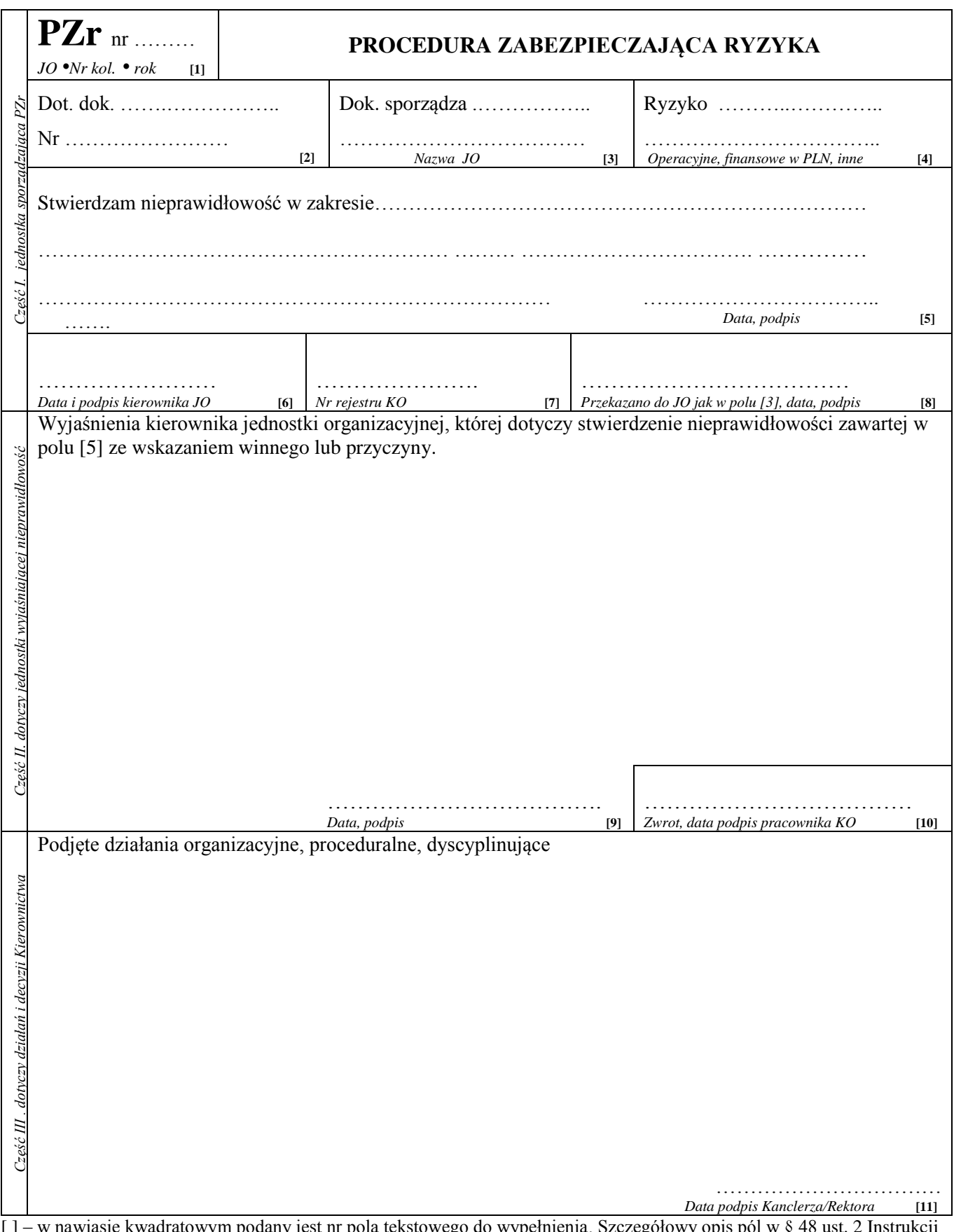

[ ] – w nawiasie kwadratowym podany jest nr pola tekstowego do wypełnienia. Szczegółowy opis pól w § 48 ust. 2 Instrukcji *Uwaga. Wymagany jest czytelny podpis, lub imienna pieczątka na nieczytelnym podpisie.*

## *Załącznik nr 4 do Instrukcji obiegu i kontroli dokumentów finansowo-księgowych w AP w Słupsku* **Wykaz zastosowanych skrótów i oznaczeń**

Lp | Oznaczenie | energie Pełna nazwa -1- -2- -3- 1. *R Rektor* 2. *PKS Prorektor ds. Kształcenia i Studentów* 3. *PN Prorektor ds. Nauki* 4. *PRF Prorektor ds. Rozwoju i Finansów* 5. *K Kanclerz* 6. *WFH Wydział Filologiczno-Historyczny* 7. *WMP Wydział Matematyczno-Przyrodniczy* 8. *WEF Wydział Edukacyjno-Filozoficzny Kw Kwestor FK Sekcja Finansowo-Księgowa LFK likwidatura w sekcji FK - stanowisko w sekcji FK Pł Sekcja Płac BAI Biuro Administracyjno- Inwestycyjne BN Biuro ds. Nauki KS Biuro ds. Kształcenia i Studentów SP Sekcja Kadr i Spraw Socjalnych OA Osiedle Akademickie w tym DS1, DS3, DS4 WN Wydawnictwo Naukowe BU Biblioteka Uczelniana BMU Biuro Majątku Uczelni ZP Zamówienia Publiczne, główny specjalista CSiR Centrum Sportu i Rekreacji KWM Biuro ds. Karier i Współpracy Międzynarodowej US Urząd Skarbowy JO Jednostka organizacyjna KL Uczelniana Komisja Likwidacyjna*

*W instrukcji zastosowano następujące skróty i oznaczenia*